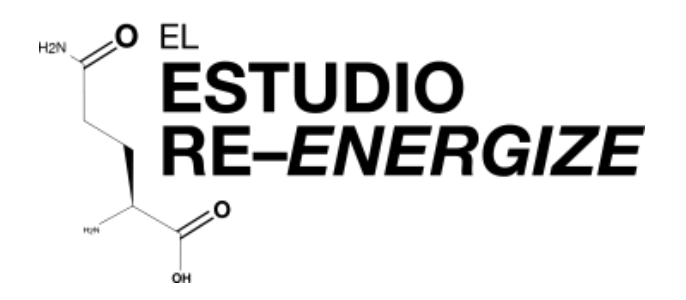

## **UN ESTUDIO ALEATORIZADO DE GLUTAMINA ENTERAL PARA MINIMIZAR LESIONES TÉRMICAS**

Clinical trials.gov ID #NCT00985205

Formato electrónico de Reporte de Caso (eCRF) Hojas de trabajo e instrucciones

Recuerda que esta versión del manual esta en Español y los nombres

en REDCap o CRS están en Ingles.

**Por favor dirija sus preguntas a:** Maureen Dansereau Líder del estudio Tel: 613-549-6666 ext. 6686 Email: danserem@kgh.kari.NE  $\frac{1}{20}$   $\frac{7}{20/2017}$   $\frac{1}{1}$ 

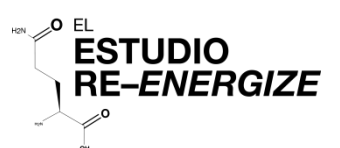

#### **Índice del Contenido**

**Pagina #**

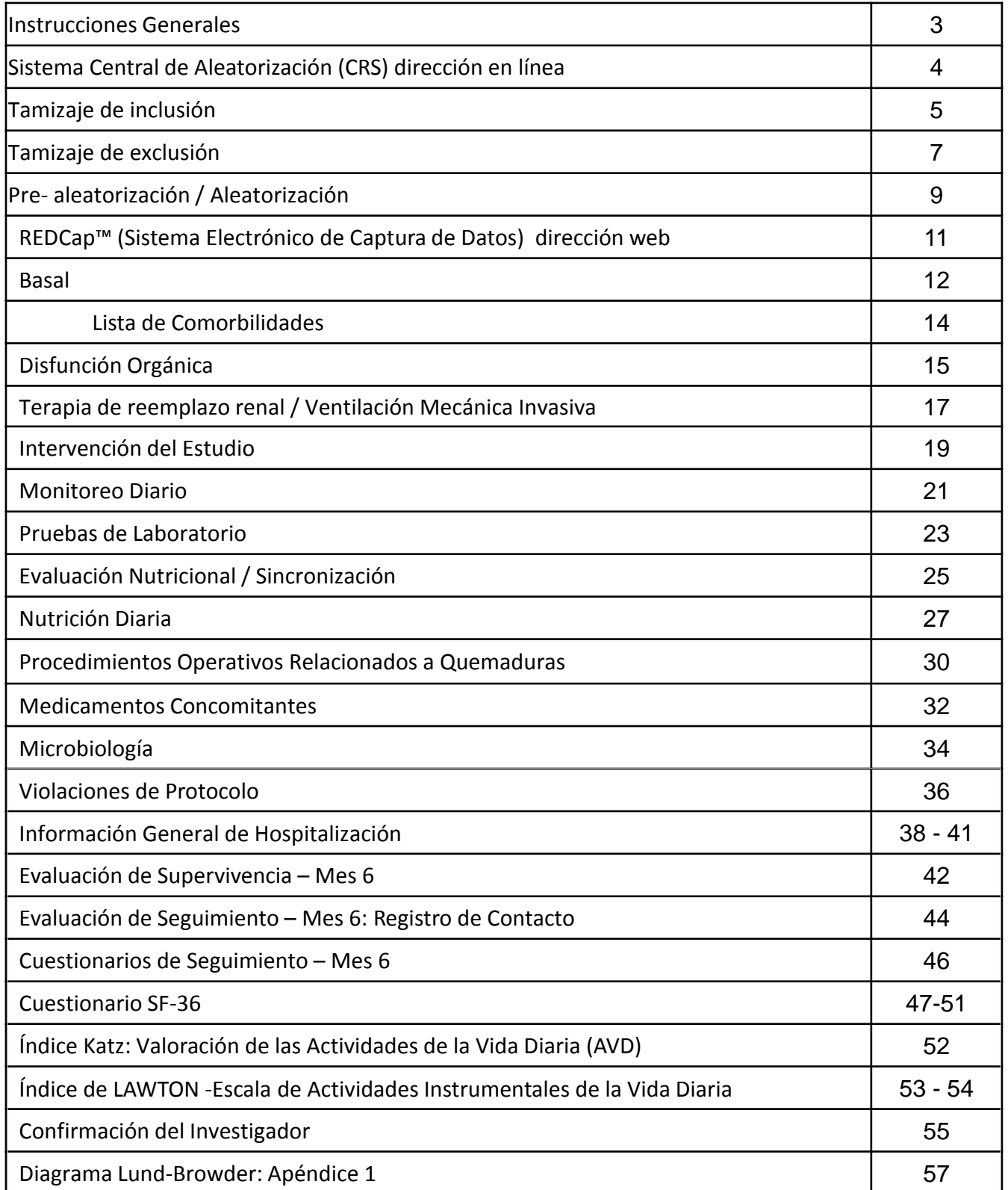

#### Instrucciones Generales

El siguiente formato de reporte de caso ha sido desarrollado para asistir al coordinador del estudio (CE) en la recolección de datos en el sitio participante. El CE podrá elegir registrar los datos del expediente medico (documento fuente) en estos formularios antes de ingresar los datos al sistema electrónico de captura de datos ej. REDCap™. El CE podrá elegir registrar los datos en REDCap™ directamente del expediente medico o usar su propia hojas de trabajo. En cualquier método elegido, se aplican las instrucciones en cada pagina que detallan como y cuando los datos se colectan.

**Nota:** La apariencia y orden de estos formularios podrá variar ligeramente en REDCap™.

- 1. Para ayudarle con el seguimiento, le recomendamos registrar el numero de aleatorización del paciente en cada hoja de trabajo.
- 2. En este documento, la **Unidad de Cuidados Agudos (UCA)** se emplea para referir tanto a la Unidad de Cuidados Intensivos y la Unidad de Quemados.
- 3. El formato de la fecha será: año-mes-día, registrado como aaaa-mm-dd. Por ejemplo, Septiembr-8-2015, será registrado como: 2015-09-08.
- 4. Todos los horarios deben ser registrados basados en 24 horas. La medianoche tiene que ser registrada como 00:00hrs. Diferente al horario militar, el colon es requerido entre la hora y el minuto.
- 5. Cualquier lugar que seleccione "Otro" (especifique), debe haber un registro en REDCap™ (en el espacio provisto).
- 6. Los días de estudio se definen a continuación y los datos deben ser recolectados de acuerdo a los días del estudio: Día de estudio 1= **fecha de admisión a la UCA** (no aleatorización) y tiempo hasta 23:59hrs del mismo día. Día de estudio 2= el día subsecuente inicia a las 00:00 hasta las 23:59hrs del mismo día.

**Ejemplo:** Un paciente es admitido a la UCA el 8 de Septiembre del 2015 a las 4:00pm (16:00). El día de estudio seria:

 Día de estudio 1 = 2015-09-08 desde las 16:00 hasta las 23:59 de la misma fecha (2015-09-08) Día de estudio 2 = 2015-09-09 desde las 00:00 a las 23:59 del 2015-09-09 (misma fecha)

- 7. La duración y frecuencia de la recolección de datos será variada en cada hoja de registro, descrito a continuación **A registrar solo una vez:** Unidades de laboratorios, Basales, Disfunción Orgánica, Descripción general de la hospitalización, Seguimiento al sexto mes incluyendo la evaluación de supervivencia, SF-36, AVD, EAIVD
	- **A recolectarse una vez y luego adicionalmente con cada ocurrencia:** Intervención del Estudio**,** Evaluación Nutricional/ Sincronización.

**Se recolectaran diariamente desde la aleatorización hasta > 7 días post del ultimo injerto exitoso o hasta su alta de la UCA, o a los 3 meses de su admisión a la UCA, cualquiera que ocurra primero:** Monitoreo diario (dosis de intervención recibida)

**A ser recolectada diariamente hasta > 10 días post ultimo injerto exitoso (intervención finalizada + 3 días), hasta su alta de la UCA, o a los 3 meses de su admisión a la UCA, cualquiera que ocurra primero:** Medicamentos concomitantes

- **A ser recolectada diariamente a partir del día de estudio 1 hasta el día de estudio 14 y después una vez por semana**: Formulario de laboratorio
- **A ser recolectada desde el día de estudio 1 hasta día de estudio 12:** Formulario de Nutrición diaria incluyendo laboratorios
- **Sera recolectada en cada ocurrencia:** Procedimientos Operativos Relacionados a Quemaduras, Ventilación Mecánica, Terapia de Remplazo Renal, Microbiología (bacteremias Gram-negativa), Violaciones al Protocolo, Eventos Adversos Graves

#### *Diríjase a las instrucciones especificas para cada hoja de trabajo.*

8. Habrán ocasiones en que los datos no estén disponibles, no apliquen o no se conozcan. Las mediciones no sean tomadas, la prueba no realizada, o los datos no existan del documento fuente.

 Ejemplo: la prueba de Bilirubina-T no fue realizada en un día en particular. Si los datos '**No están disponibles**' por cualquier motivo, debes seleccionar ' No disponible' para indicarlo

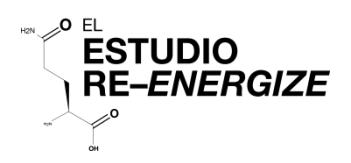

## Sistema Central de Aleatorización (CRS)

**Acceda al CRS en la siguiente dirección web:**

- https://ceru.hpcvl.queensu.ca/CRS/
- Registre todos los pacientes que cumplan Criterios de Inclusión
- Las siguientes paginas (4 10) mencionan los datos a registrar en el Sistema Central de Aleatorización (CRS).

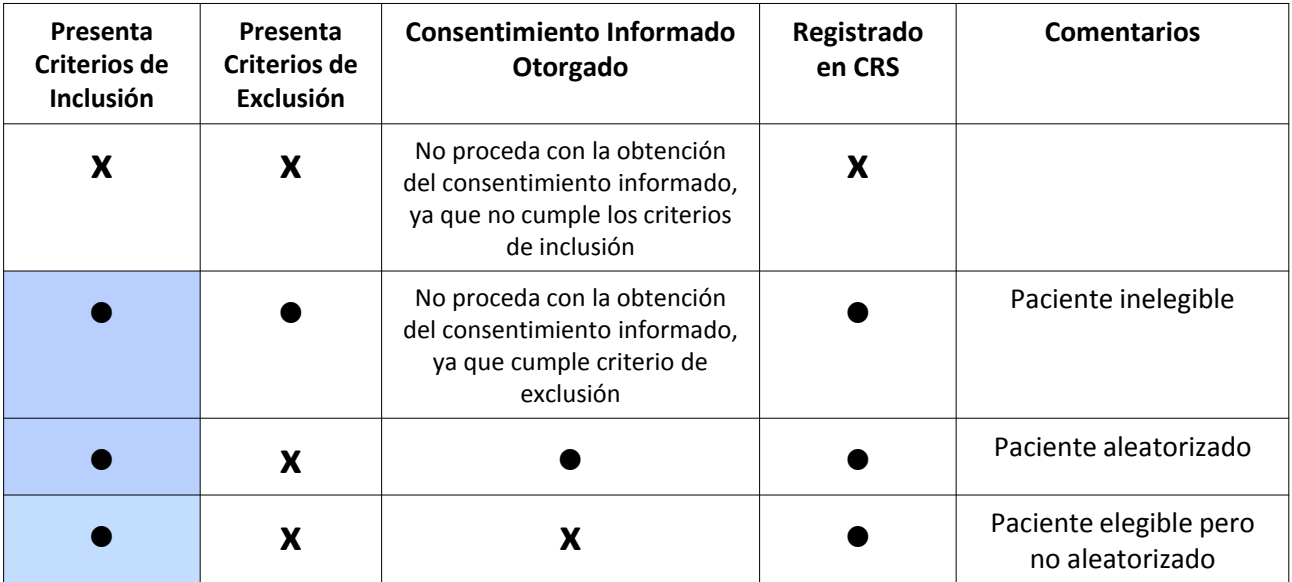

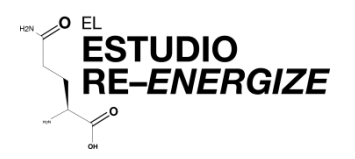

## Tamizaje – Instrucciones de Inclusión

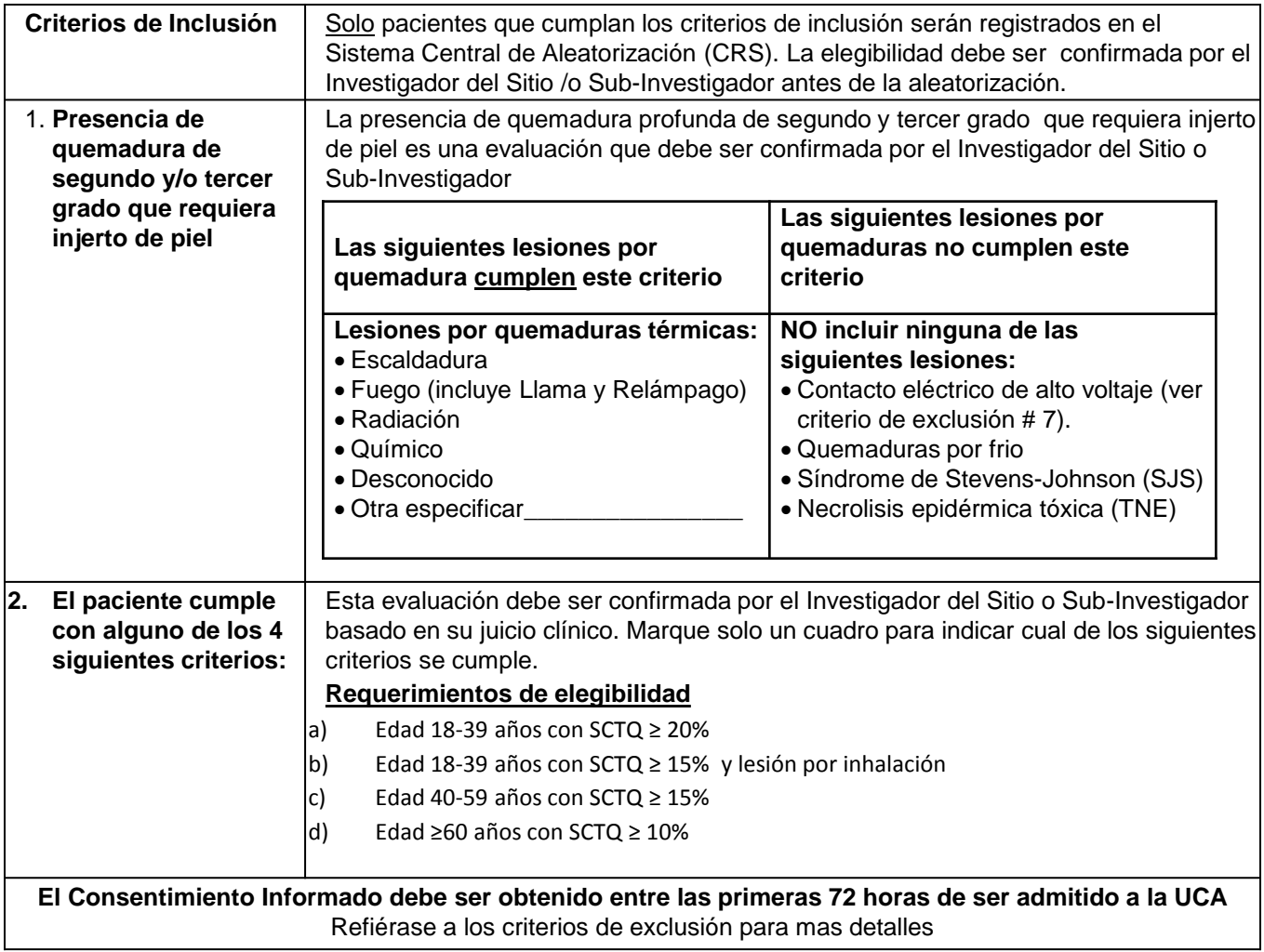

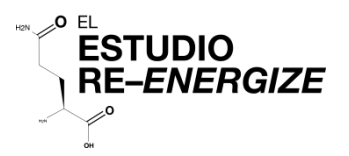

## Tamizaje- Inclusión

#### **Criterio de Inclusión**

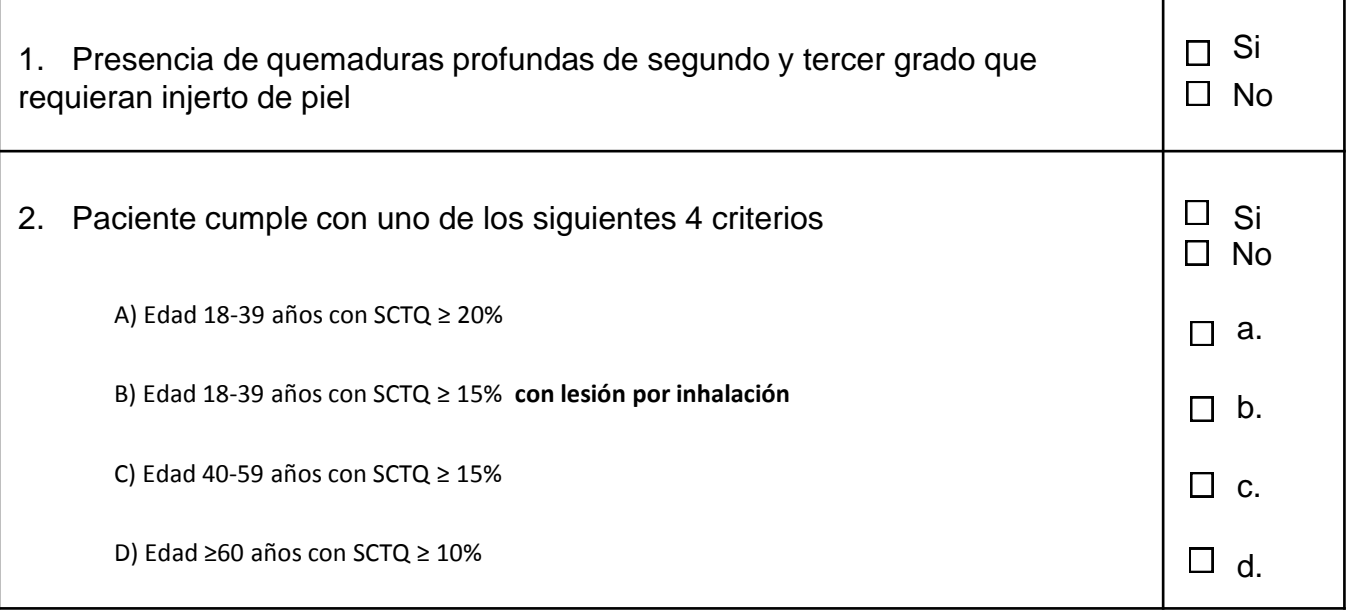

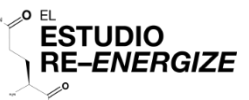

#### **Tamizaje– Instrucciones de Exclusión**

Registra todos los criterios de exclusión que cumpla el paciente. Sí uno de los doce criterios siguientes se cumplen, entonces el paciente **NO ES ELEGIBLE** 

#### **1. > 72 horas de la admisión a la Unidad de Cuidados Agudos (UCA) al tiempo del Consentimiento**

Este punto se refiere a la admisión a la UCA. Si un paciente es transferido de otra instalación, el reloj comienza desde el momento de la admisión a su unidad. Una excepción sería si un paciente ha estado en otra institución por un período de tiempo prolongado, después de la quemadura, antes de ser admitido en su unidad.

#### **2. Pacientes menores a los 18 años de edad**

No existe un limite máximo de edad para reclutar al estudio

#### **3. Insuficiencia Renal**:

- En pacientes **sin conocimiento de enfermedad renal**: Insuficiencia renal definida por creatinina sérica > 171 *µ*mol/lt **o**  >1.93 mg/dL o un excreción de orina menor a 500 mL/ultimas 24h, ( o <80 mL/últimas 4 horas, si un periodo de observación de 24 h no está disponible).
- En pacientes con **falla renal crónica agudizada (pre-diálisis)**: un aumento de creatinina absoluto > 80 *µ*mol/lt o >0.9 mg/dL basal o previo a la admisión **O** excreción de orina <500 mL/de las últimas 24 horas (o <80 mL/últimas 4 horas).
- Pacientes con falla renal crónica en diálisis serán excluidos.

#### **4. Cirrosis Hepática: Child-Pugh enfermedad hepática Clase C (vea la siguiente tabla)**

El Child-Pugh Clase C se obtiene añadiendo los valores de los 5 criterios de esta tabla

Cualquier paciente que tenga un puntaje de 10-15 esta dentro del grupo (Insuficiencia hepática severa) lo que se

considera como criterio de exclusión para este estudio

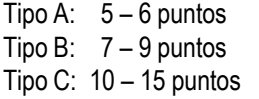

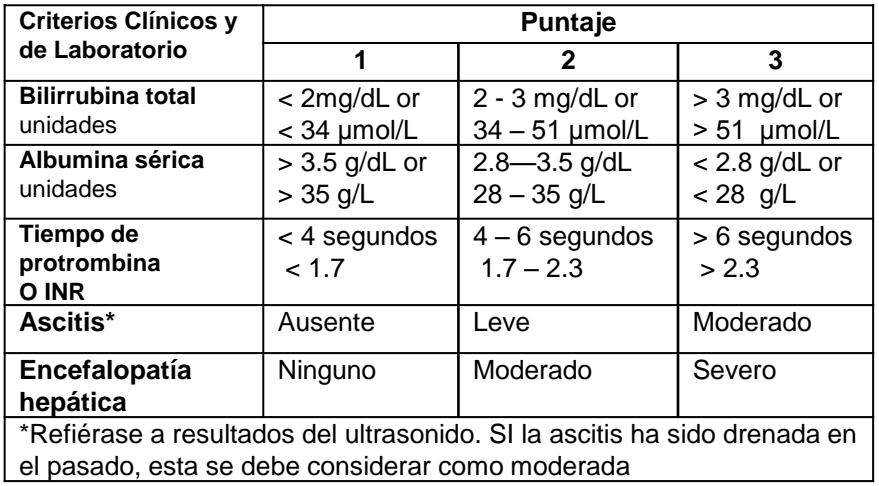

#### **5. Embarazo o lactancia**

Pruebas de embarazo en orina/sangre serán realizadas en todas las mujeres de edad fértil por cada sitio como parte de una práctica estándar en la UCA)

**6. Contra indicación para NE** (oclusión o perforación intestinal, lesión traumática abdominal).

**7. Pacientes con lesiones por contacto con electricidad de alto voltaje.** *NOTA: quemaduras térmicas externas por electrocución de bajo voltaje son aceptables para el estudio.*

**8. Pacientes moribundos** (no se espera que sobreviva las próximas 72horas).

#### **9. Pacientes con tamaño corporal extremo: IMC < 18 o > 50 kg/m<sup>2</sup>**

**10. Reclutado en otro estudio patrocinado por la industria de intervención en la UCA** 

(co-reclutado en estudios académicos será considerado en caso a caso).

11. **Recibir suplementos de glutamina (continuamente) por > 24h antes de la aleatorización.**

Este punto se refiere ala glutamina regular administrada por un periodo de 24horas o mas antes de la aleatorización

**12. Conocimiento de alergias a la maltodextrina, maicena, almidón de maíz, maíz, productos del maíz o glutamina.** 

**Si el paciente cumple todos los criterios de inclusión y NO cumple algún criterio de exclusión, el paciente es elegible para aleatorización y puedes proceder al formato de Pre-aleatorización o Aleatorización** 

 $\square$  No

 $\square$  No

 $\square$  No

 $\square$  No

 $\square$  No

 $\square$  No

 $\square$  No

 $\Box$  No

 $\Box$  No

 $\square$  No

 $\Box$  No

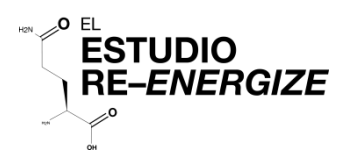

**Criterios de Exclusión** 

productos del maíz o glutamina.

## Tamizaje de Exclusión

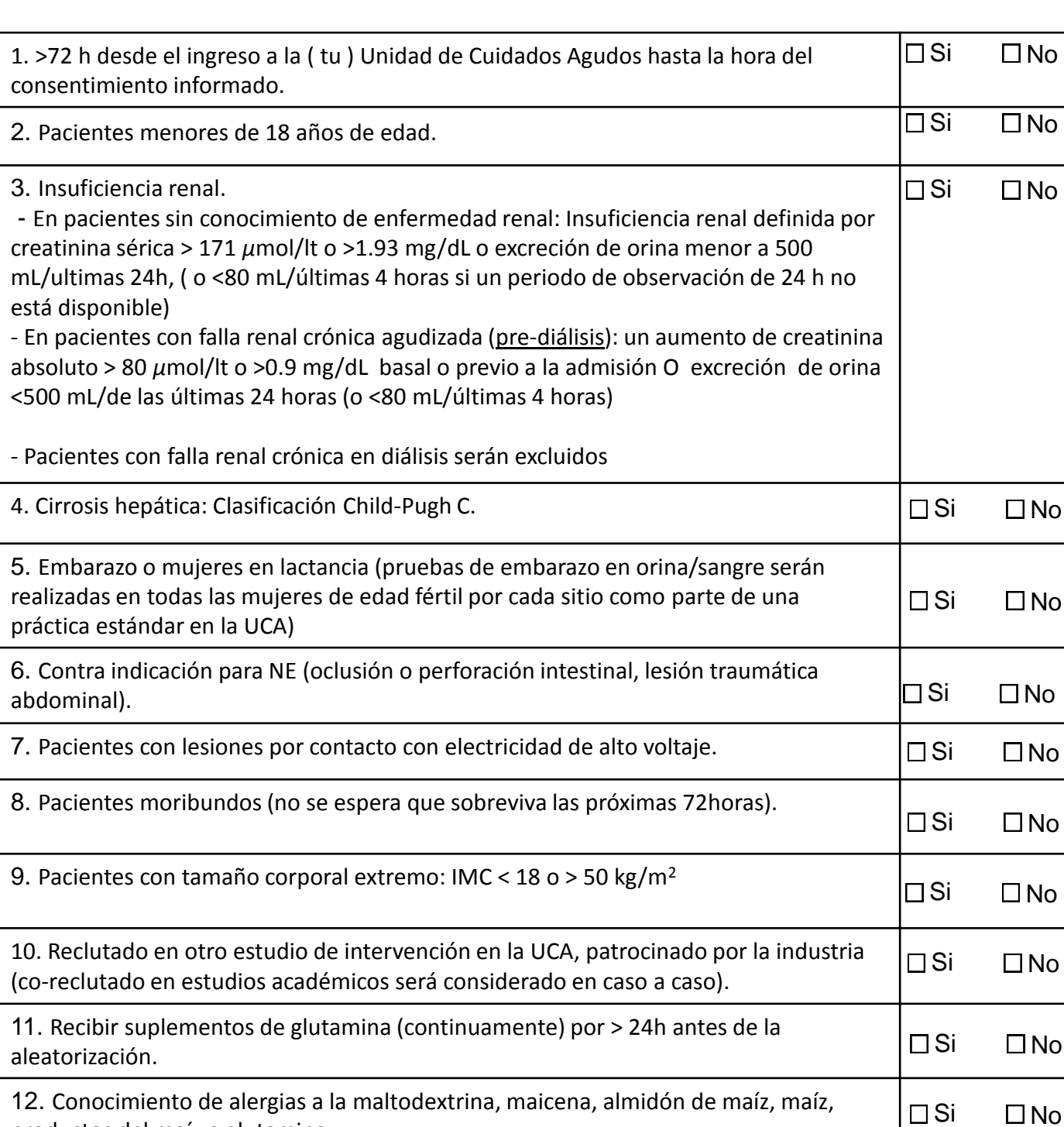

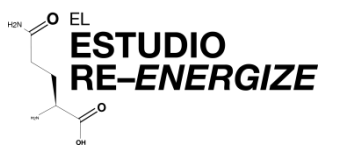

#### Instrucciones de Pre-aleatorización / Aleatorización

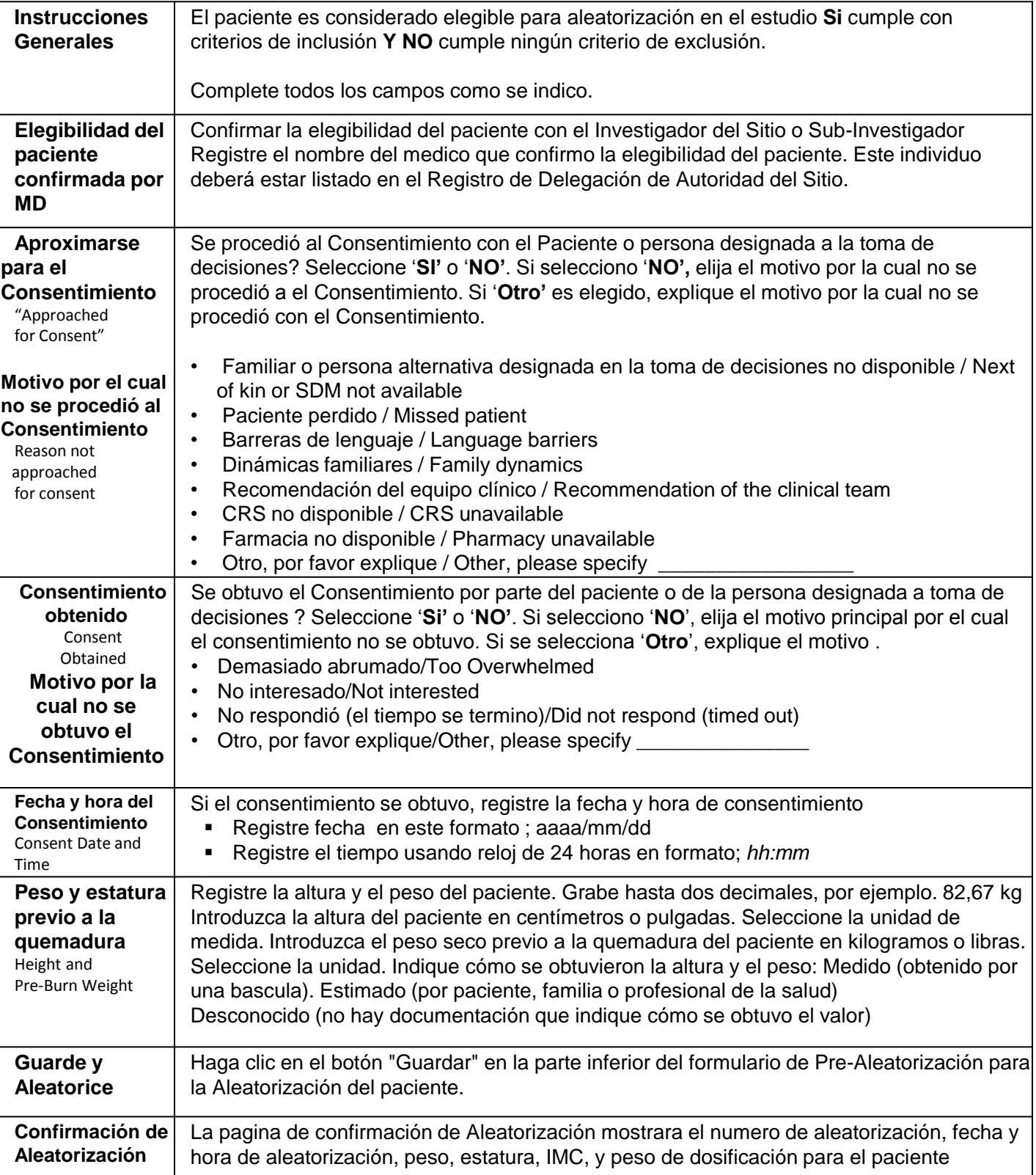

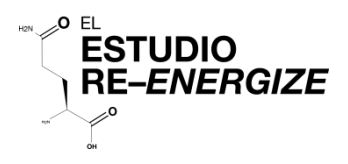

#### Pre Aleatorización

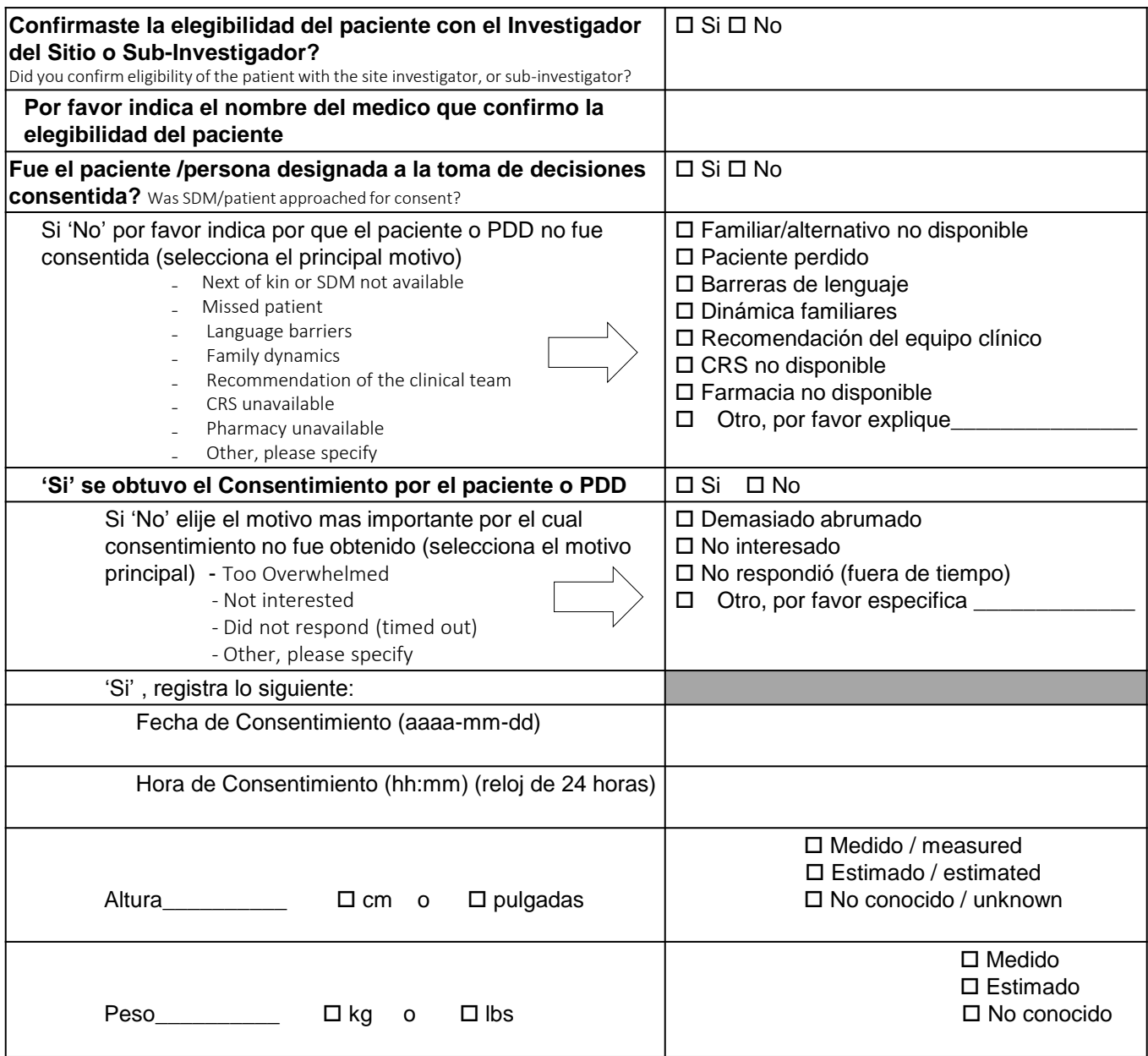

## Aleatorización

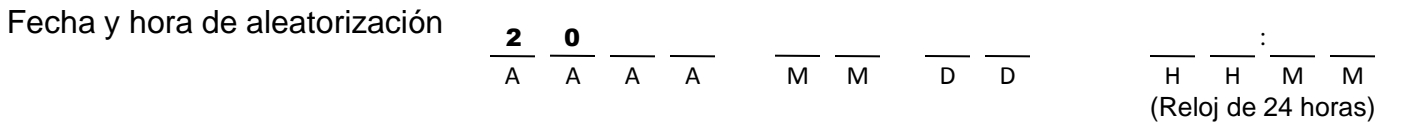

**La Farmacia debe ser notificada tan pronto como el paciente sea aleatorizado**

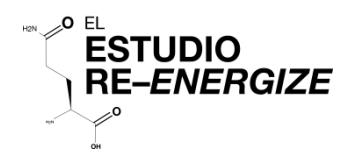

# Recolección de Datos

## REDCap™ (Sistema Electronico de Captura de Datos REENERGIZE - Definitive

**Acceso a REDCap™ en la siguiente dirección:**

https://ceru.hpcvl.queensu.ca/EDC/redcap/

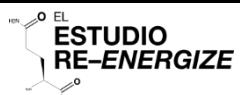

#### Instrucciones Basales

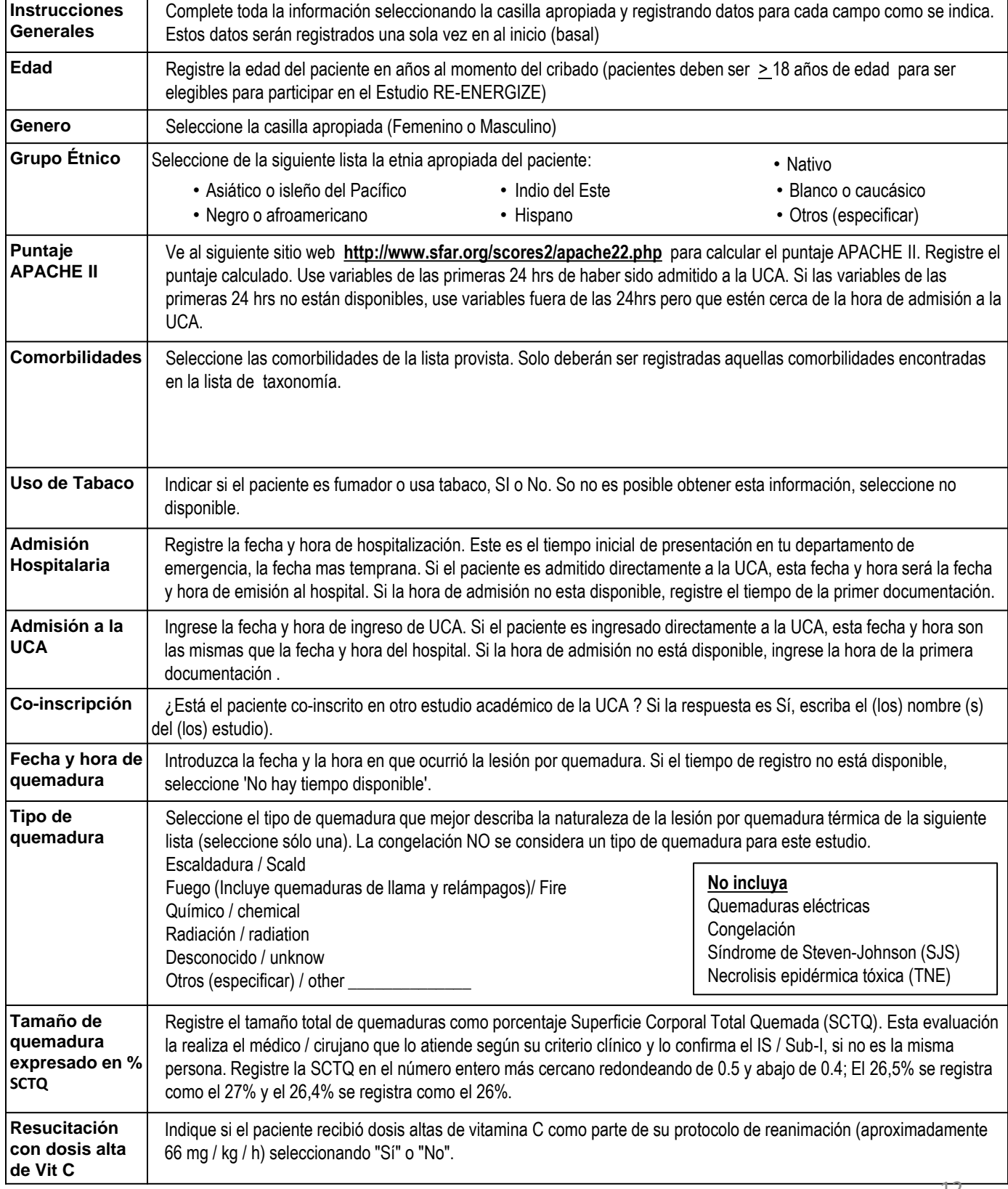

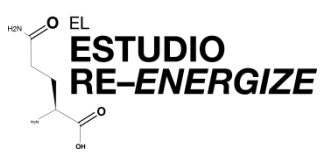

#### Basal

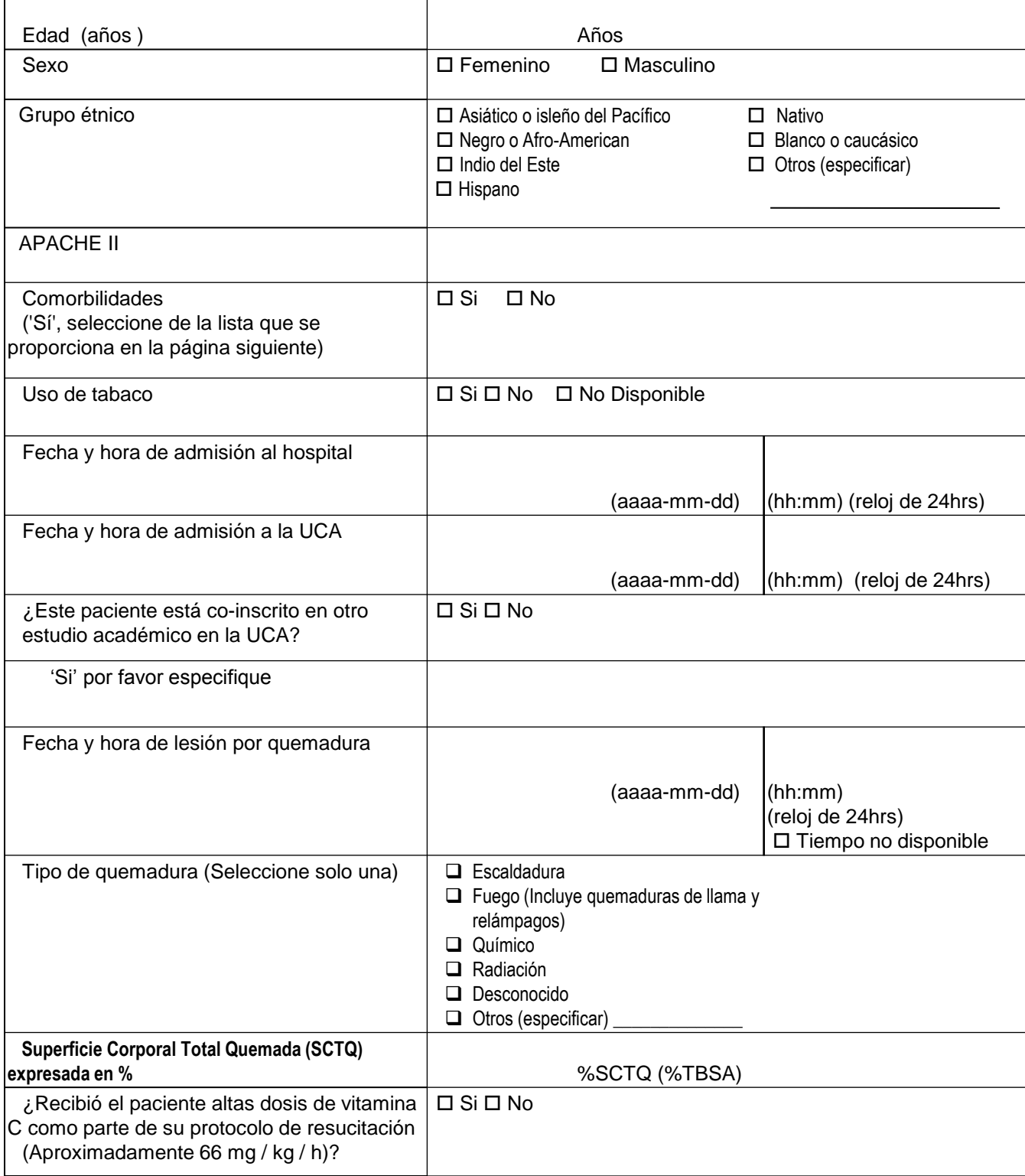

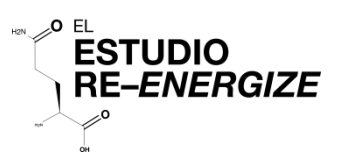

#### Comorbilidades

Compruebe todas las comorbilidades que aplican.

Si el paciente no tiene comorbilidades, marque "No Comorbilidades".

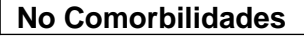

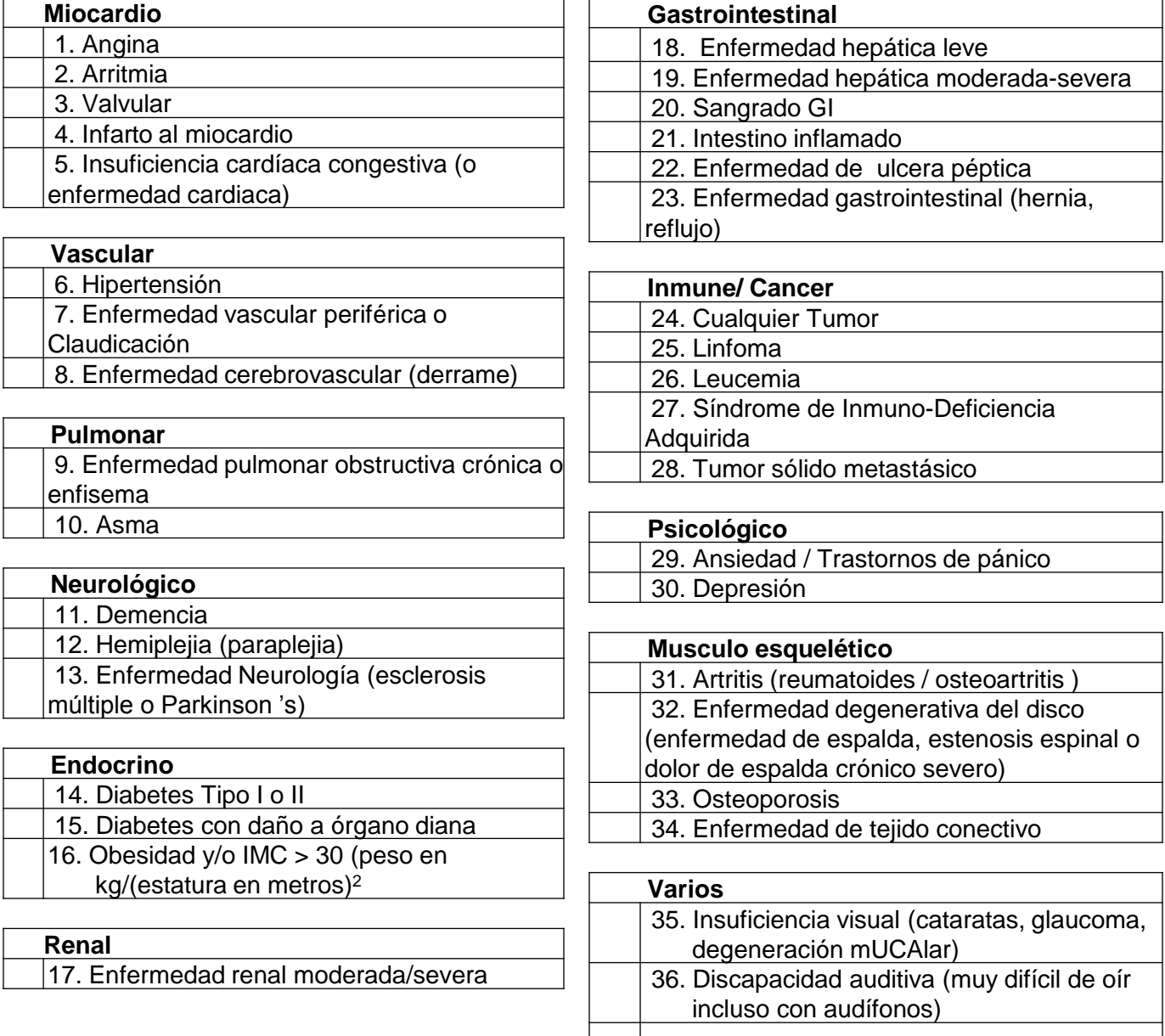

37. Abuso de alcohol

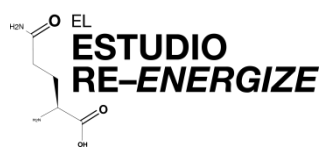

## Instrucciones Disfunción Orgánica

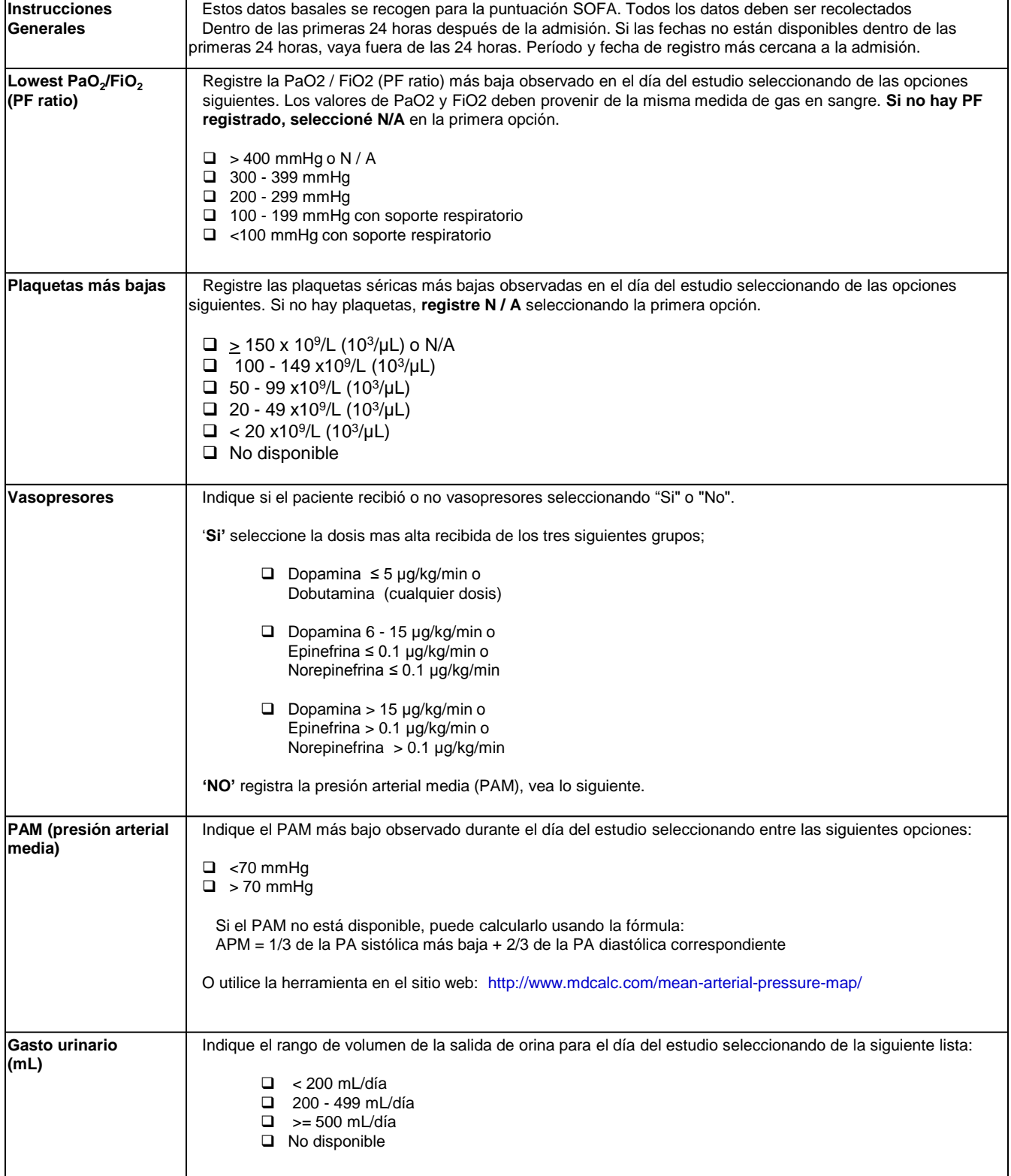

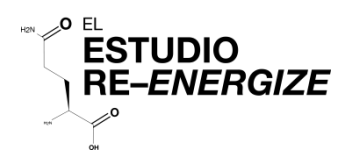

### Disfunción Orgánica (Basal)

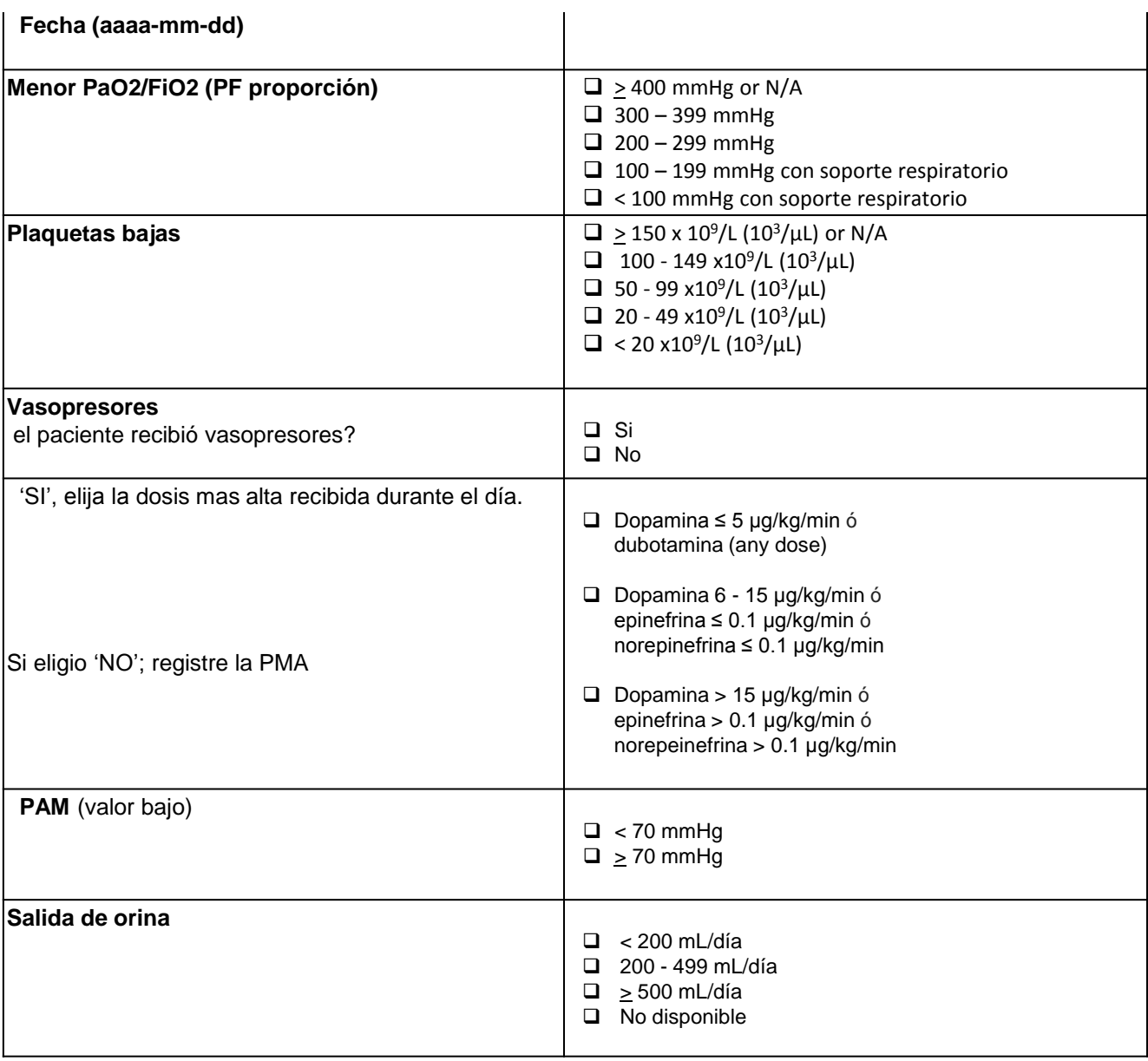

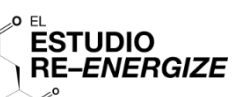

### Instrucciones, Ventilación Mecánica Invasiva/Terapia de Remplazo Renal (Diálisis)

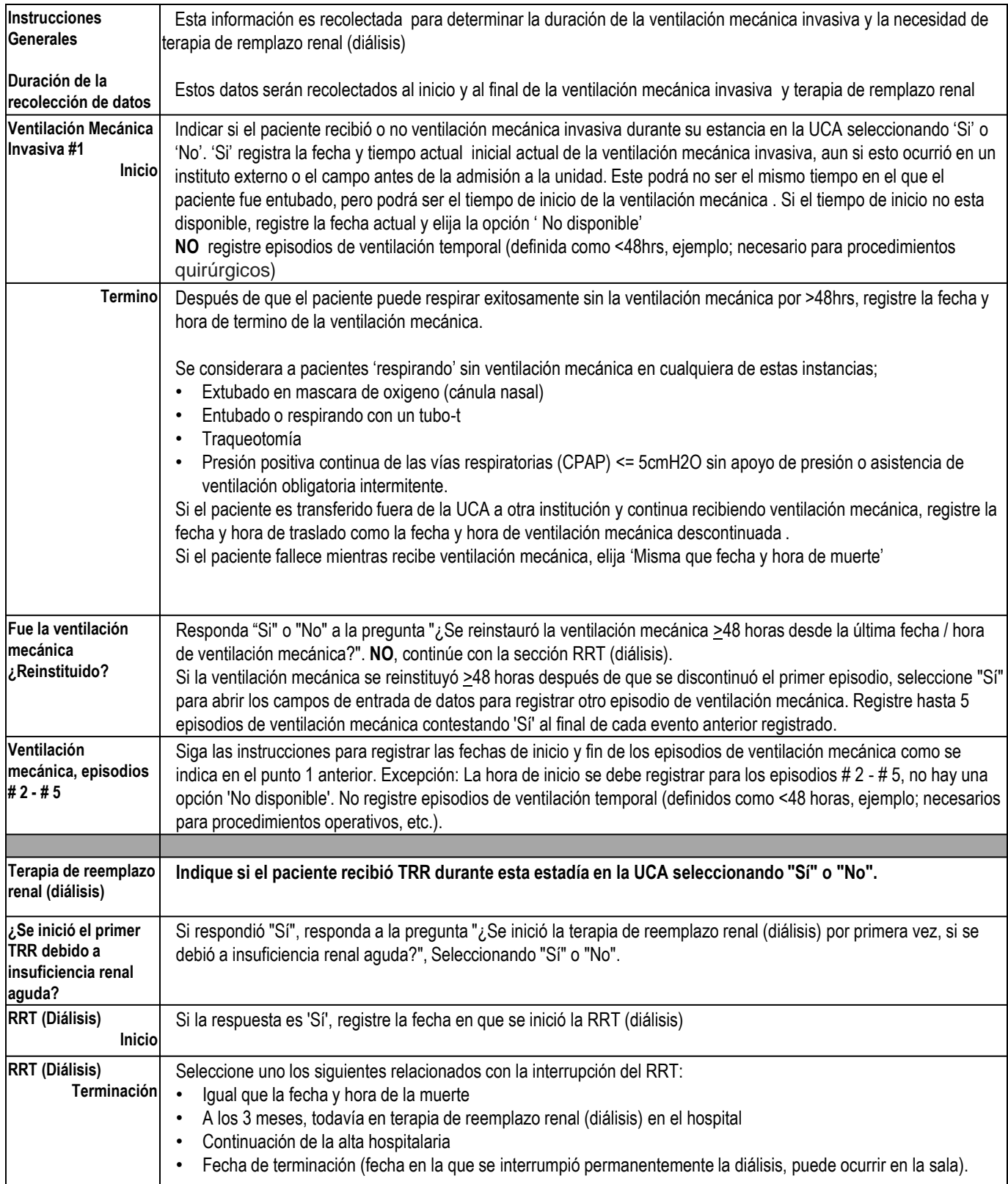

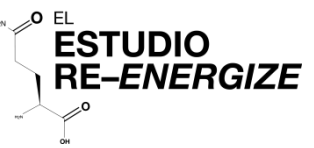

## Ventilación Mecánica Invasiva

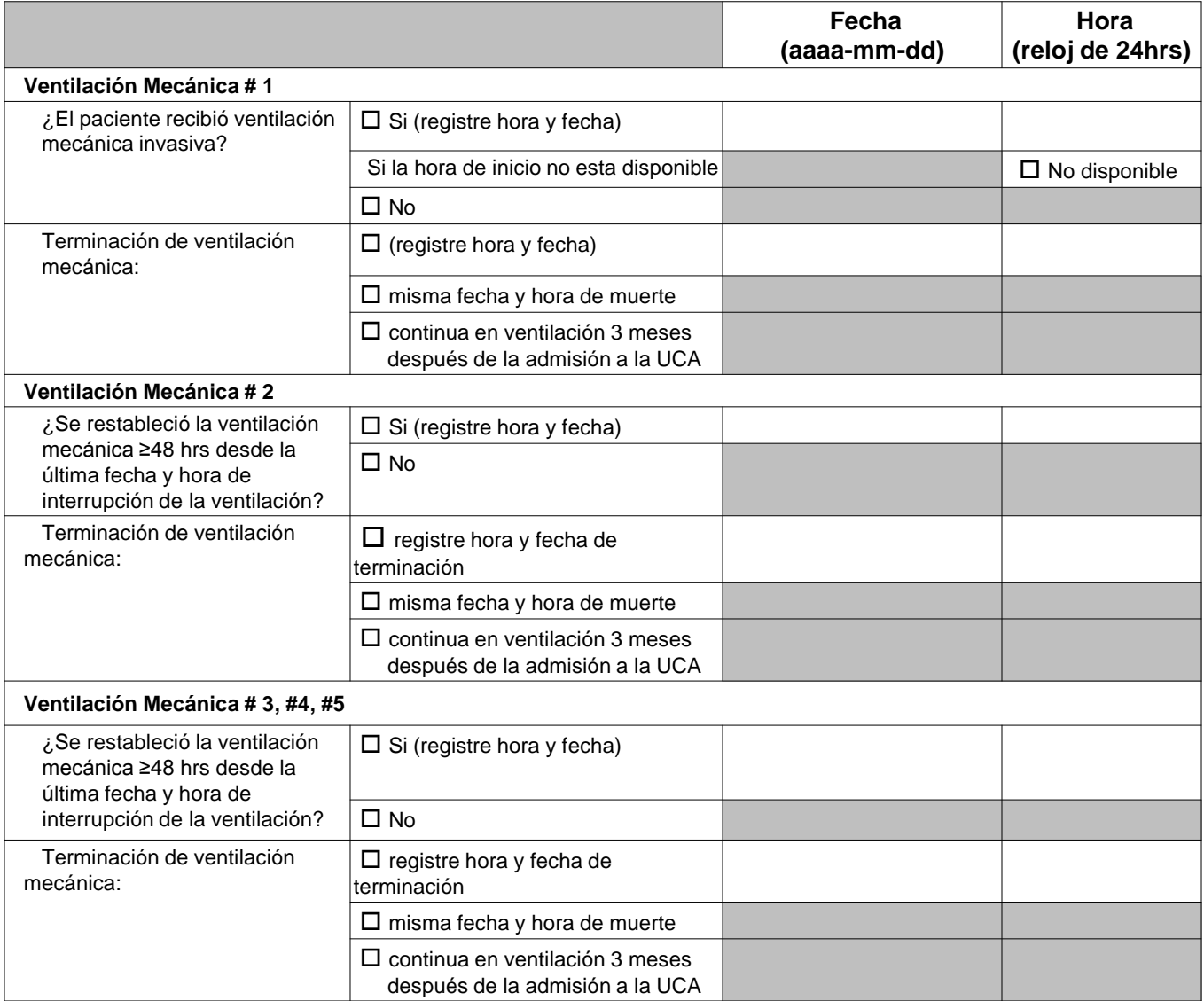

## Terapia de Remplazo Renal (Diálisis)

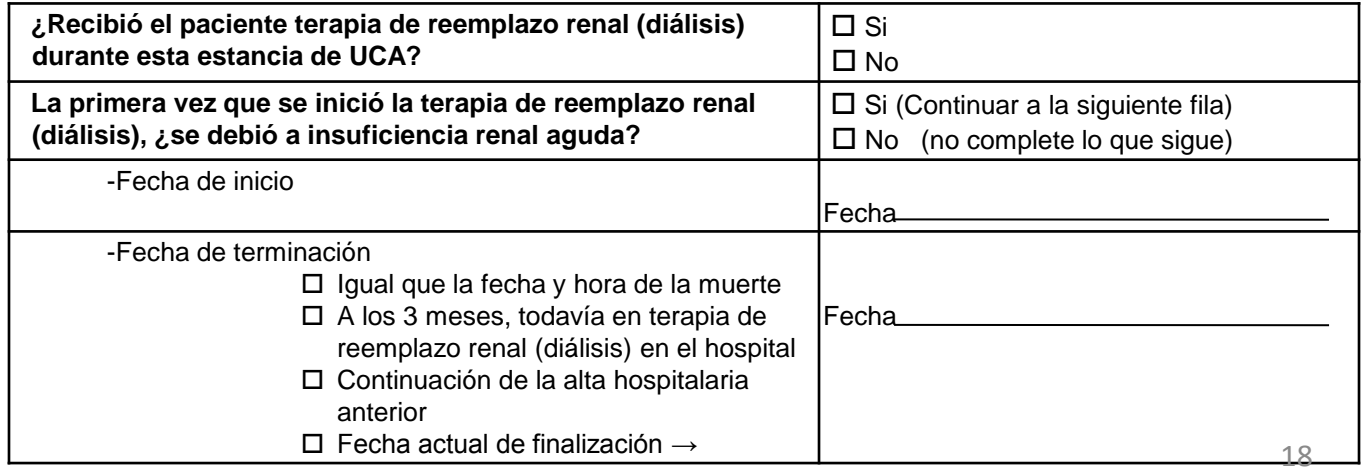

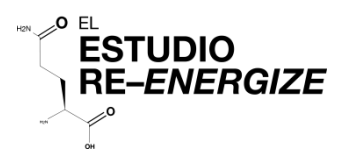

#### Intervención del Estudio

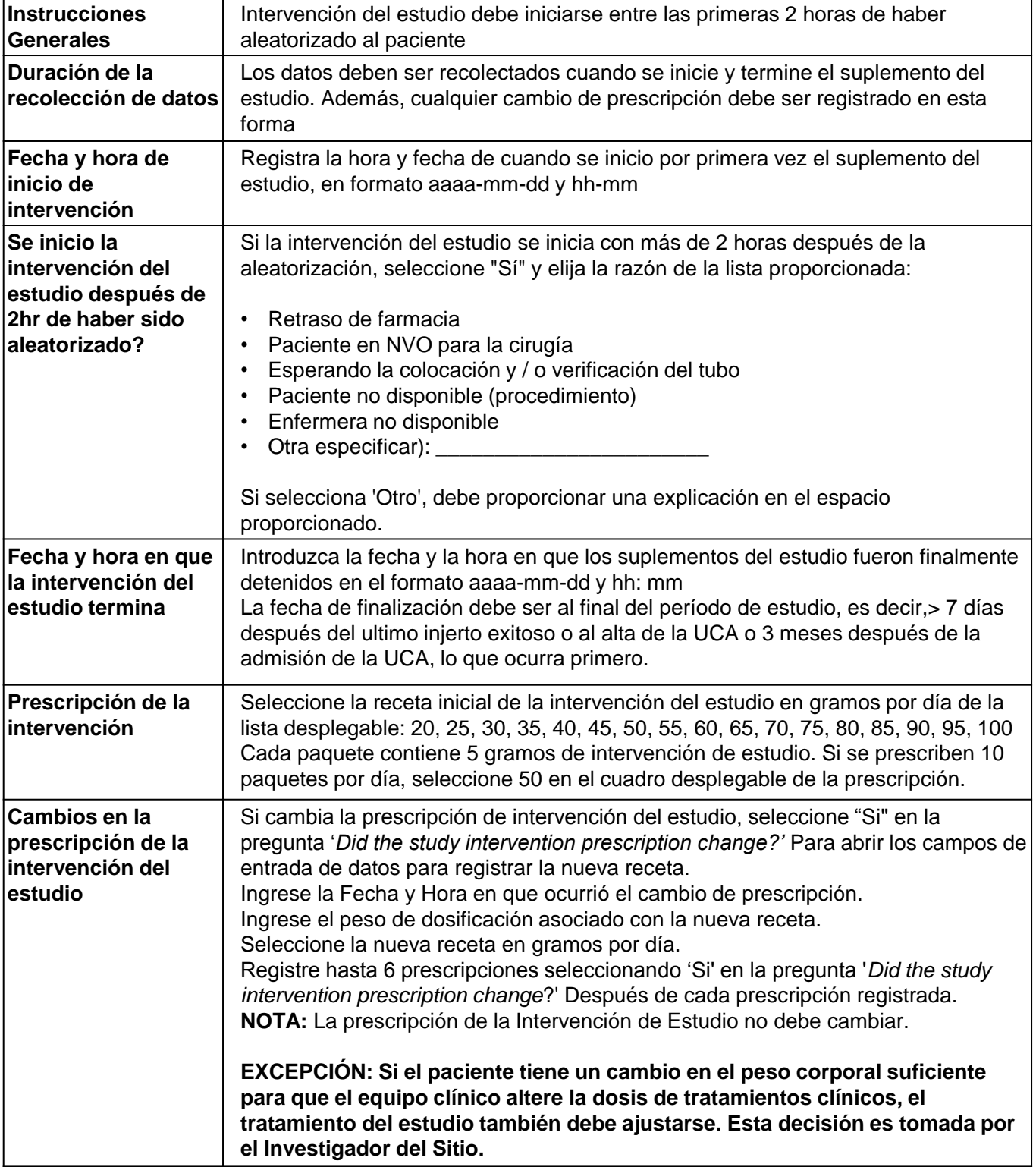

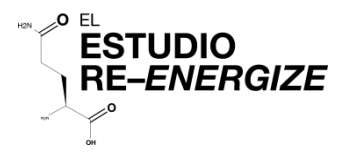

## Intervención del Estudio

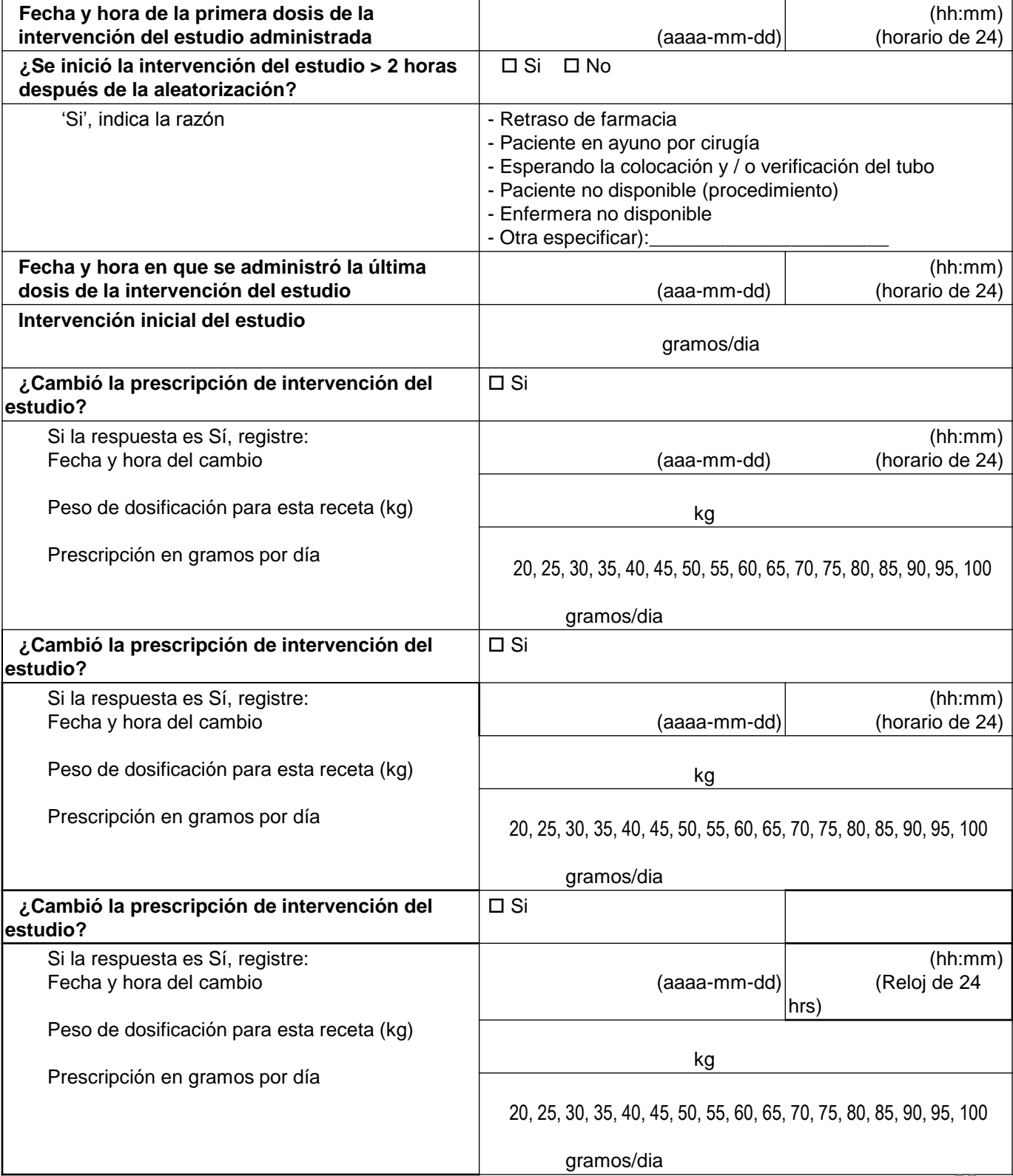

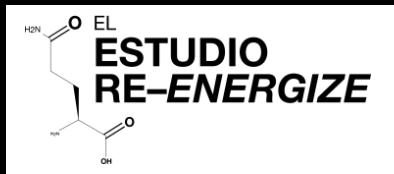

#### Monitoreo diario

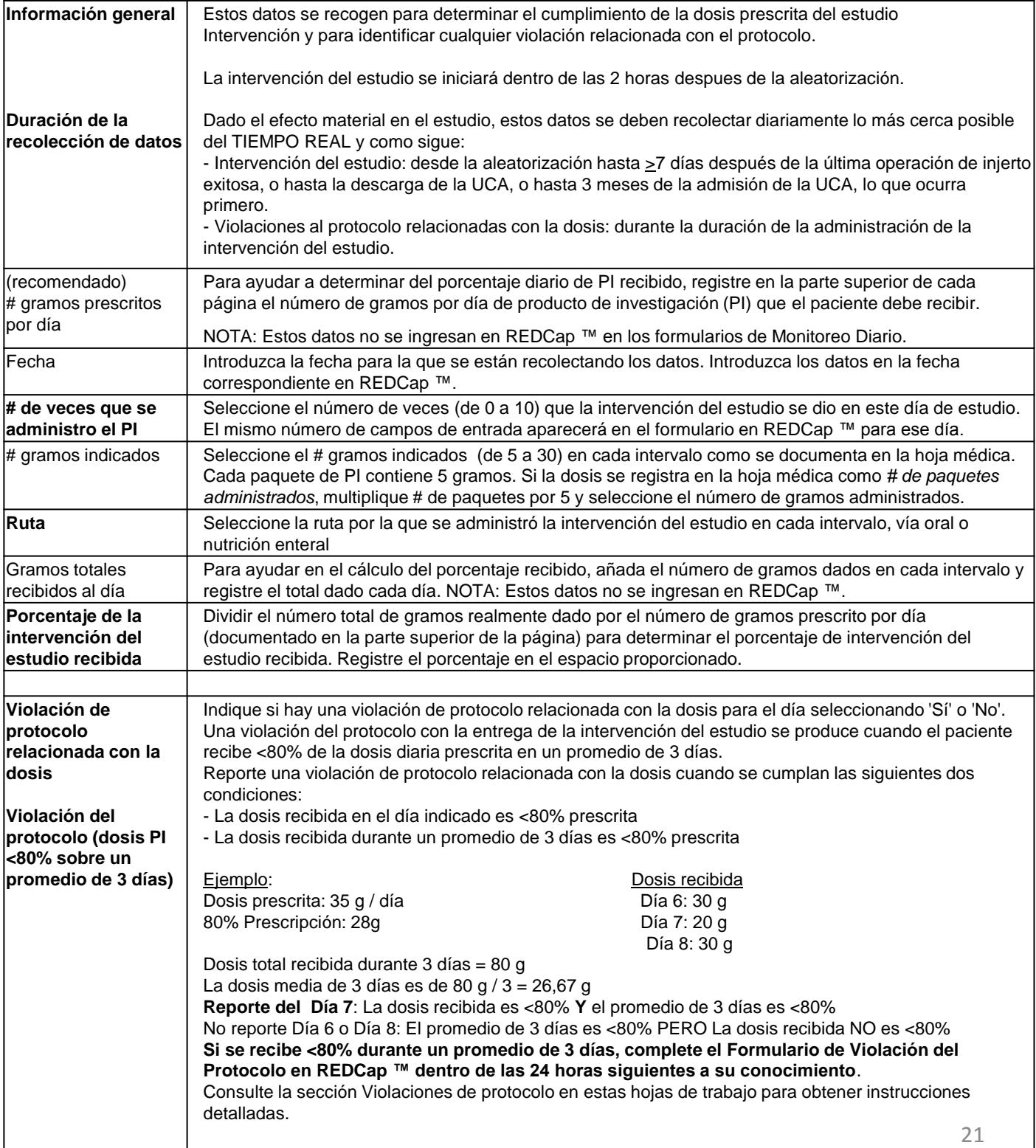

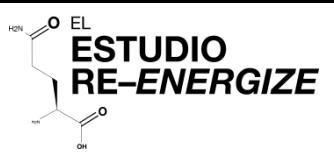

#### Monitoreo Diario

Numero de aleatorización

*Prescritos# \_\_\_\_\_\_\_ gramos/dia*

*Pagina #:\_\_\_\_\_*

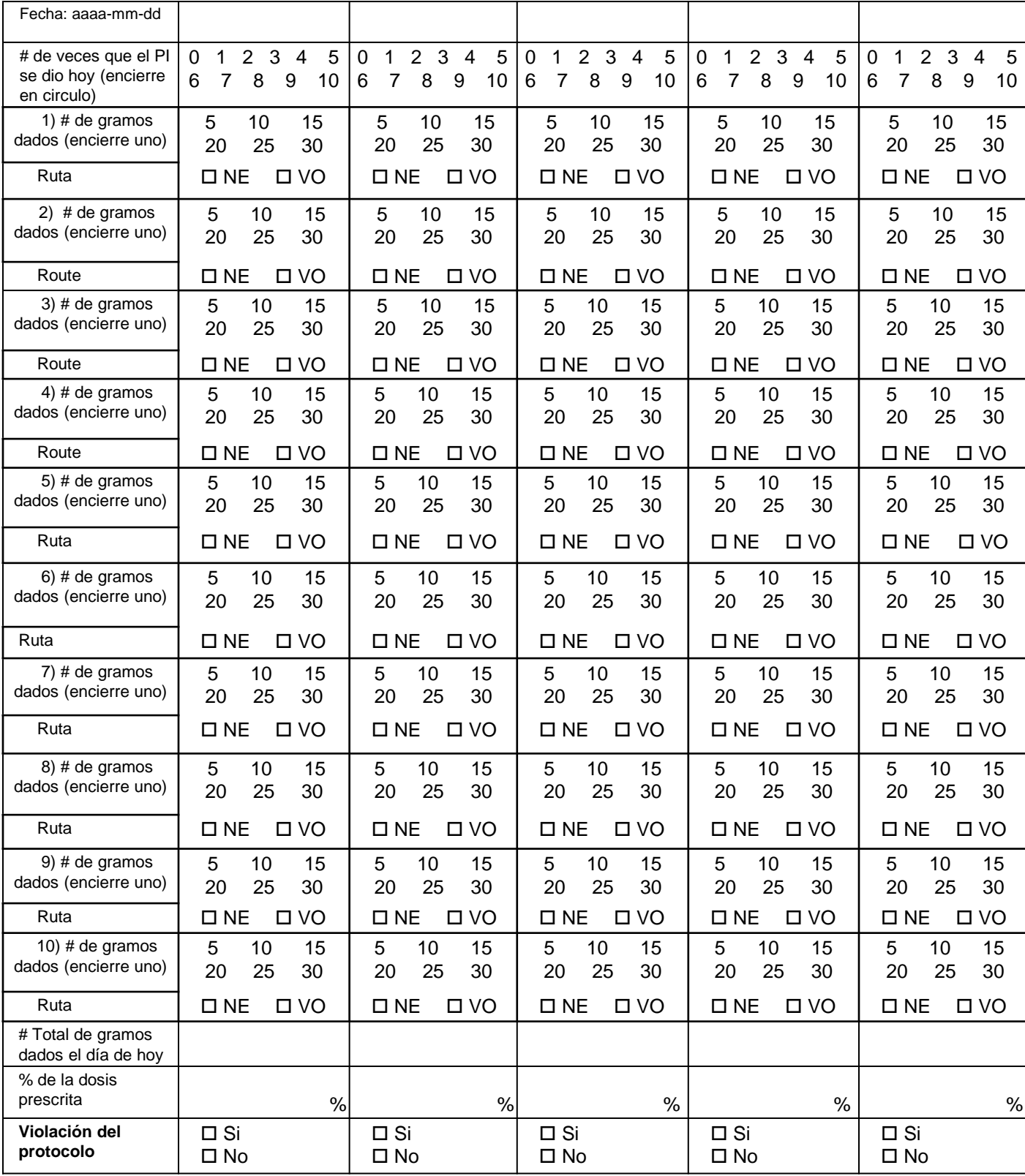

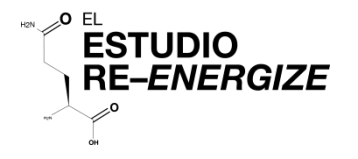

#### Instrucciones de laboratorio

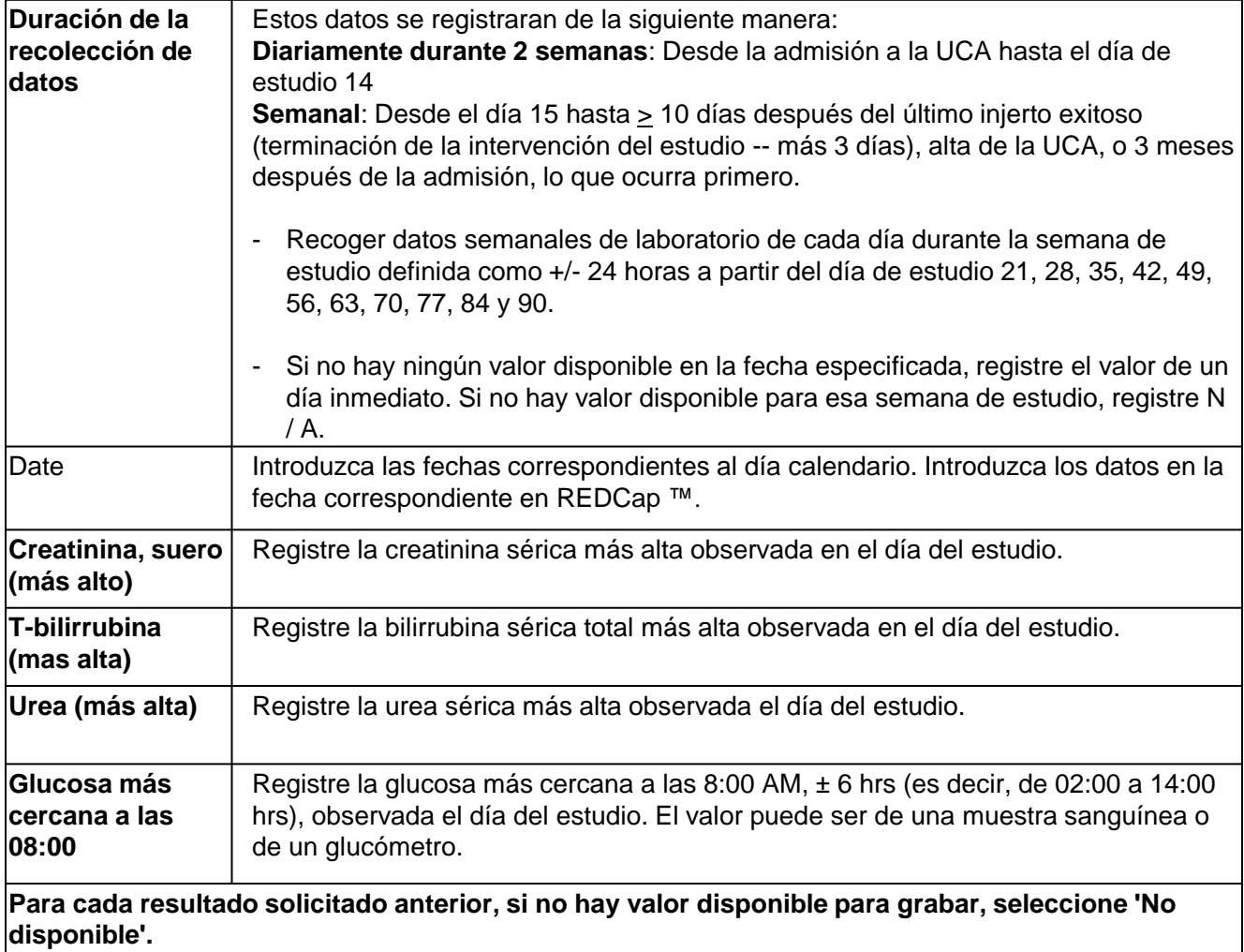

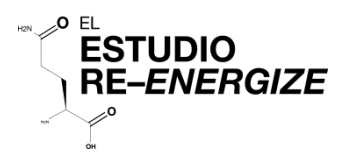

Numero de aleatorización

#### Laboratorios

*Pagina #:\_\_\_\_\_*

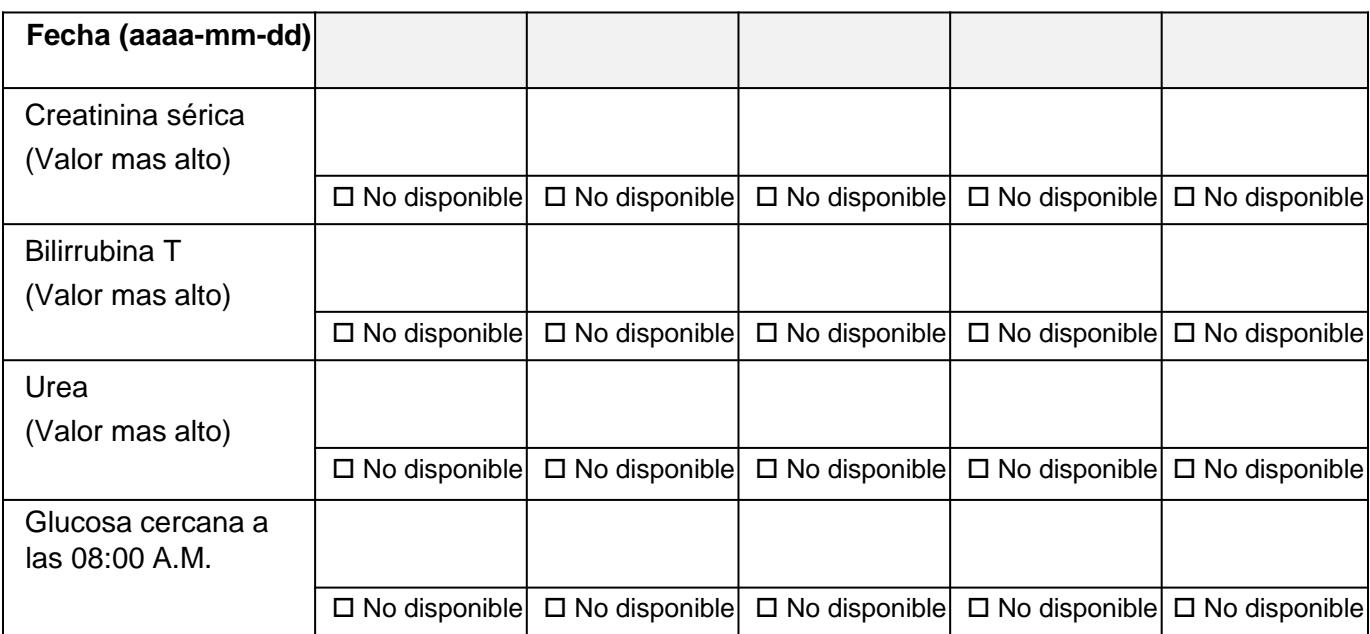

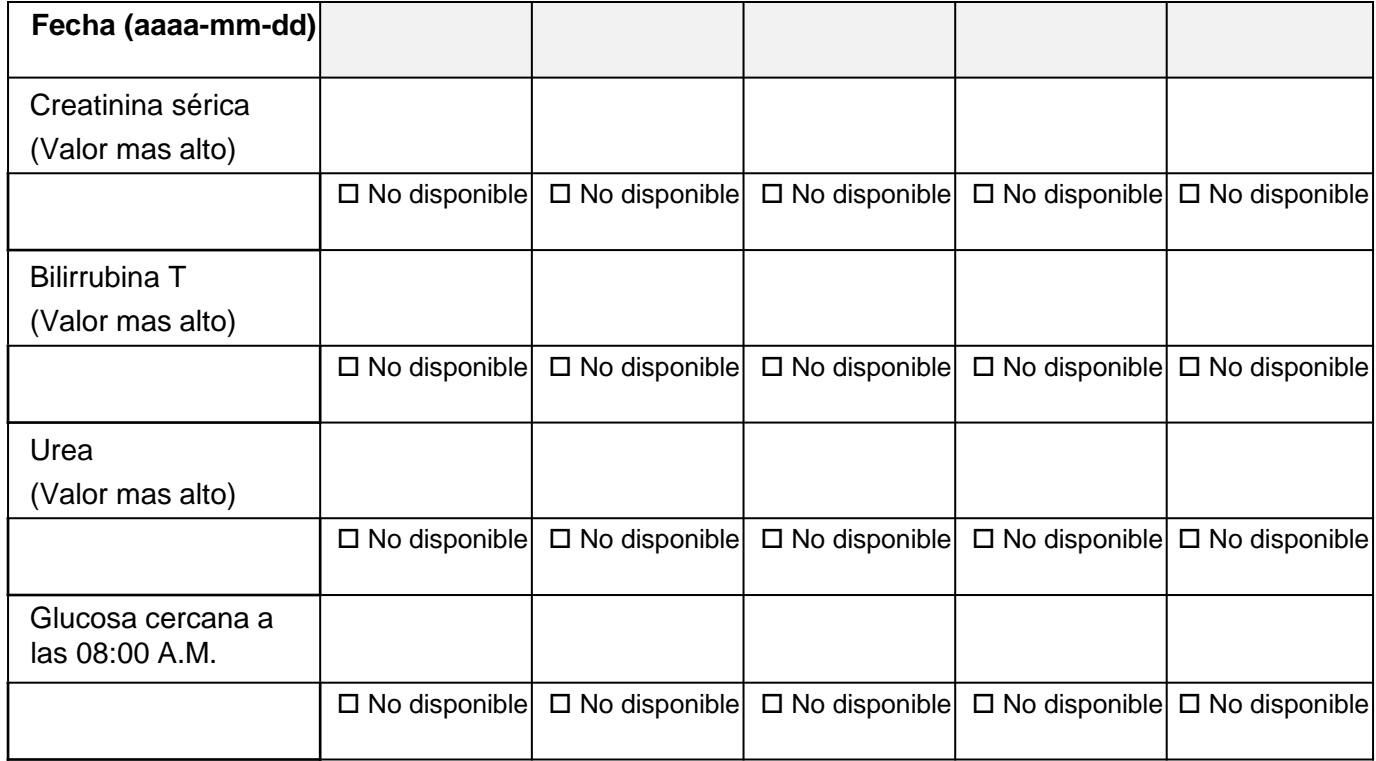

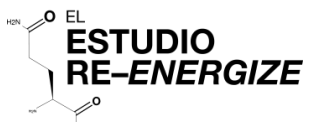

#### Evaluación Nutricional / Instrucciones de sincronización

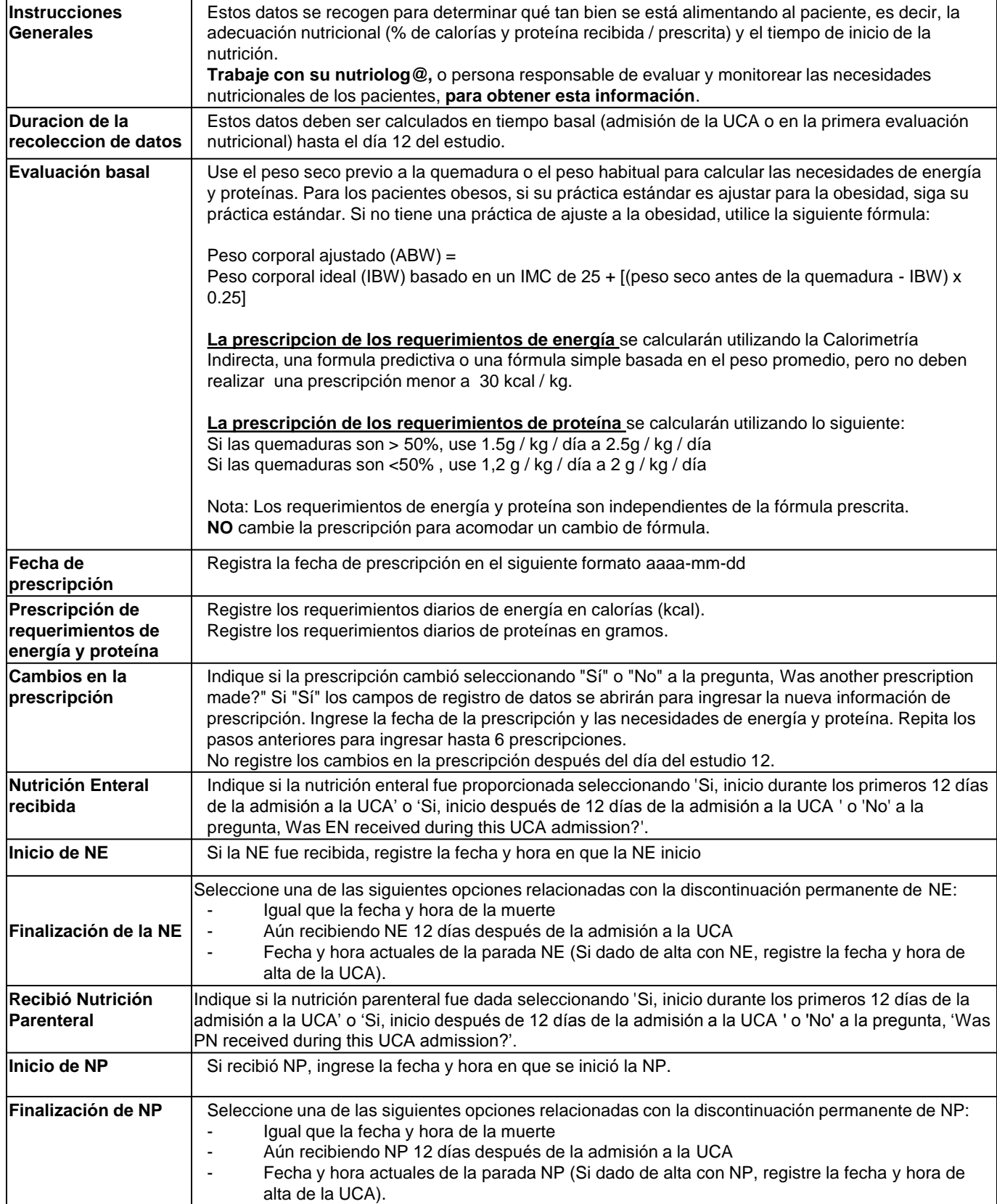

Numero de aleatorización

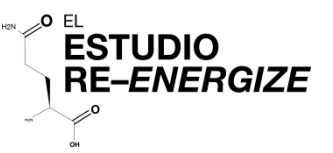

#### Evaluación Nutricional

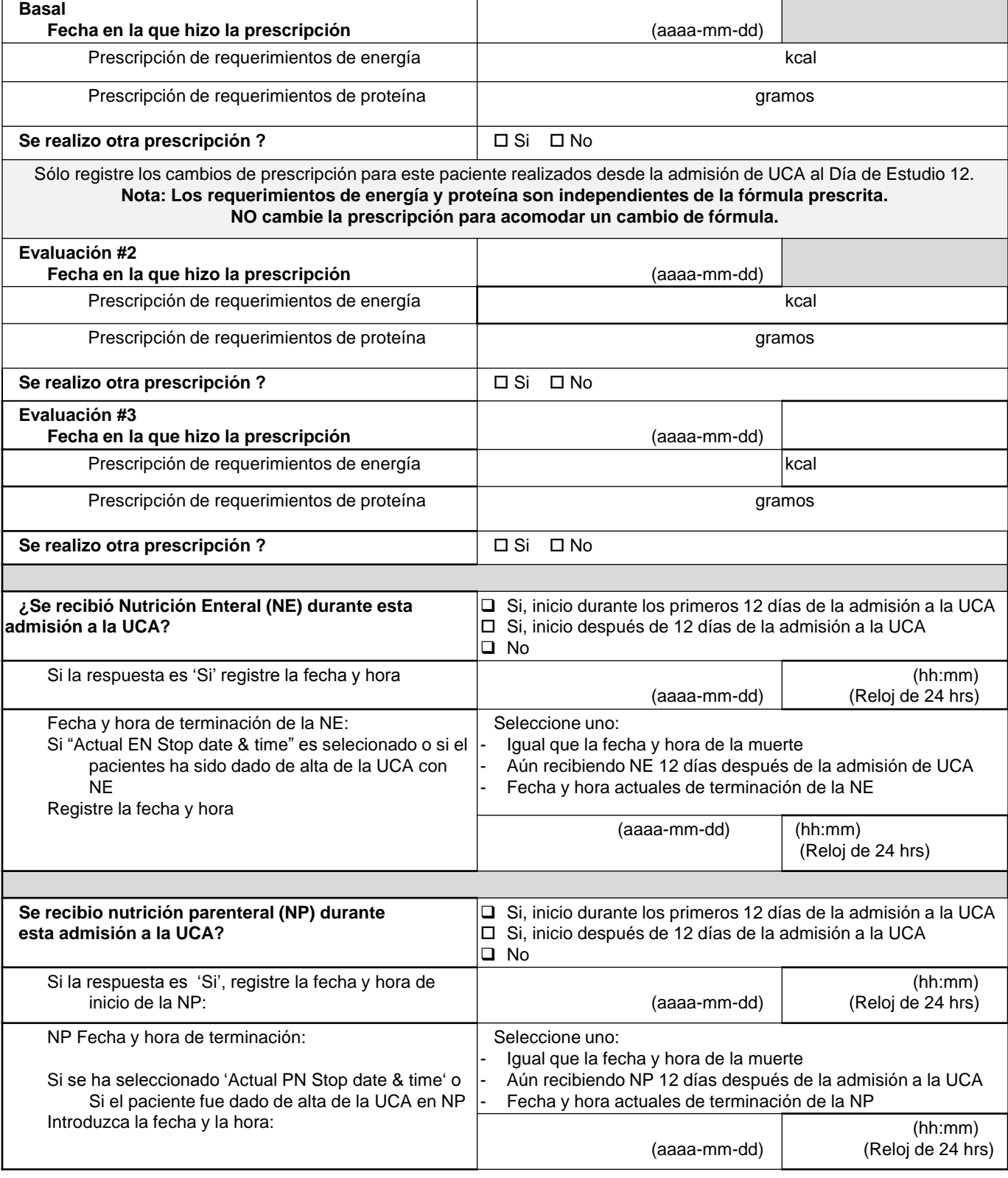

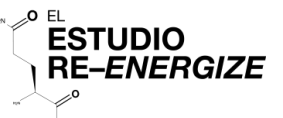

Instrucción de Nutrición Diaria **Numero de aleatorización** 

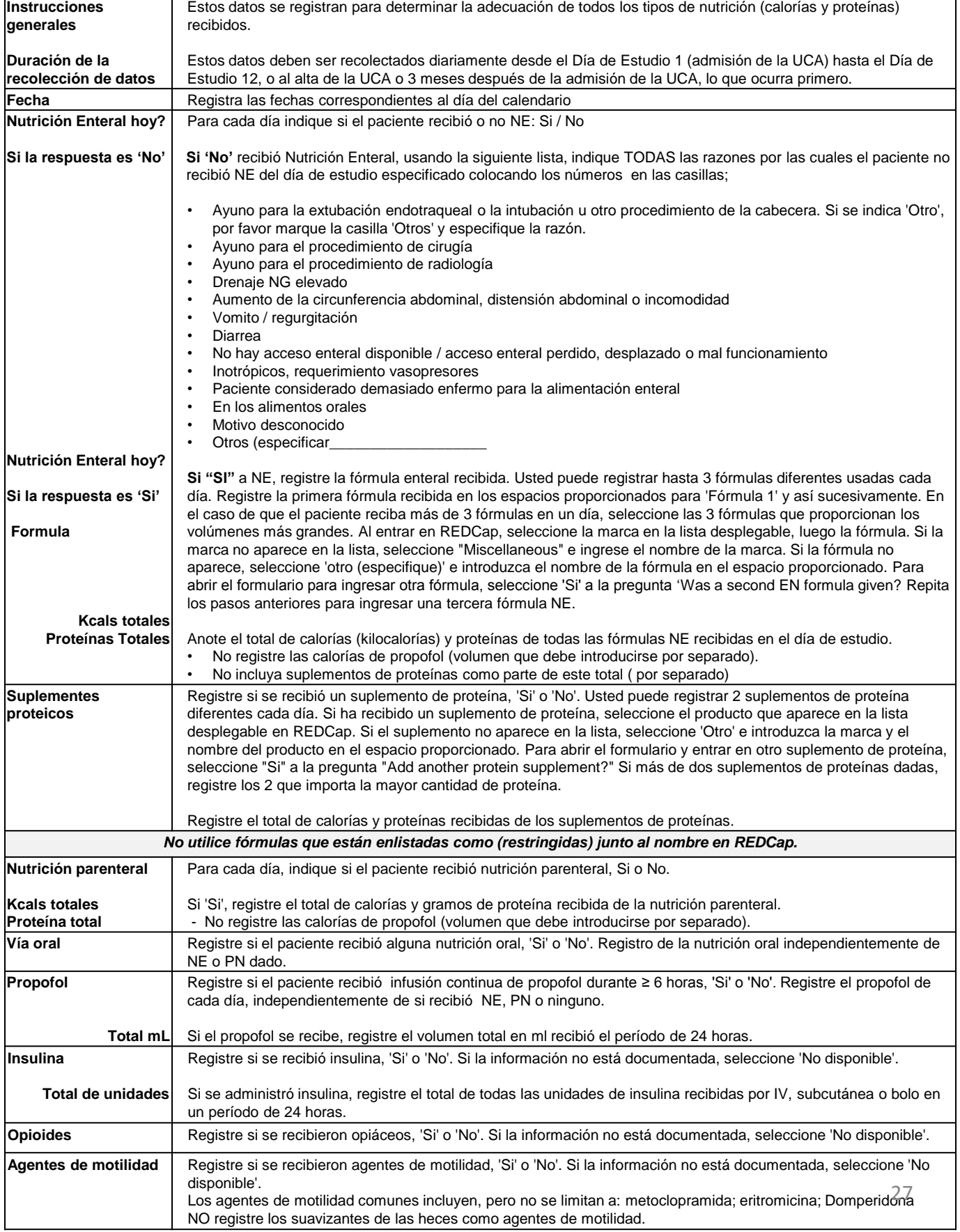

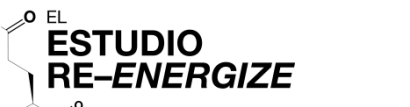

 $H_2N$ 

## Nutrición diaria

Numero de aleatorización

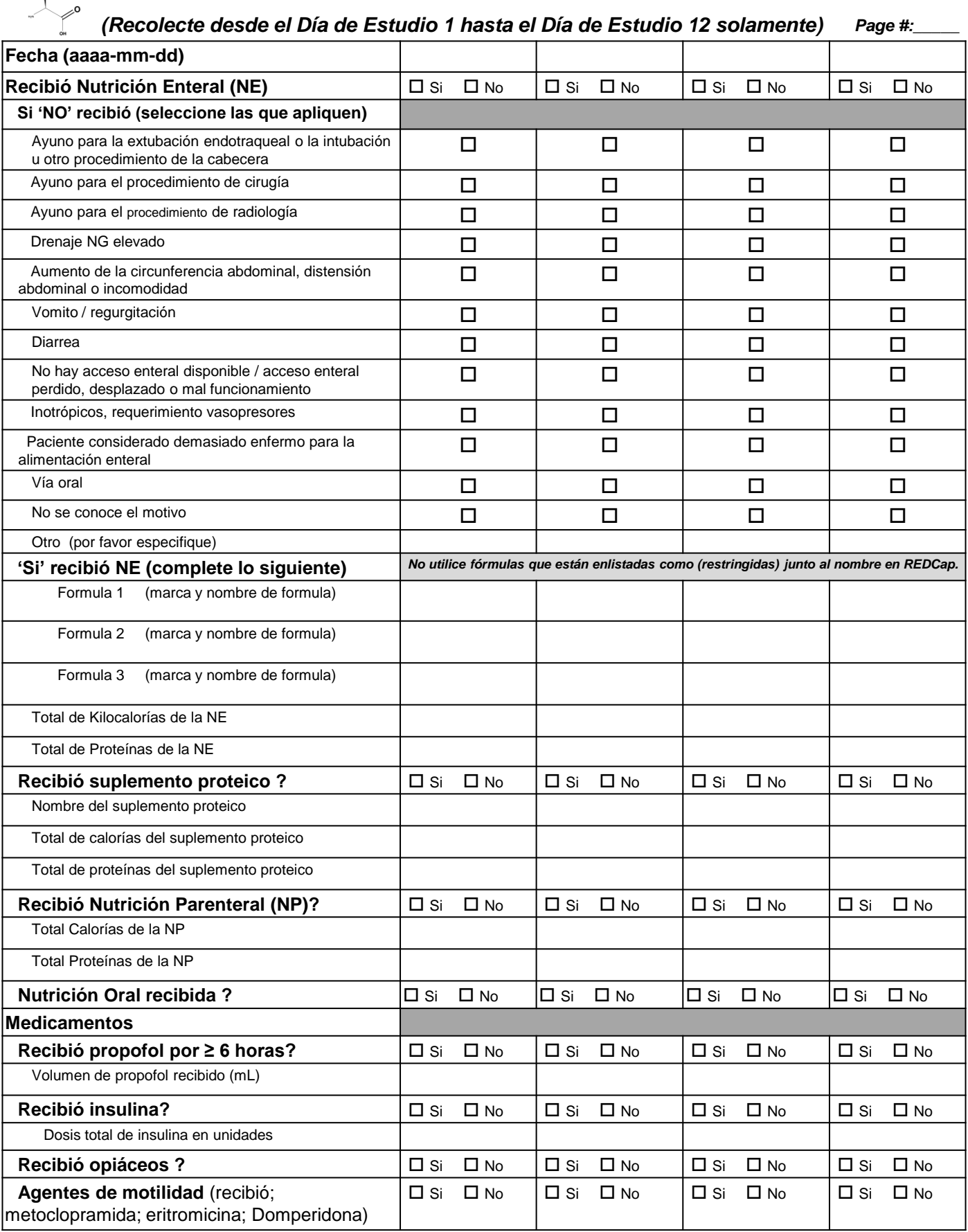

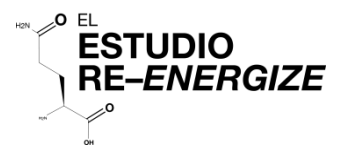

#### **FORMULAS DE NUTRICION ENTERAL**

Existen mas de 400 formulas enterales enlistadas en REDCap. Seleccione la marca, elija 'Miscellaneous' si la marca no esta en la lista.

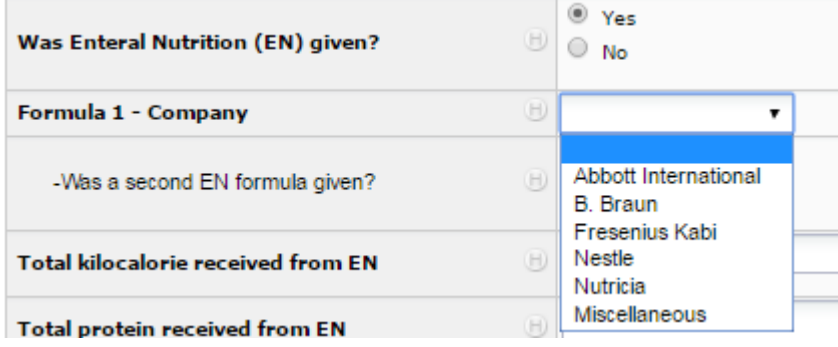

Seleccione la fórmula de la lista desplegable. Si no aparece en la lista, seleccione 'Otro (especifique) e introduzca el nombre de la fórmula en el espacio proporcionado.

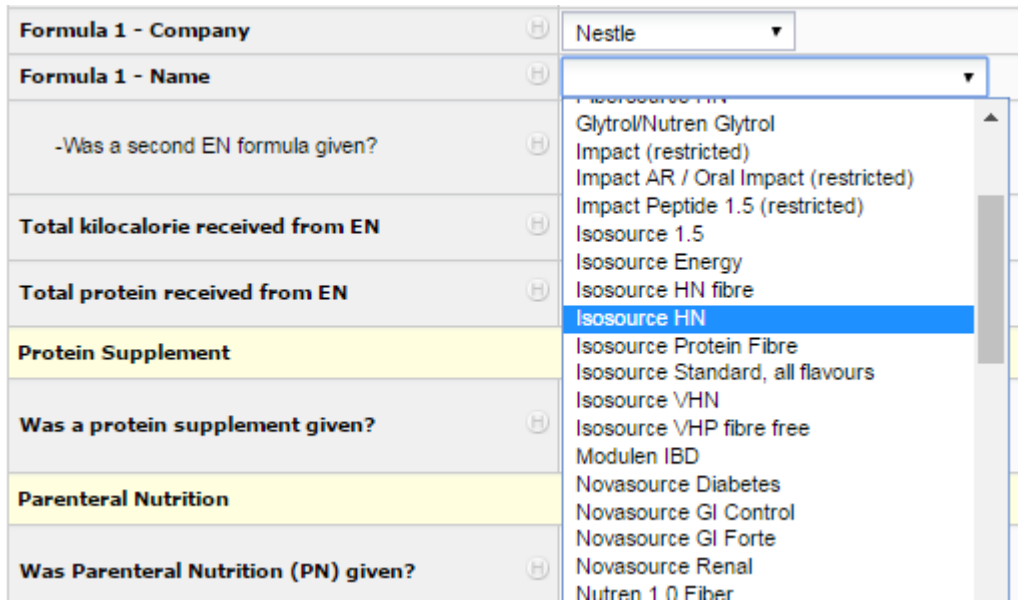

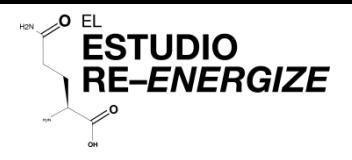

#### Instrucciones de Procedimientos Operativos Relacionados con Quemaduras

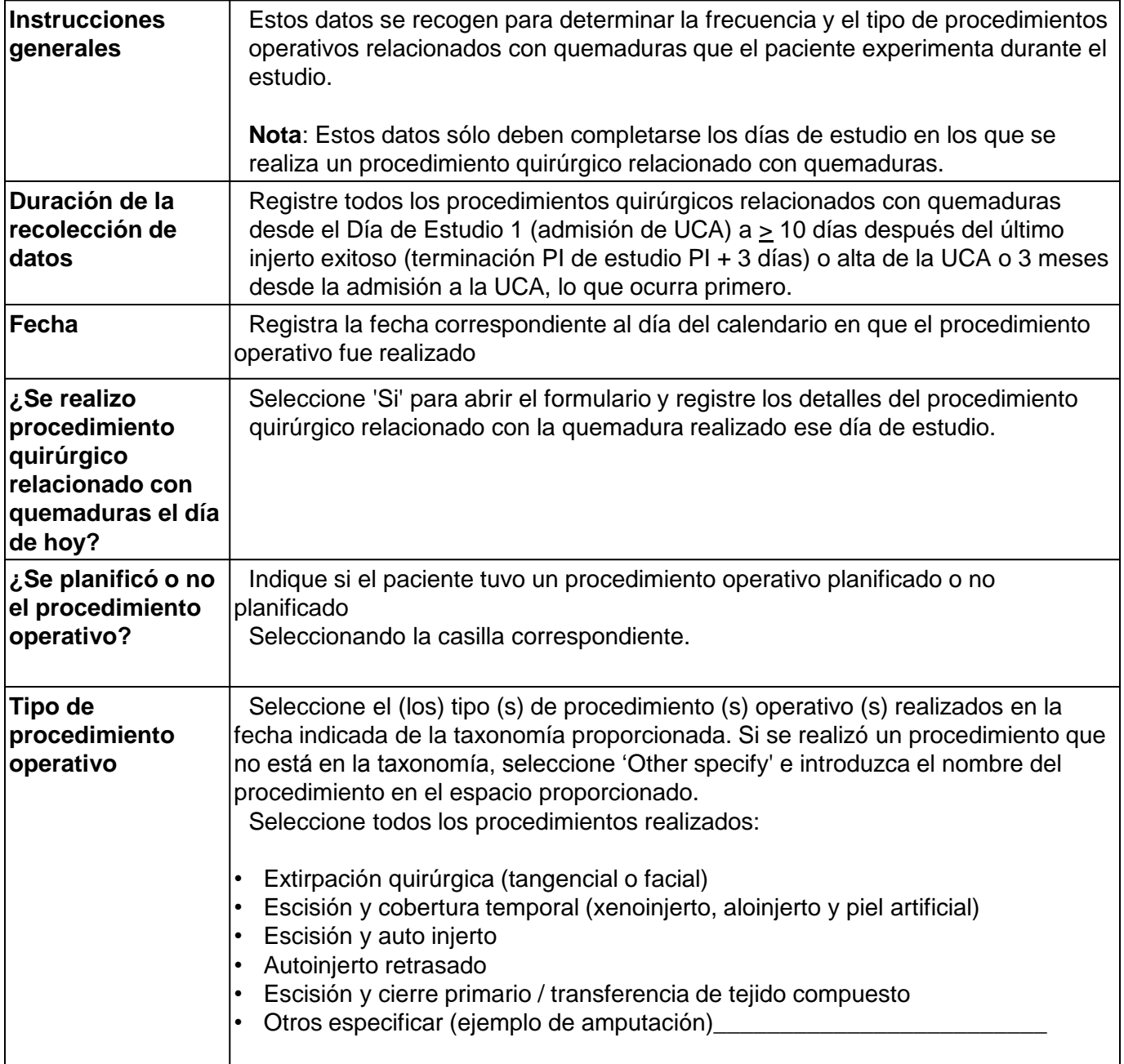

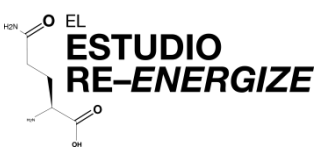

## **Procedimientos Operativos Relacionados con Quemaduras**

*Pagina #:\_\_\_\_\_*

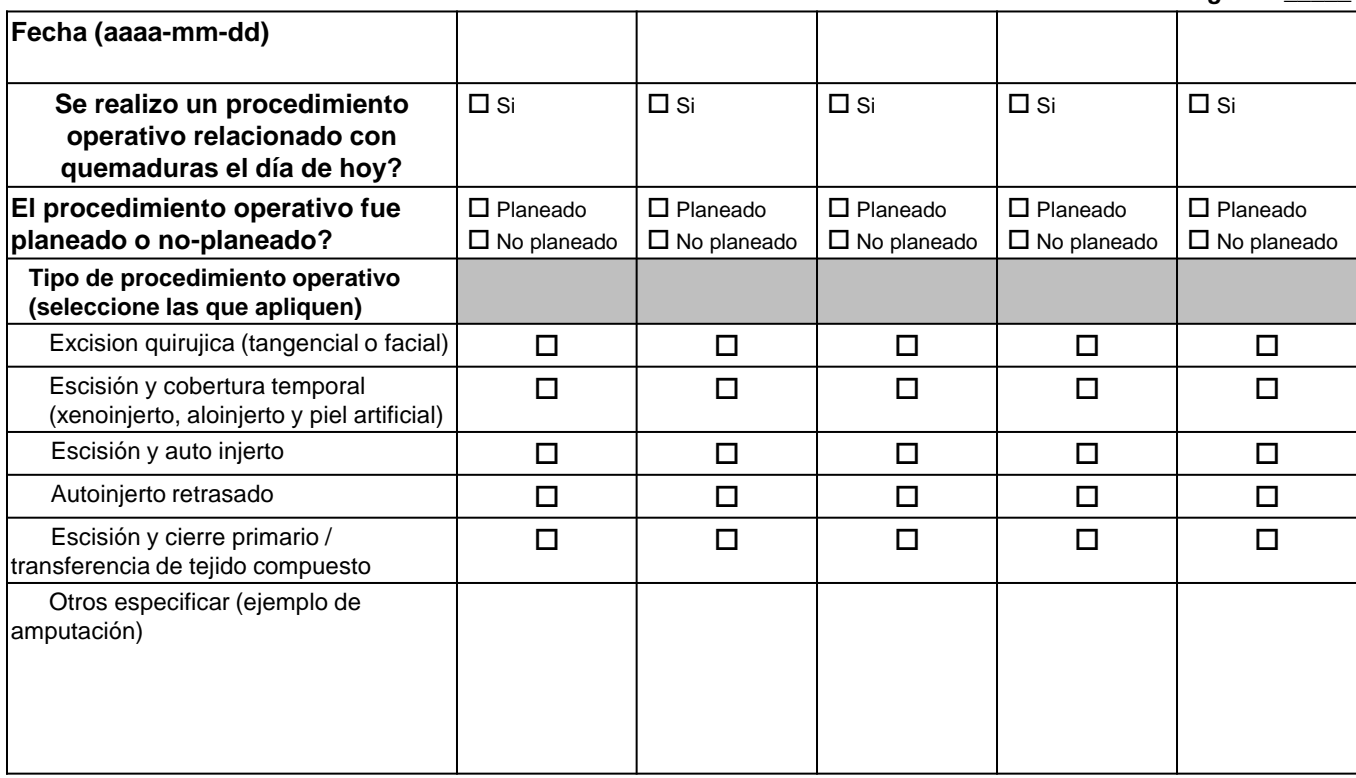

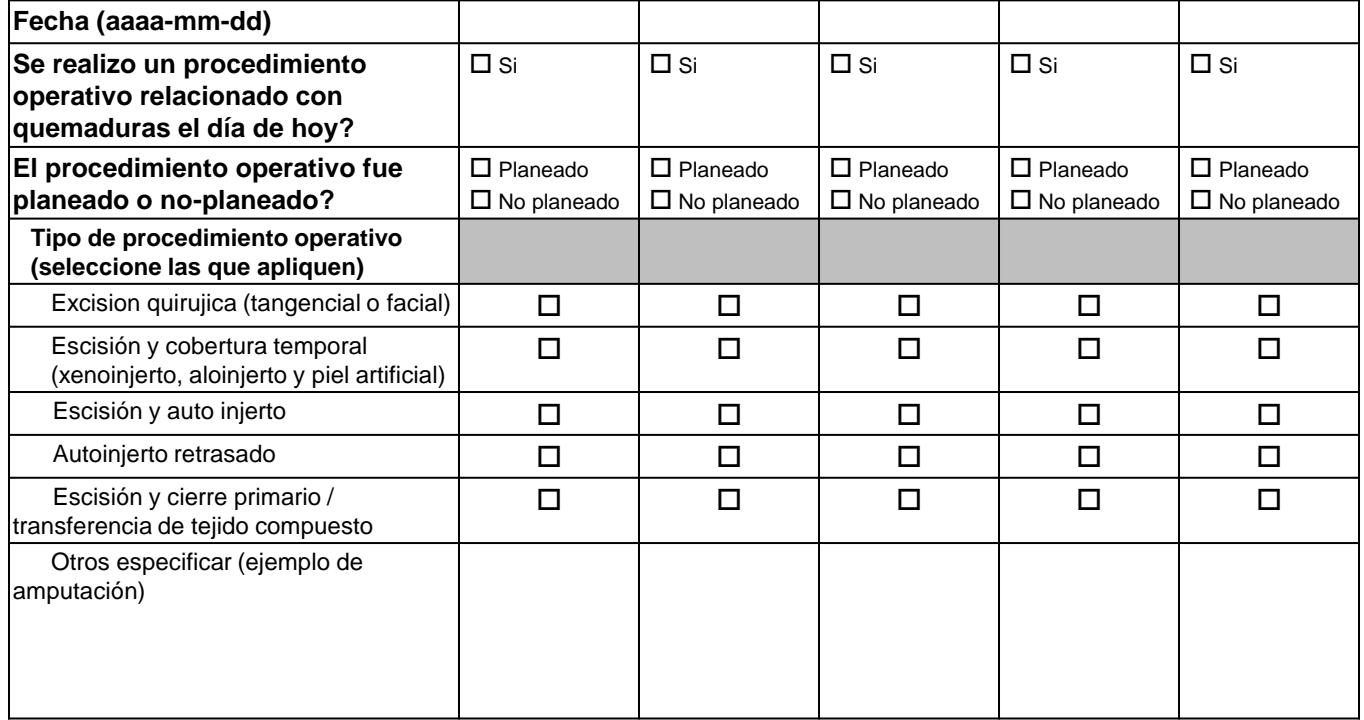

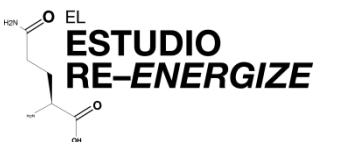

### Instrucciones para medicamentos concomitantes

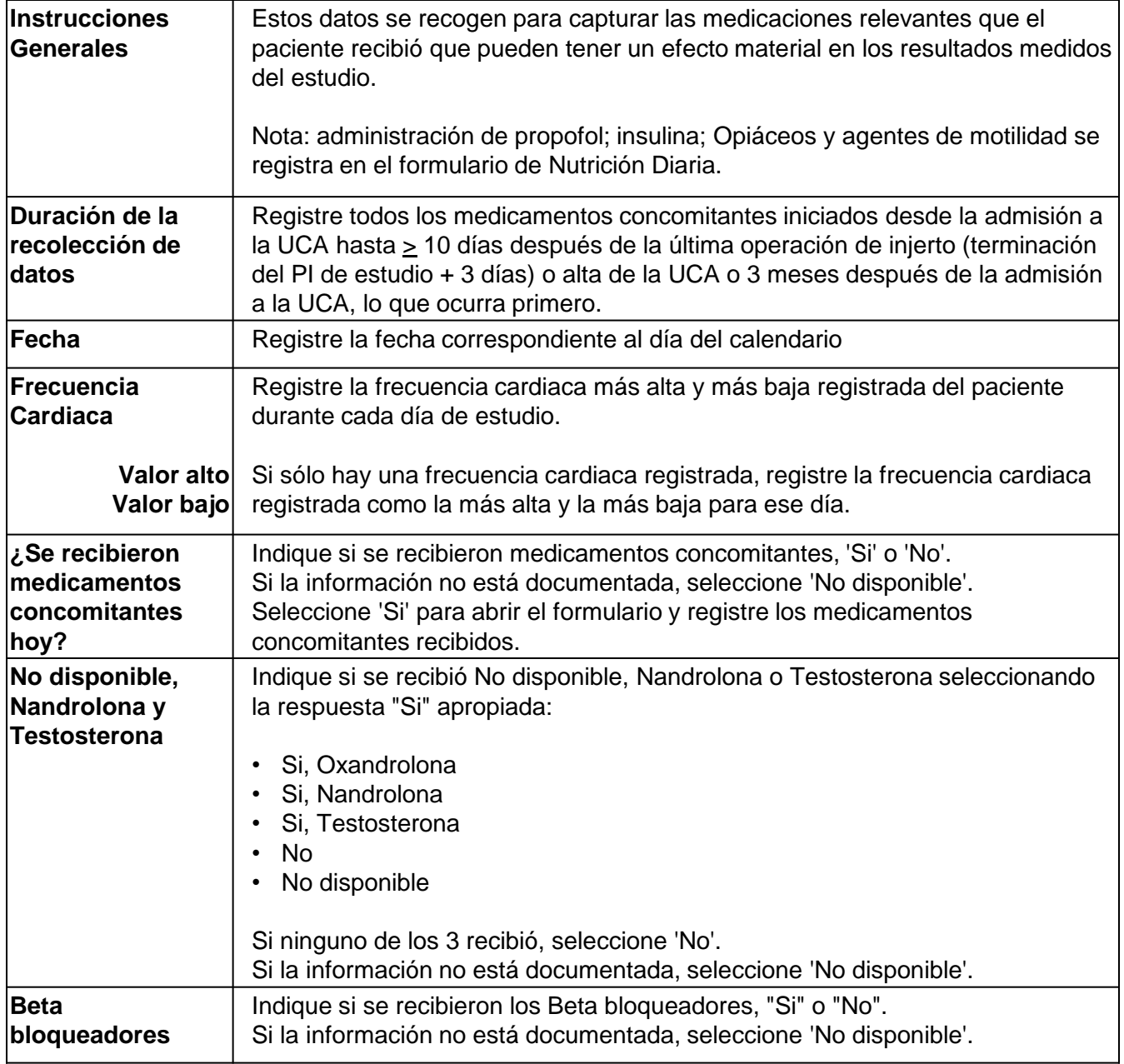

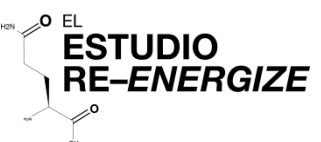

Numero de aleatorización

### Medicamentos concomitantes *Page #:\_\_\_\_\_*

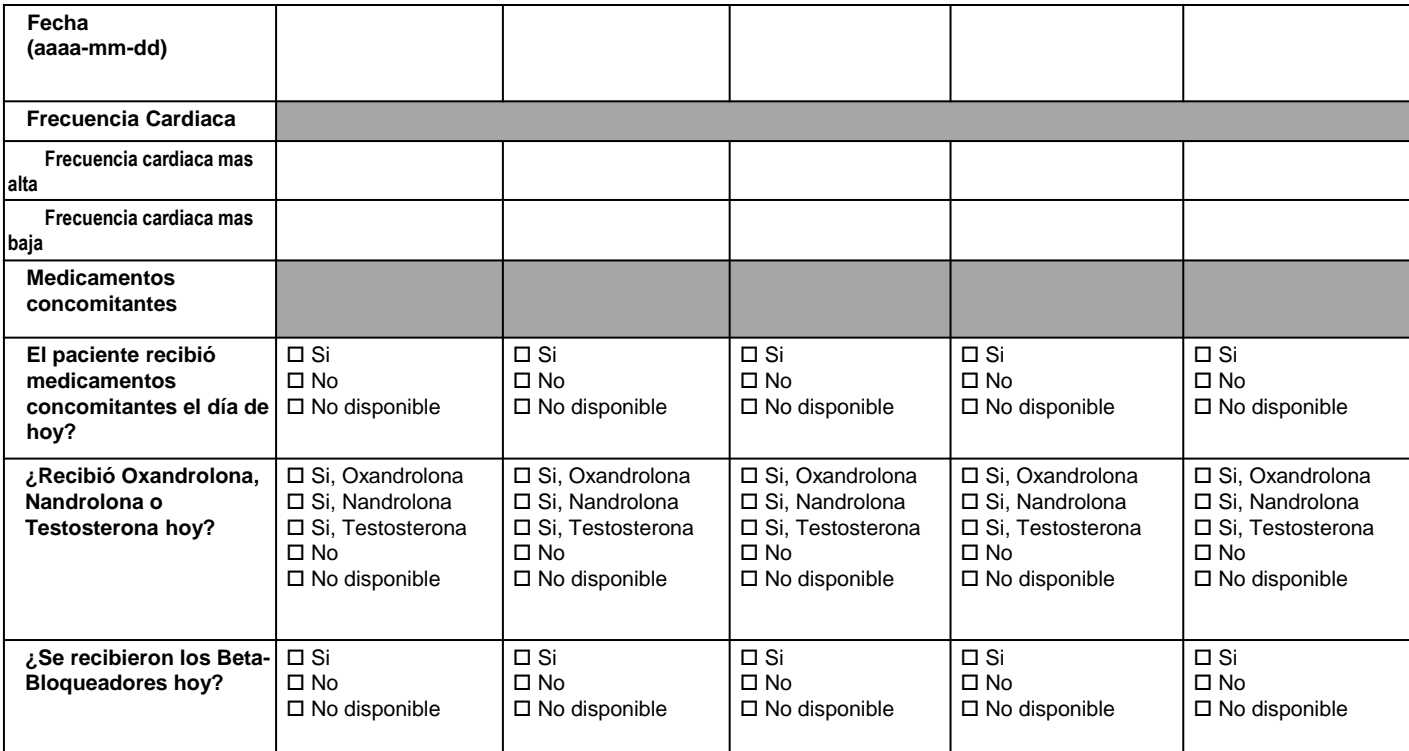

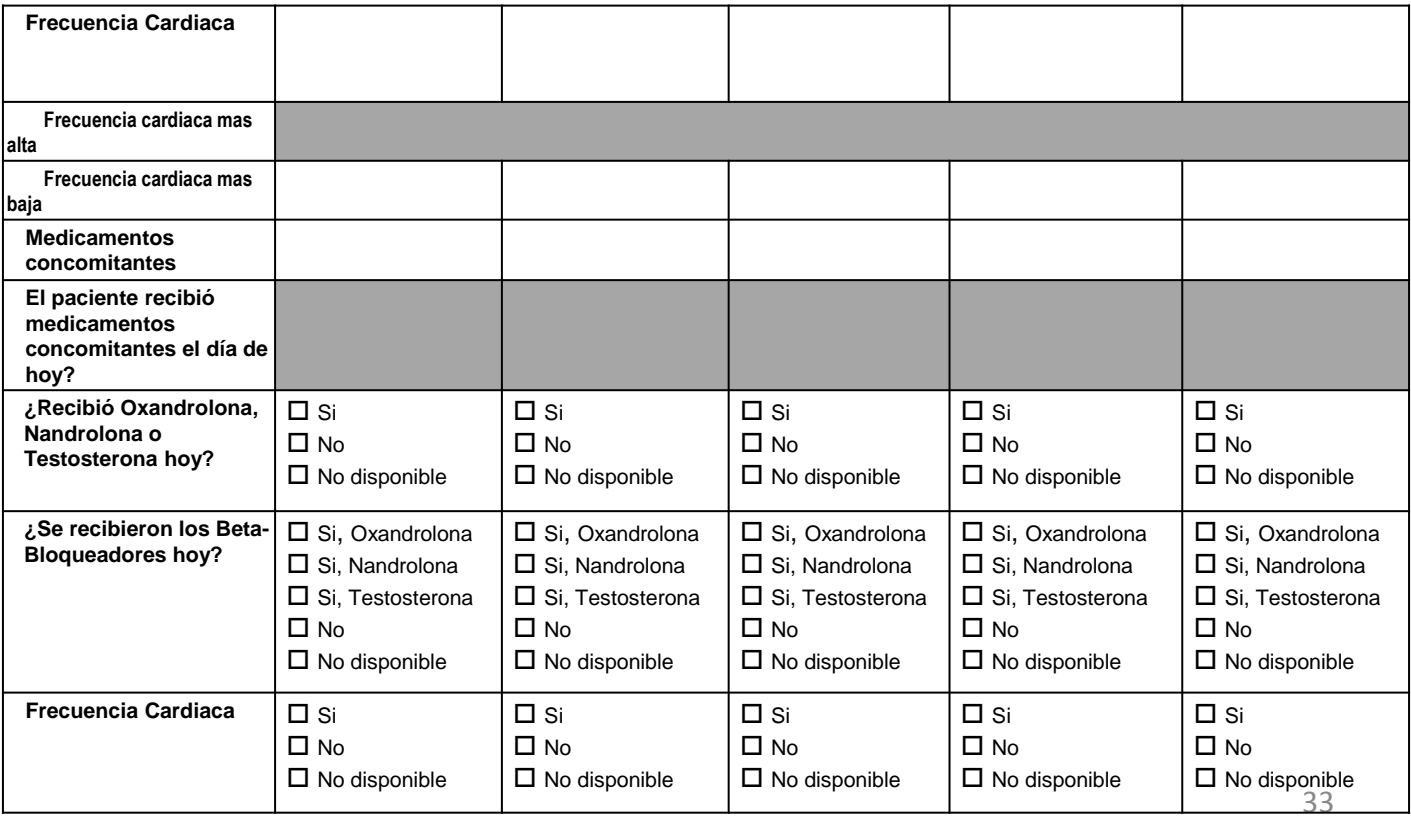

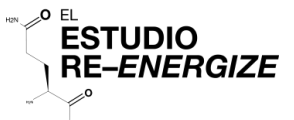

### Instrucciones de Microbiología

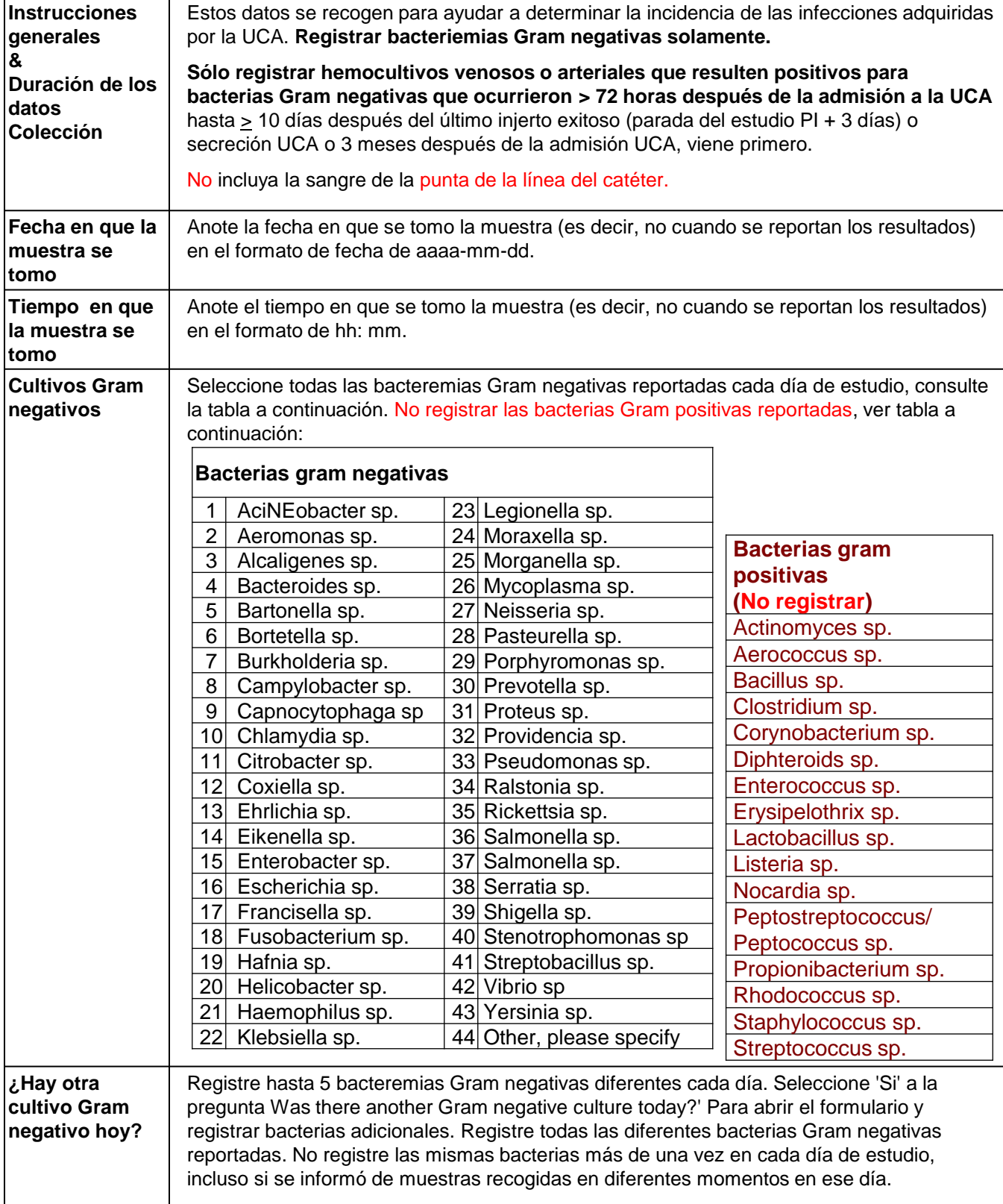

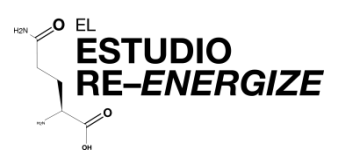

## **Microbiología**

#### **SÓLO registre hemocultivos venosos o arteriales que resulten positivos para bacteremia Gram negativa.**

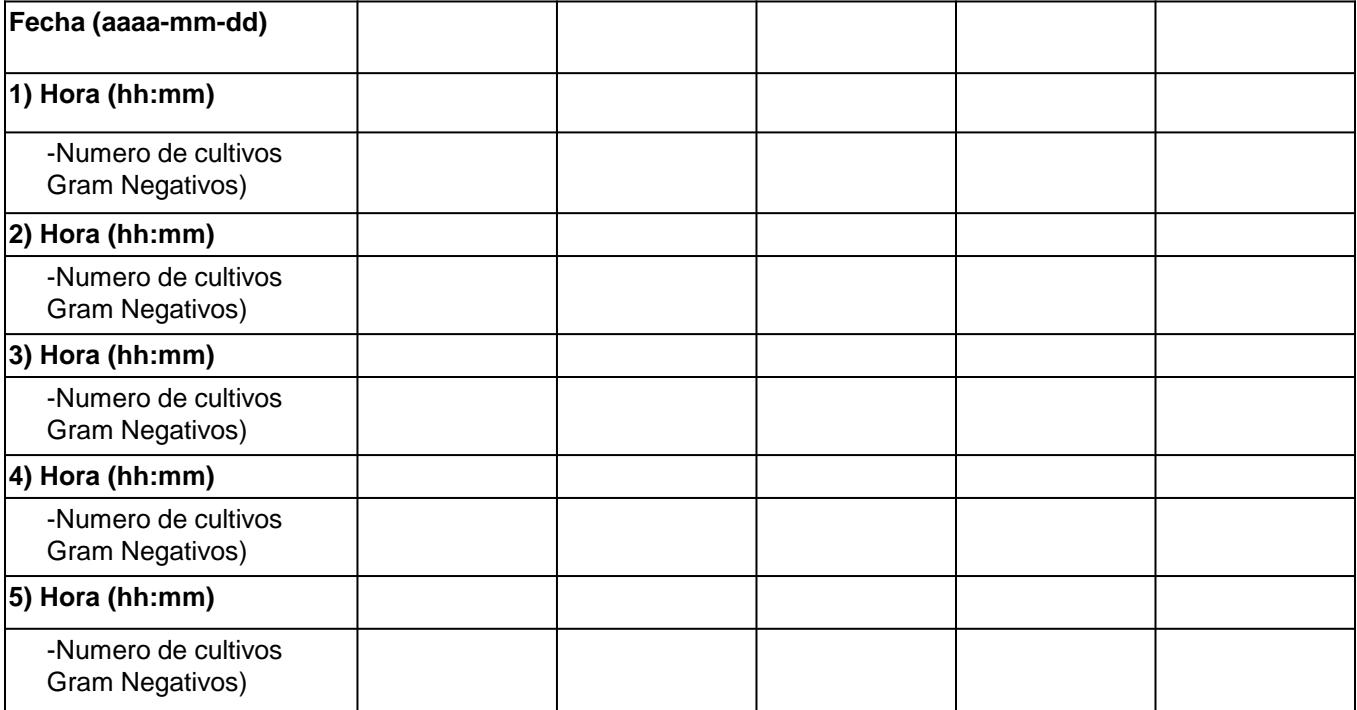

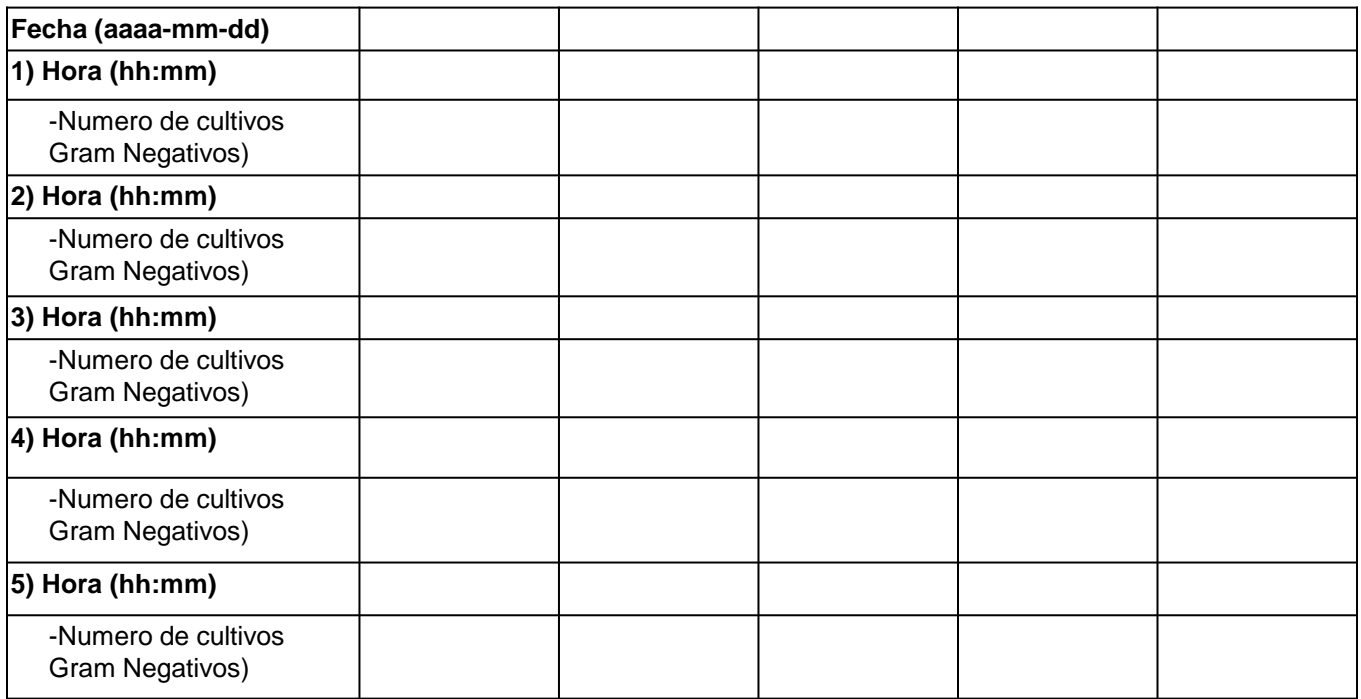

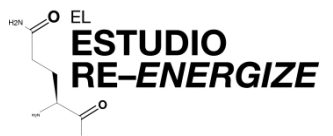

## **Instrucciones sobre Violación del Protocolo**

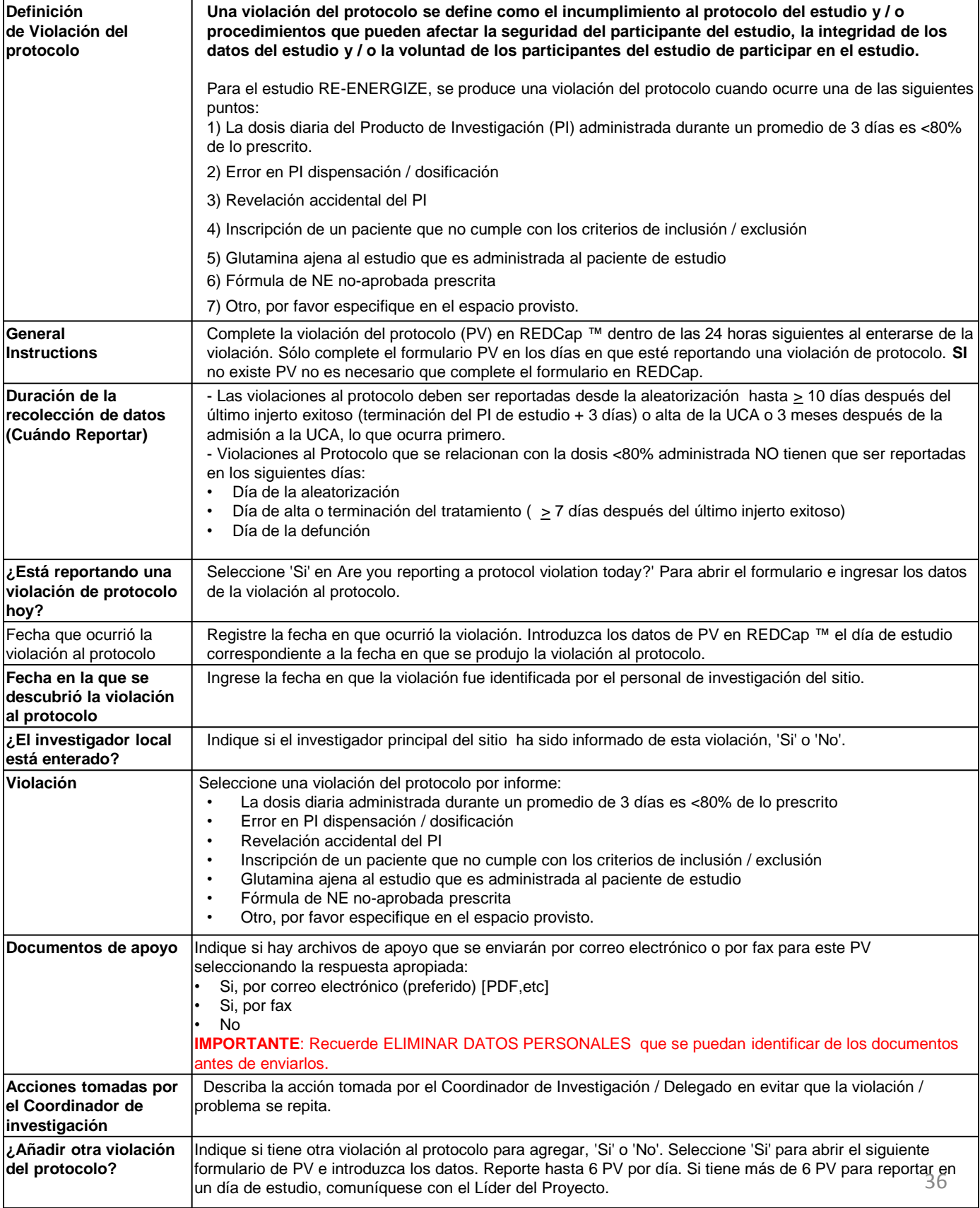

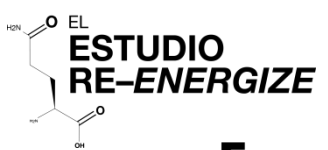

## Formulario de Violaciones del Protocolo

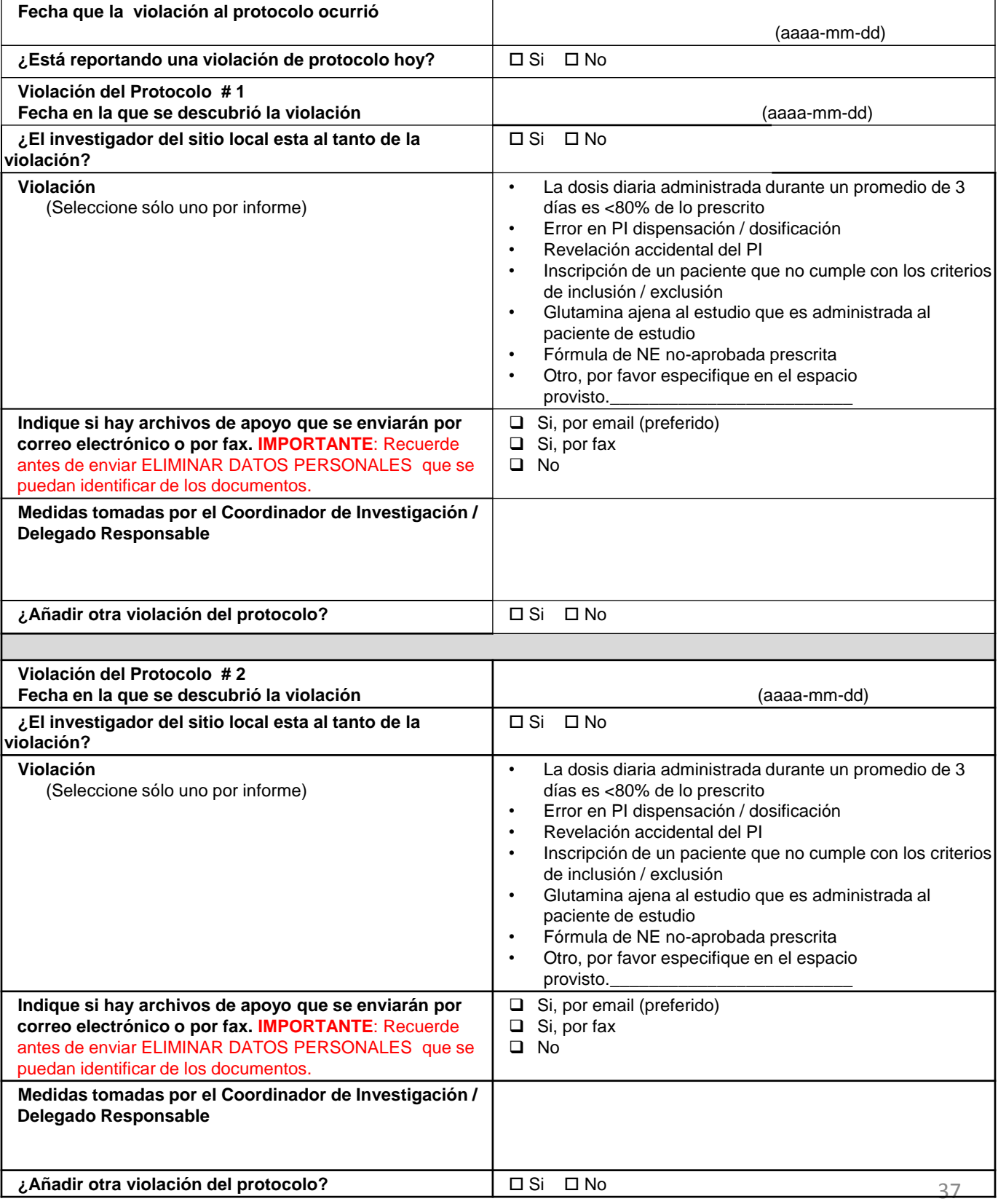

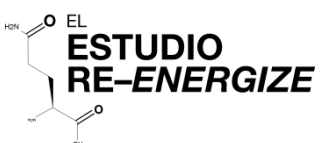

## Instrucciones para Hospitalización General

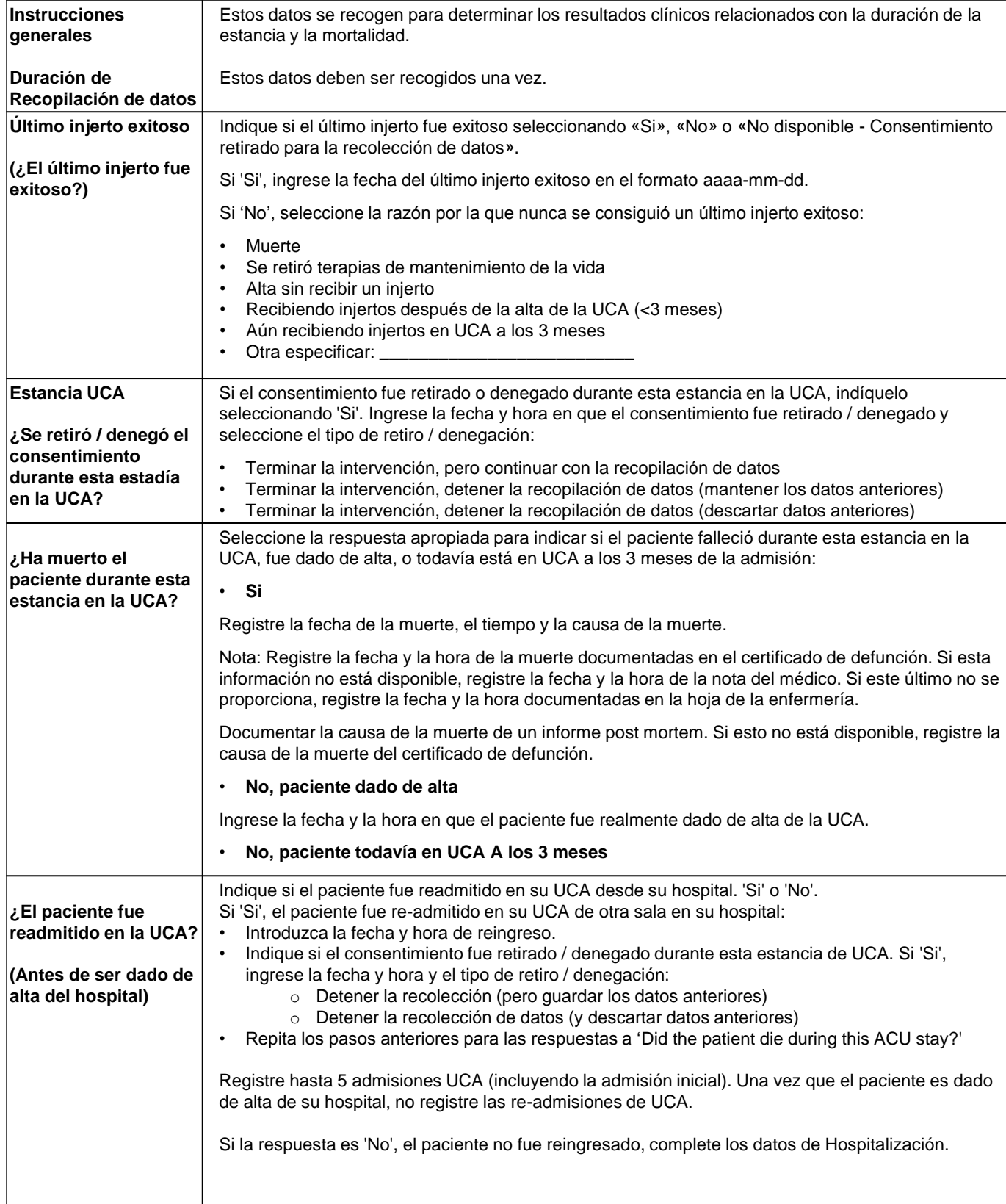

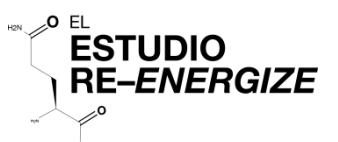

### Instrucciones para Hospitalización General (continuación)

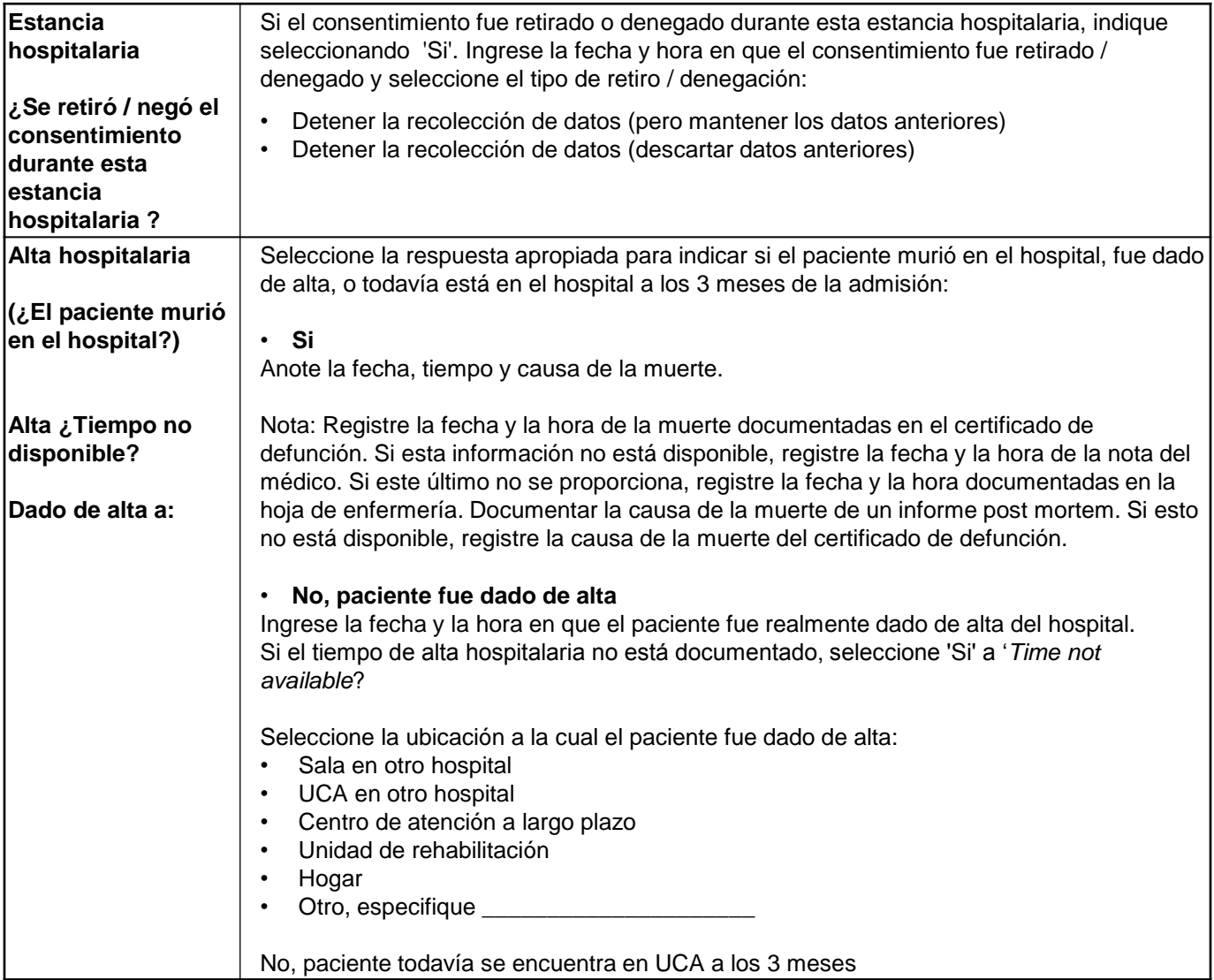

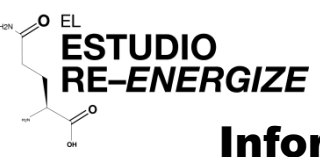

## Información General de Hospitalización

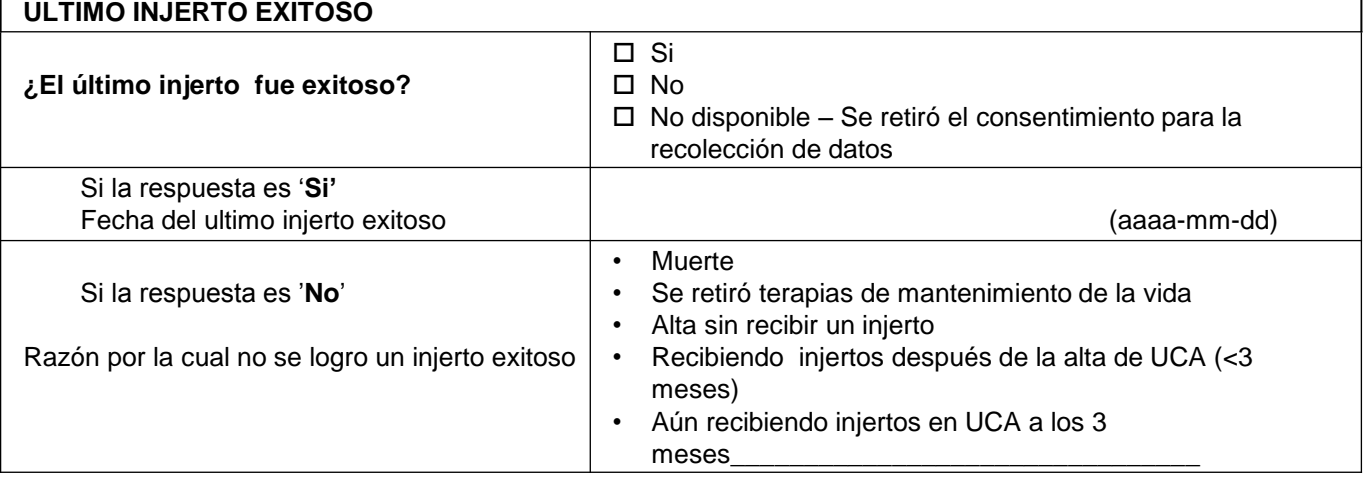

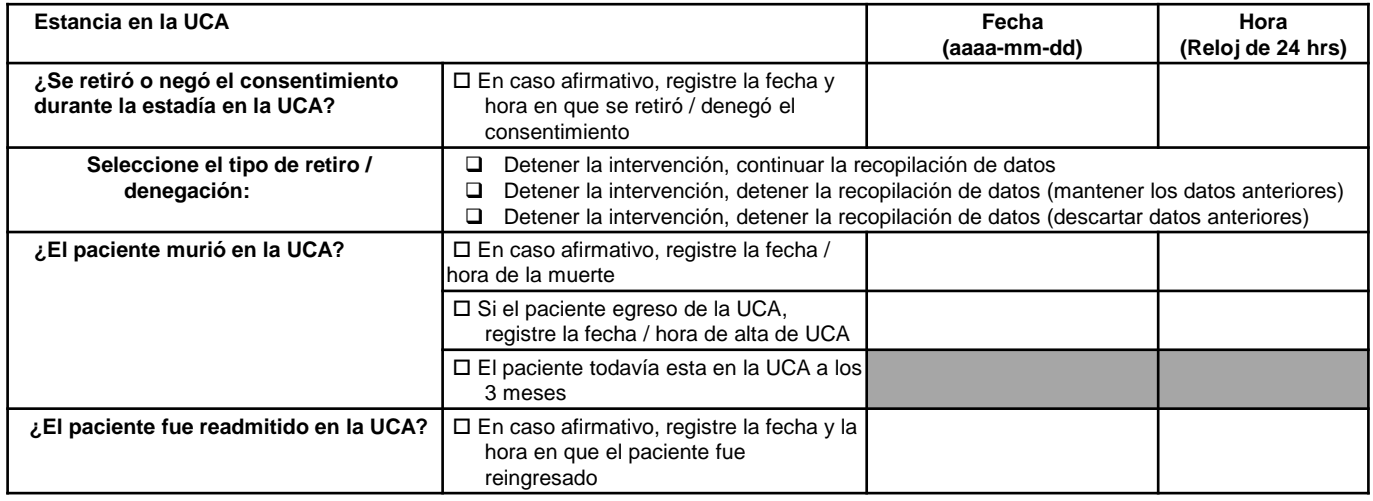

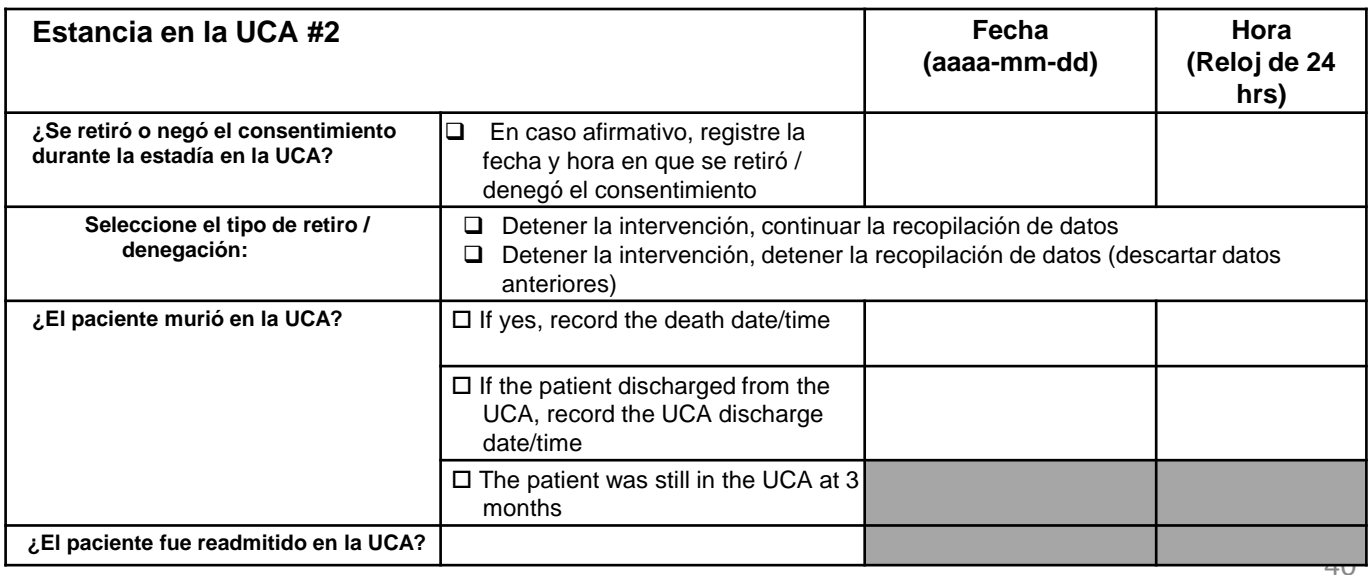

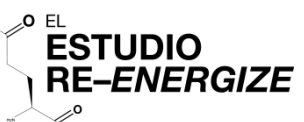

#### Numero de aleatorización

## Información General de Hospitalización (cont.)

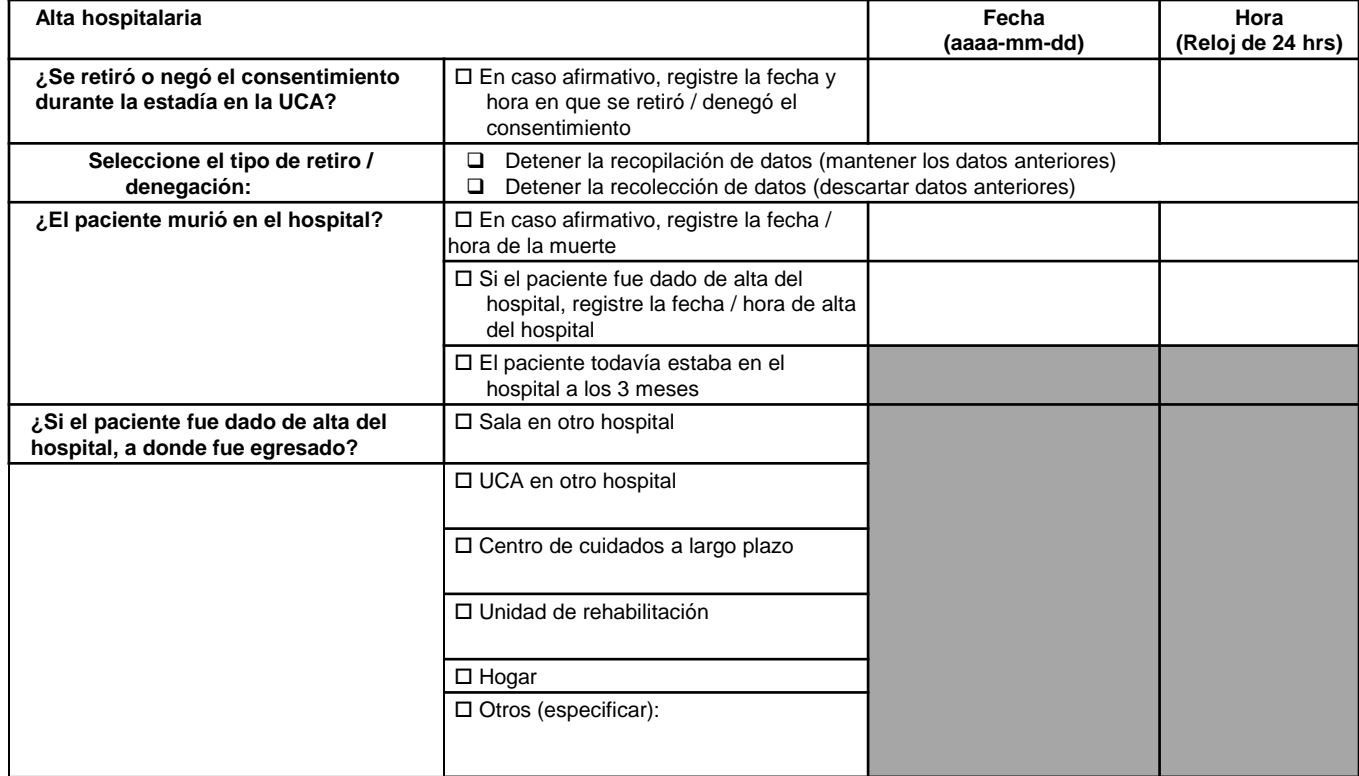

 **\_\_\_\_\_\_\_\_\_\_\_\_\_\_\_\_\_\_\_\_\_\_\_\_\_\_\_\_\_\_\_\_\_\_\_\_\_\_\_\_\_\_\_\_\_\_\_\_\_\_\_\_\_\_\_\_\_\_\_\_\_\_\_\_\_\_\_\_\_\_\_\_\_\_\_\_\_\_\_\_\_**

 **\_\_\_\_\_\_\_\_\_\_\_\_\_\_\_\_\_\_\_\_\_\_\_\_\_\_\_\_\_\_\_\_\_\_\_\_\_\_\_\_\_\_\_\_\_\_\_\_\_\_\_\_\_\_\_\_\_\_\_\_\_\_\_\_\_\_\_\_\_\_\_\_\_\_\_\_\_\_\_\_\_**

**\_\_\_\_\_\_\_\_\_\_\_\_\_\_\_\_\_\_\_\_\_\_\_\_\_\_\_\_\_\_\_\_\_\_\_\_\_\_\_\_\_\_\_\_\_\_\_\_\_\_\_\_\_\_\_\_\_\_\_\_\_\_\_\_\_\_\_\_\_\_\_\_\_\_\_\_\_\_\_\_**

#### **Causa de muerte:**

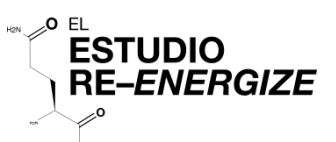

#### **Instrucciones de sobrevida a 6 meses**

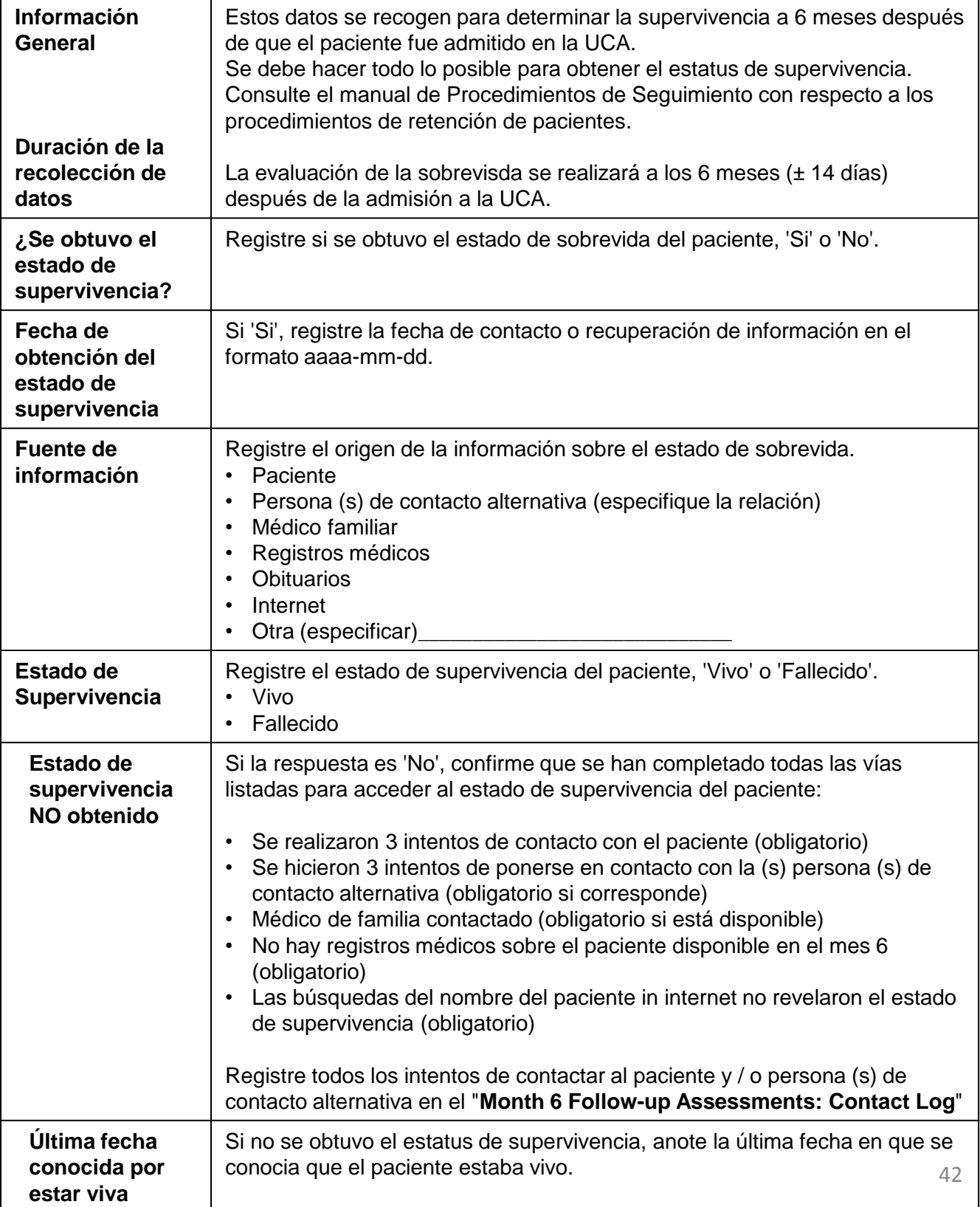

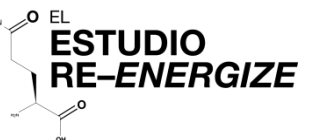

## Evaluación de Supervivencia-Mes 6

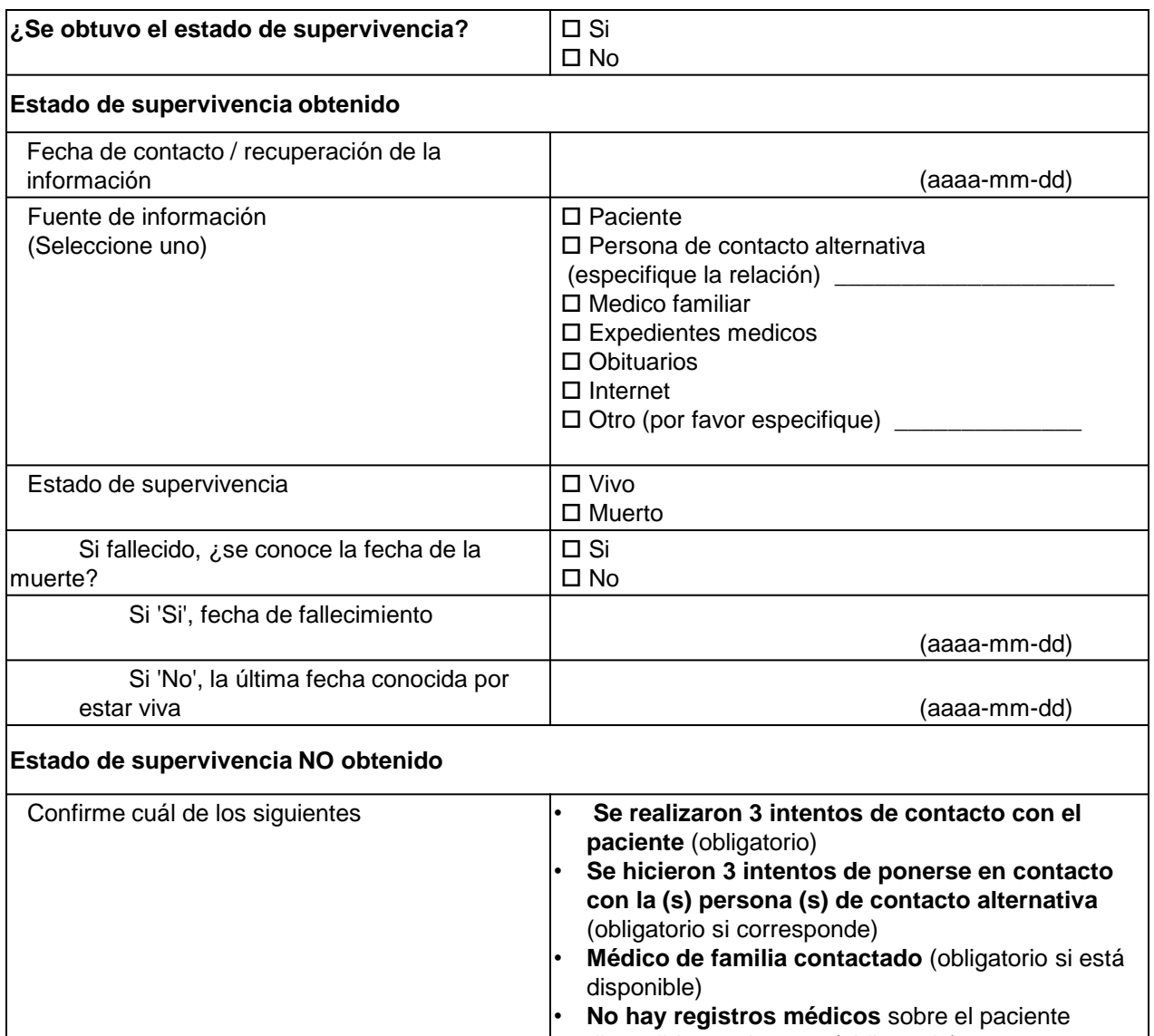

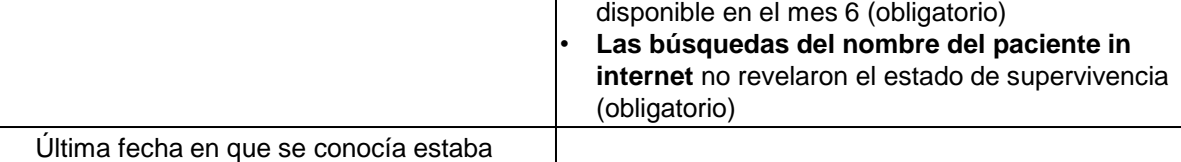

vivio (aaaa-mm-dd)

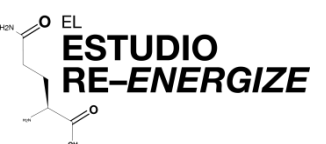

#### **Evaluaciones de seguimiento al Mes 6 : Instrucciones de registro de contacto**

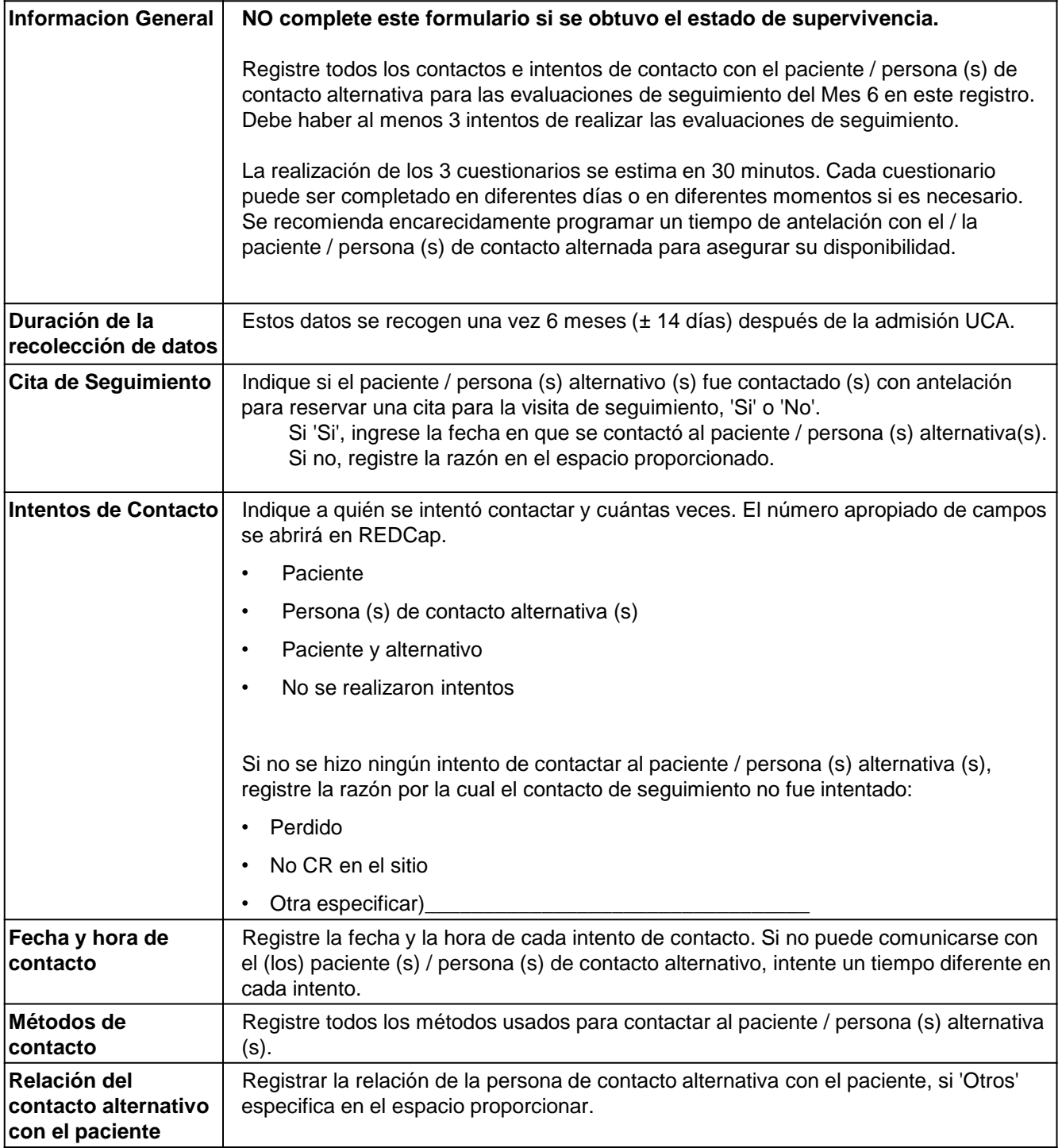

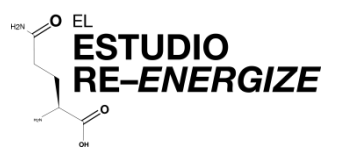

#### Evaluaciones de Seguimiento- Mes 6 : Registro de Contacto

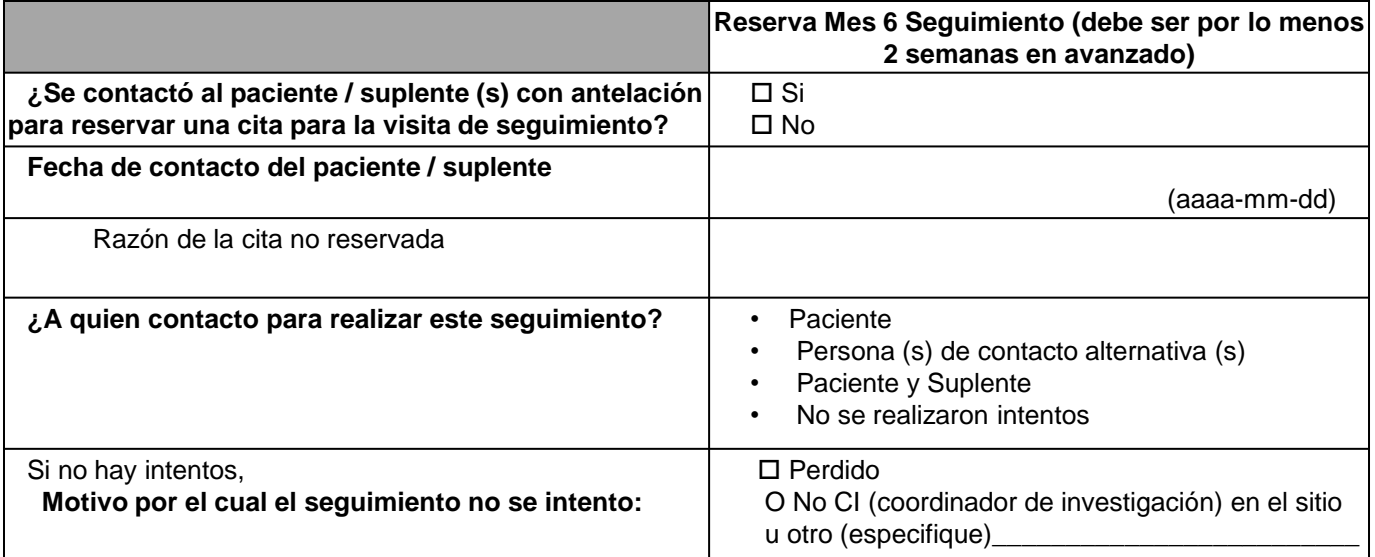

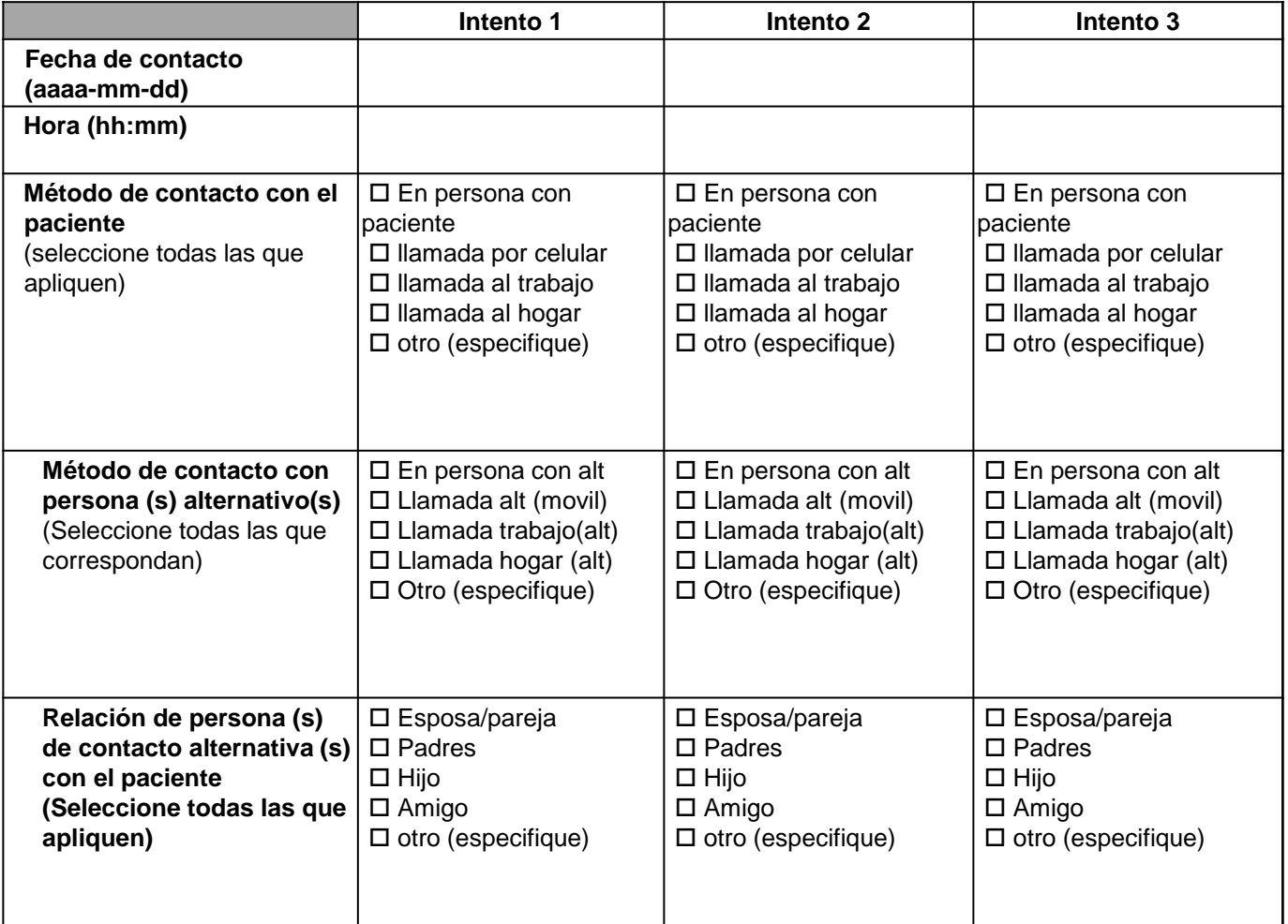

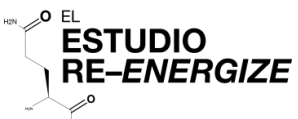

## Cuestionarios de evaluación al seguimiento de 6 meses

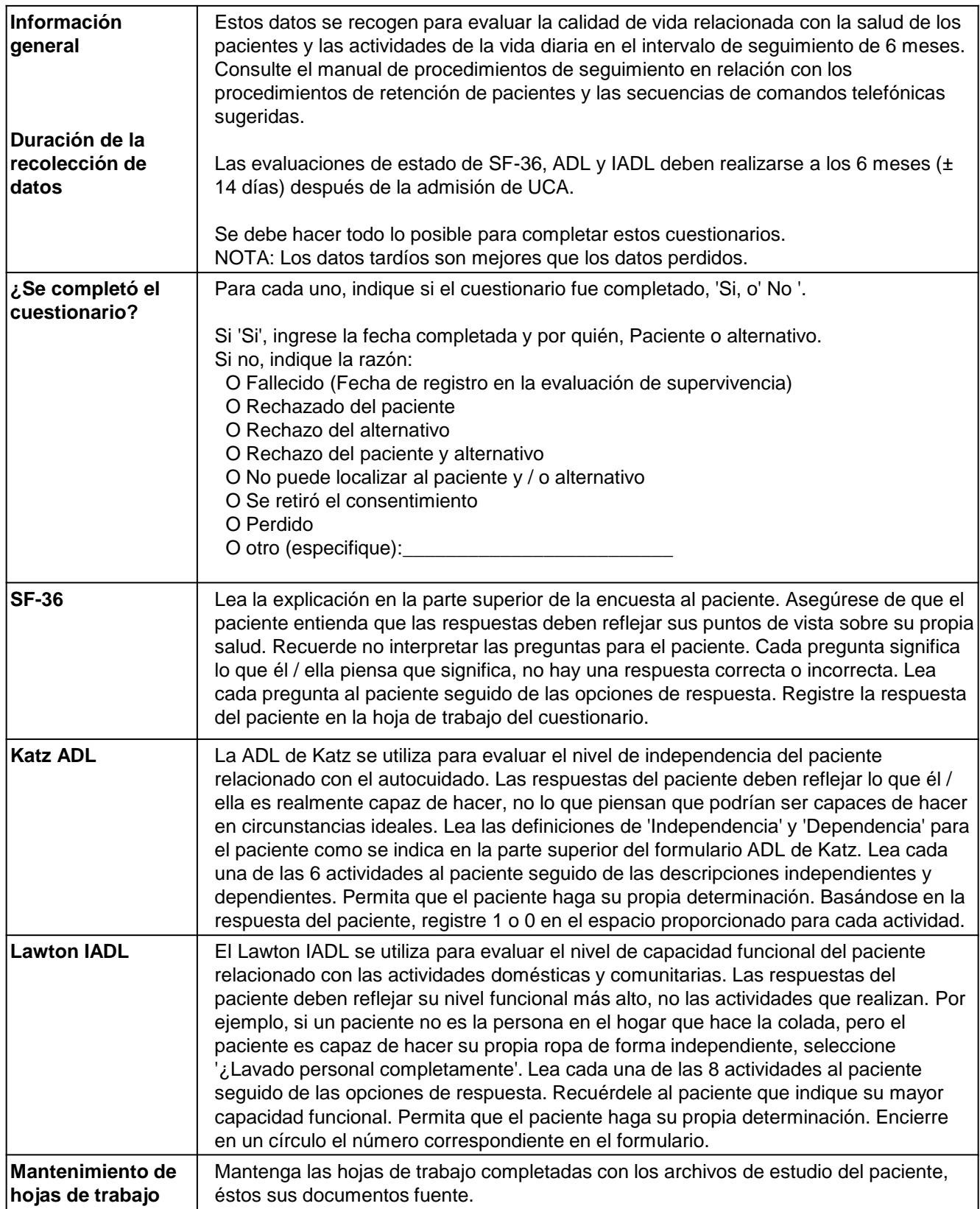

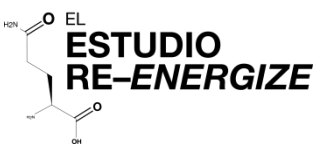

#### SF-36

## **Su Salud y Bienestar**

Por favor conteste las siguientes preguntas. Algunas preguntas pueden parecerse a otras pero cada una es diferente.

Tómese el tiempo necesario para leer cada pregunta, y marque con una ⊠ la casilla que mejor describa su respuesta.

iGracias por contestar a estas preguntas!

#### 1. En general, usted diría que su salud es:

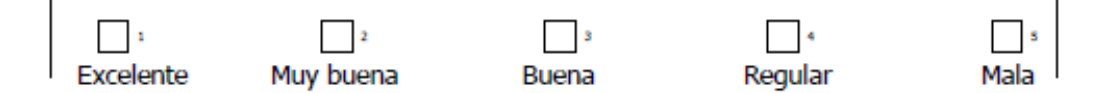

#### 2. ¿Cómo diría usted que es su salud actual, comparada con la de hace un año?:

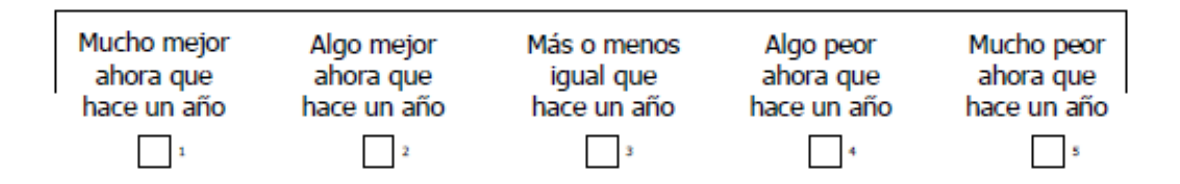

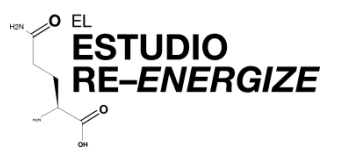

#### 3. Las siguientes preguntas se refieren a actividades o cosas que usted podría hacer en un día normal. Su salud actual, ¿le limita para hacer esas actividades o cosas? Si es así, ¿cuánto?  $\Gamma$ E.

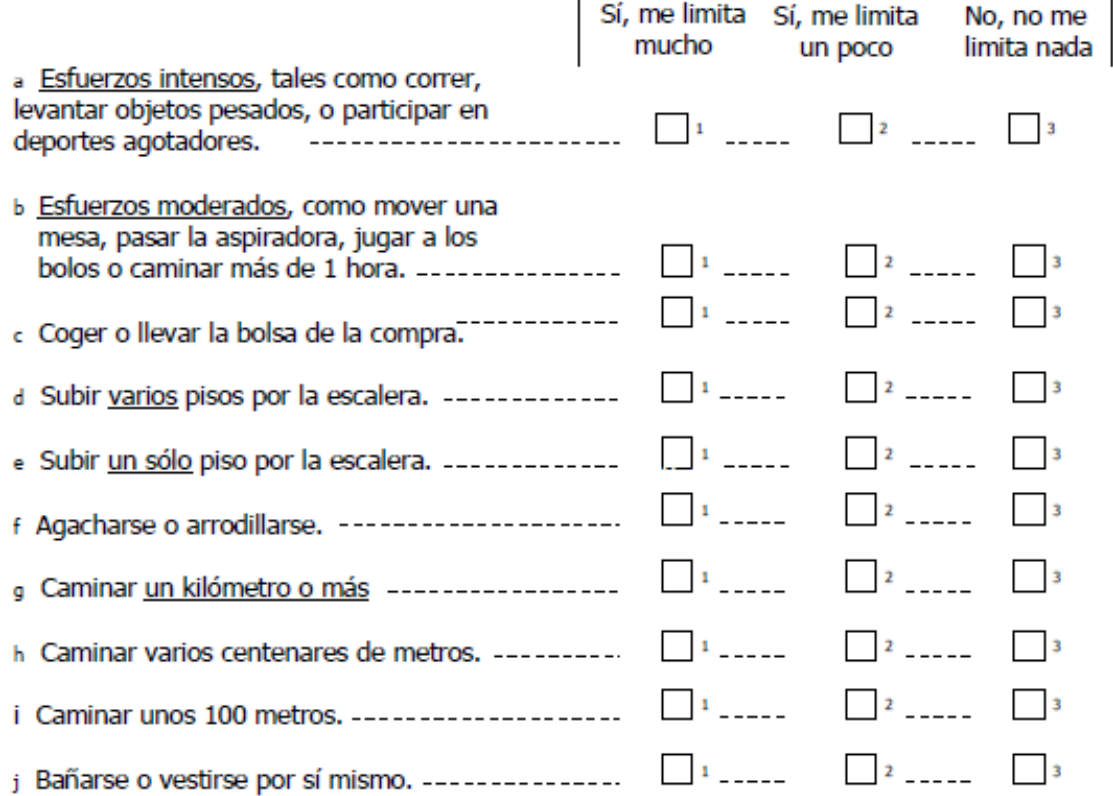

#### 4. Durante las 4 últimas semanas, ¿con qué frecuencia ha tenido alguno de los siguientes problemas en su trabajo o en sus actividades cotidianas, a causa de su salud física?

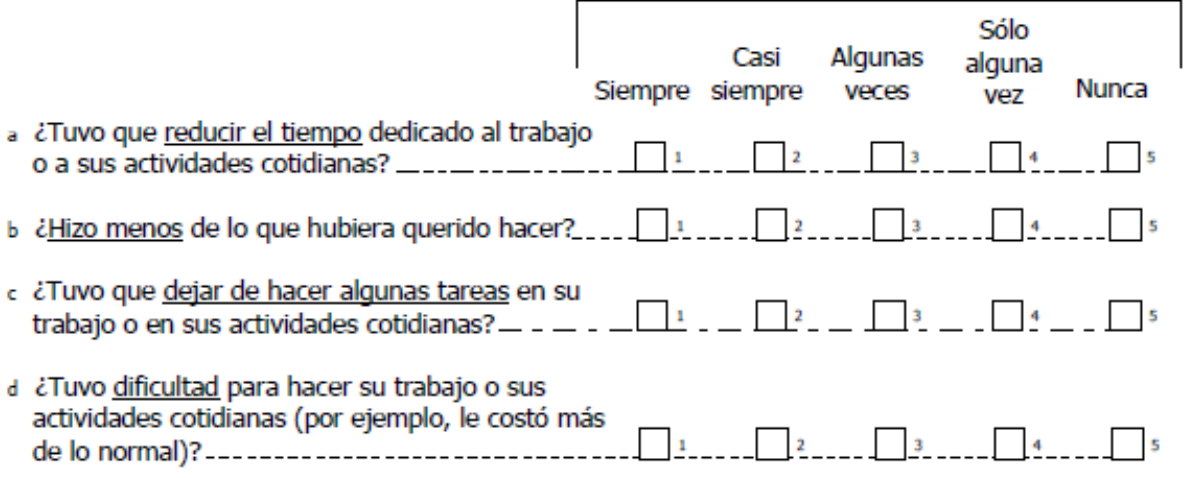

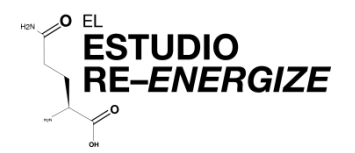

#### 5. Durante las 4 últimas semanas, ¿con qué frecuencia ha tenido alguno de los siguientes problemas en su trabajo o en sus actividades cotidianas, a causa de algún problema emocional (como estar triste, deprimido o nervioso)?

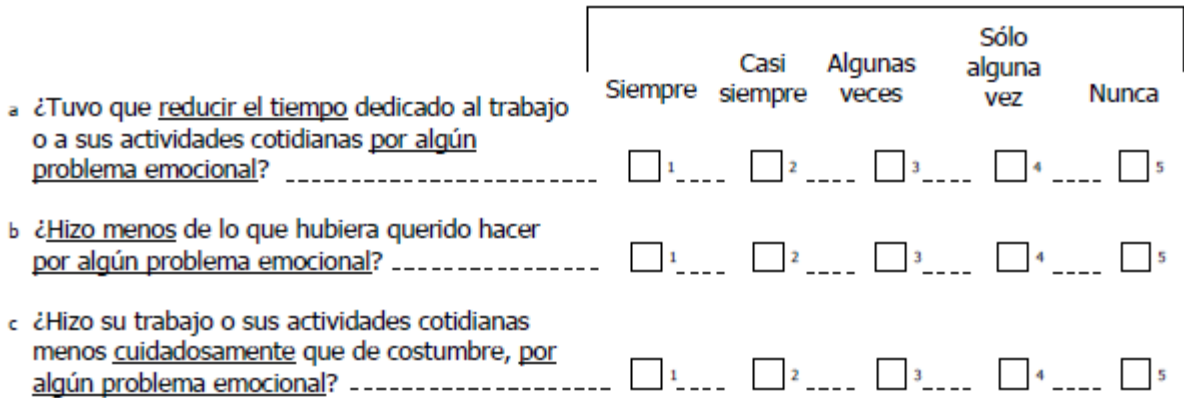

6. Durante las 4 últimas semanas, ¿hasta qué punto su salud física o los problemas emocionales han dificultado sus actividades sociales habituales con la familia, los amigos, los vecinos u otras personas?

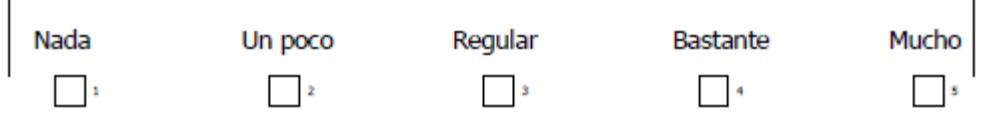

7. ¿Tuvo dolor en alguna parte del cuerpo durante las 4 últimas semanas?

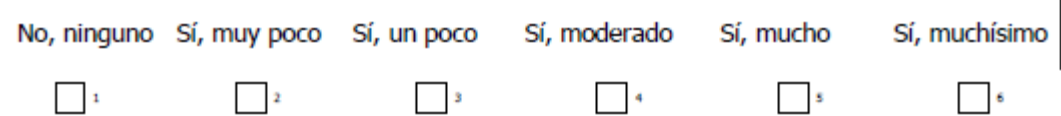

#### 8. Durante las 4 últimas semanas, ¿hasta qué punto el dolor le ha dificultado su trabajo habitual (incluido el trabajo fuera de casa y las tareas domésticas)?

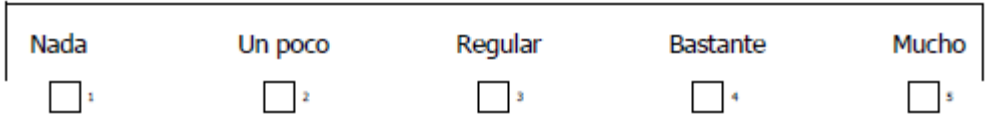

9. Las preguntas que siguen se refieren a cómo se ha sentido y cómo le han ido las cosas durante las 4 últimas semanas. En cada pregunta responda lo que se parezca más a cómo se ha sentido usted. Durante las últimas 4 semanas ¿con qué frecuencia...

EL

**ESTUDIO** 

**RE-ENERGIZE** 

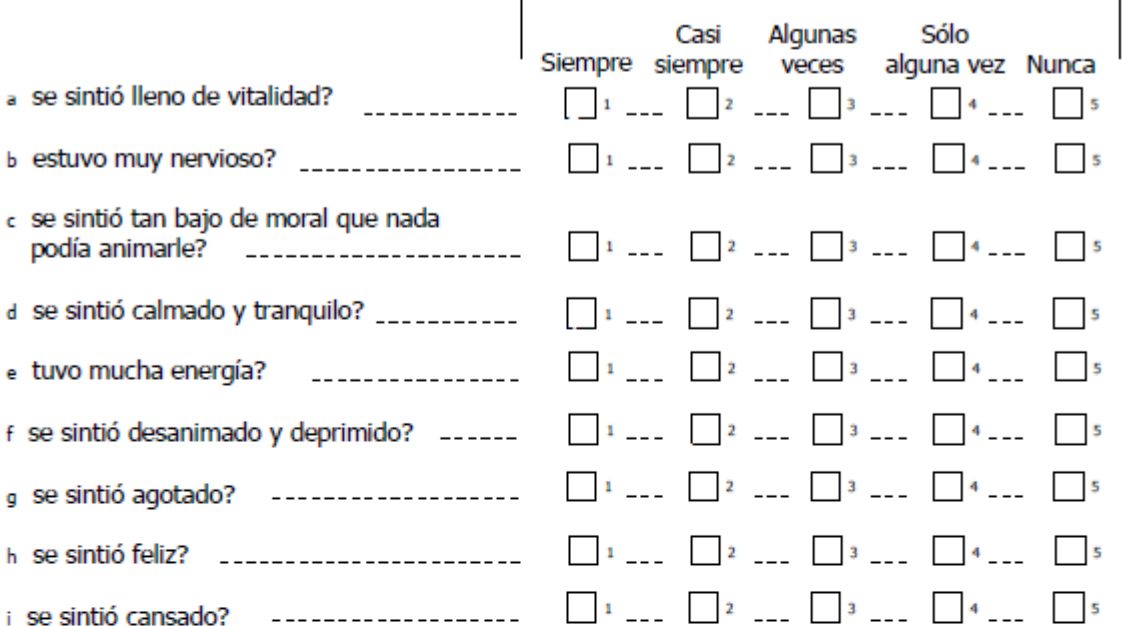

10. Durante las 4 últimas semanas, ¿con qué frecuencia la salud física o los problemas emocionales le han dificultado sus actividades sociales (como visitar a los amigos o familiares)?

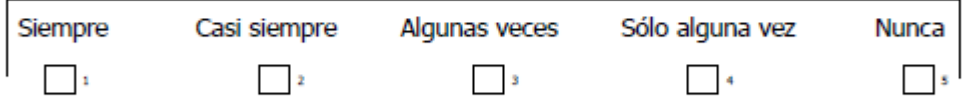

#### 11. Por favor diga si le parece CIERTA o FALSA cada una de las siguientes frases:

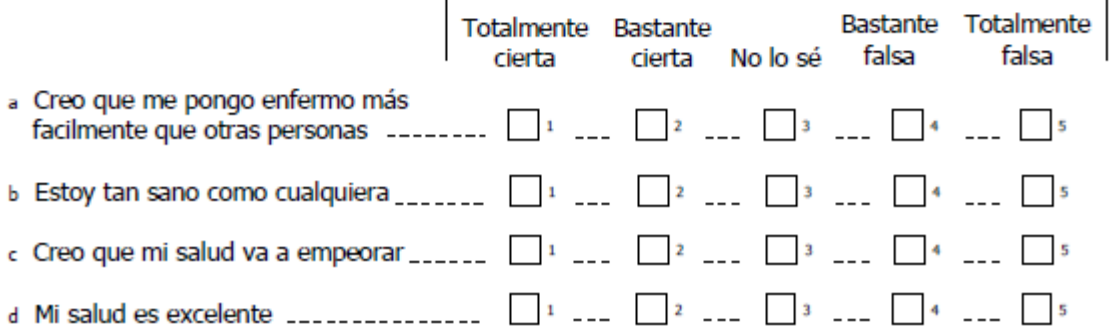

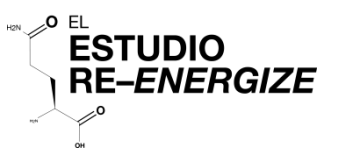

### Índice Katz de Independencia en Actividades de la Rutina Diaria

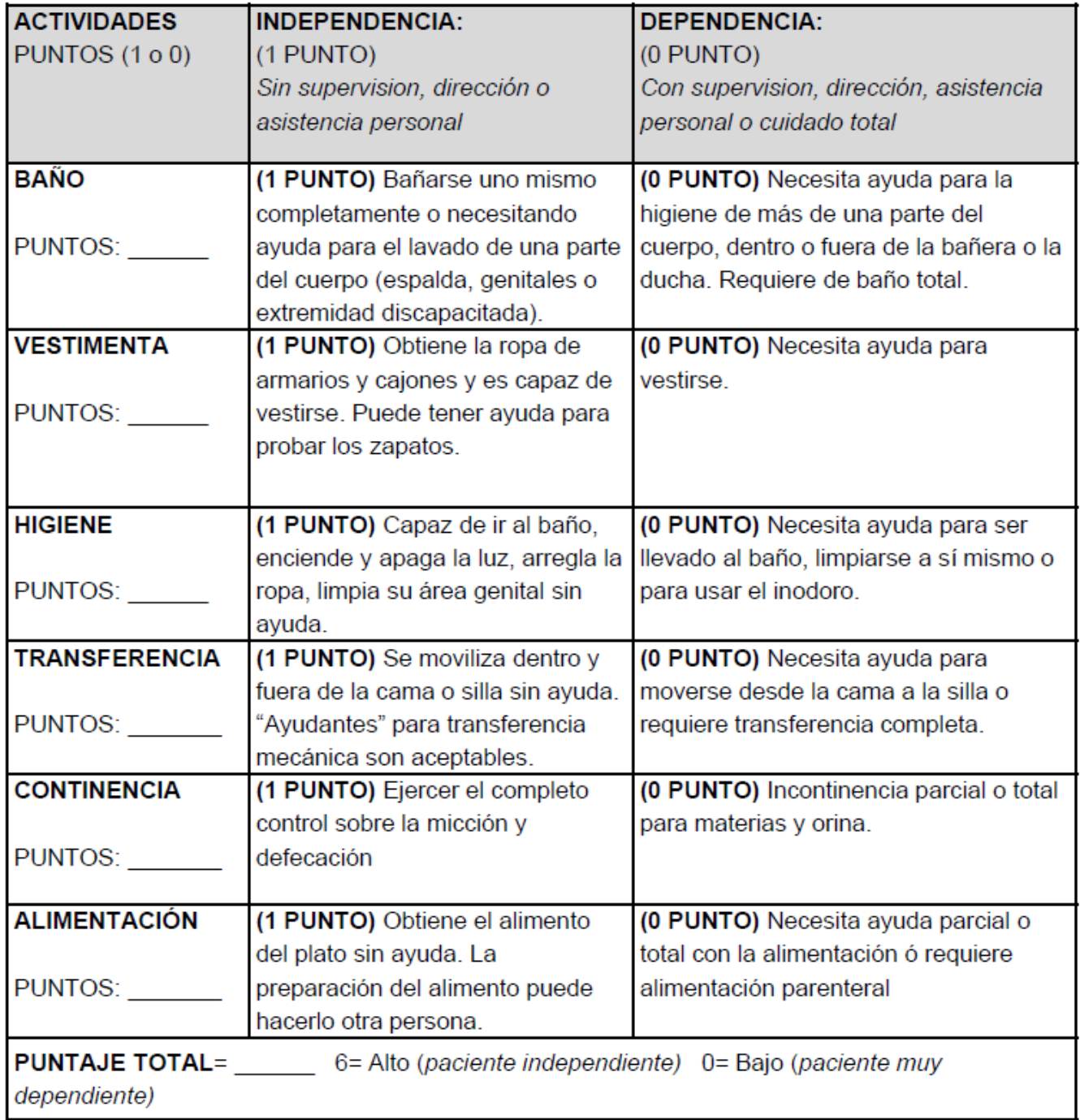

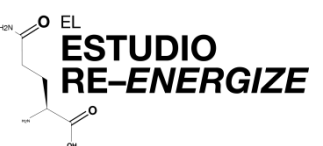

#### Actividades de Lawton de la Rutina Diaria

Puntuación: Para cada categoría, dibuje un círculo en el nivel funcional mayor del individuo (ya sea 0 o 1).

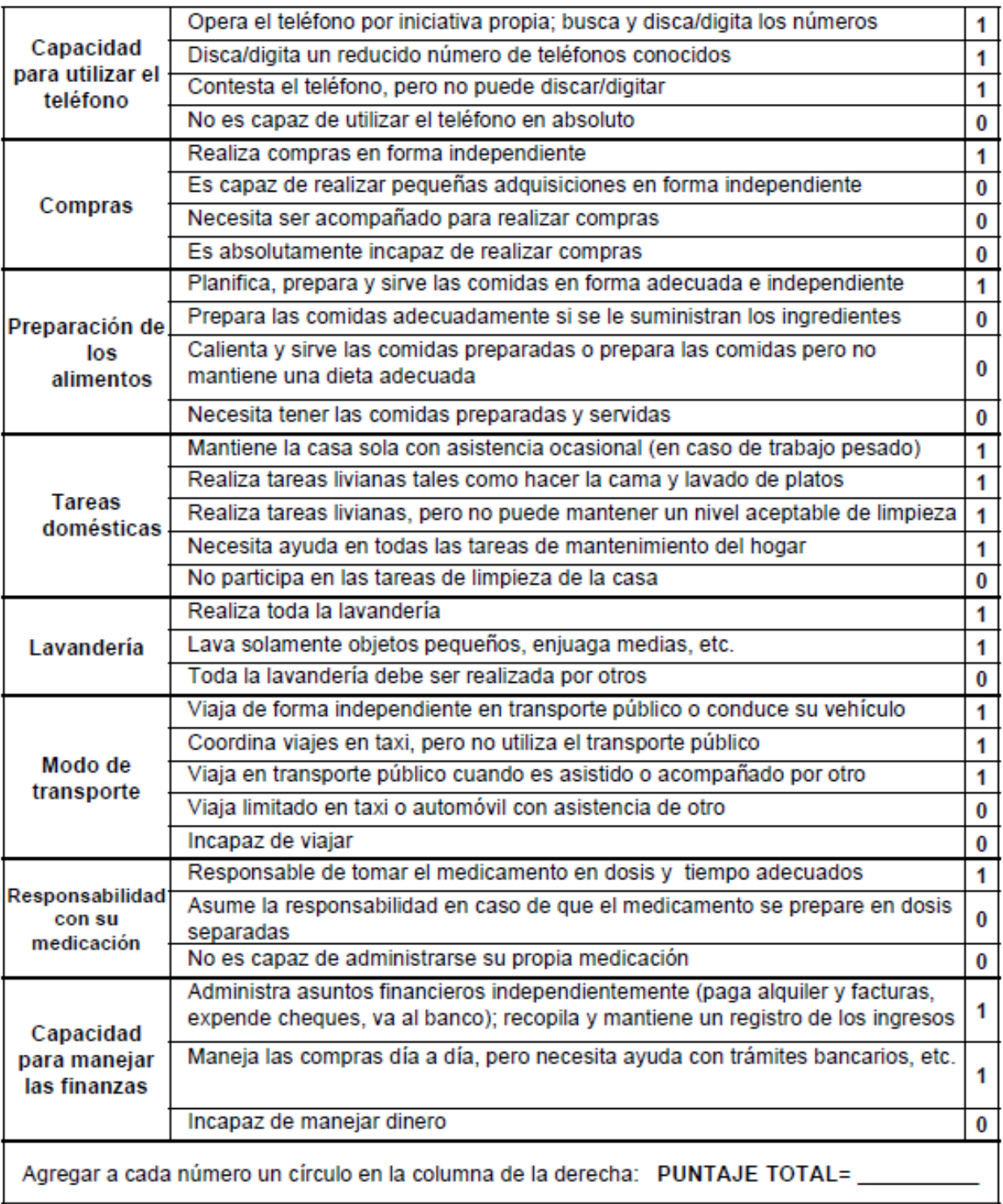

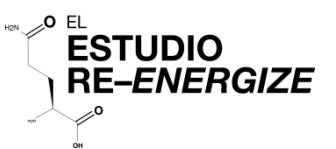

### Instrucciones de Confirmación por el Investigador

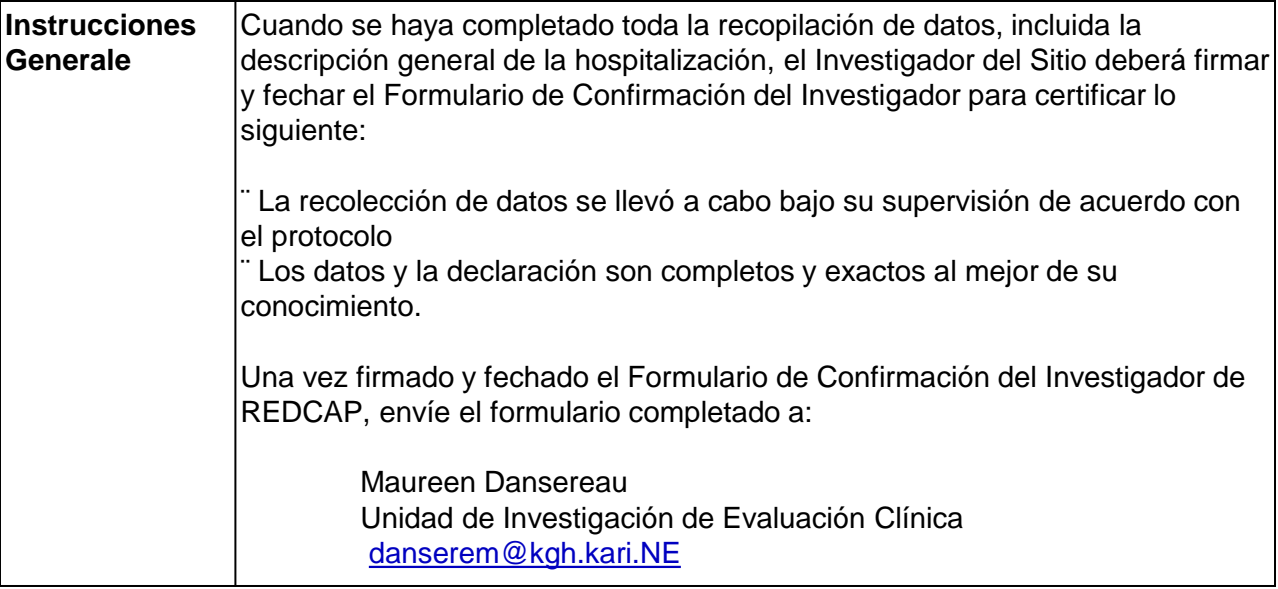

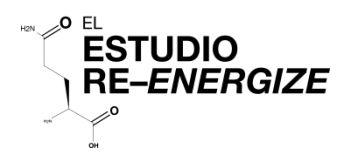

#### Formulario de confirmación del investigador (Ir a REDCAP para version-e)

**Los datos recogidos en los formularios RE-ENERGIZE se recogieron de acuerdo con el protocolo del estudio y los procedimientos establecidos. Los datos fueron recogidos bajo mi supervisión.**

**Los datos y la declaración son completos y exactos a lo mejor de mi conocimiento.**

Nombre completo del Investigador del Sitio

Firma del Investigador del Sitio

Fecha (aaaa-mm-dd)

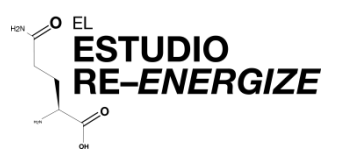

**APPNEDIX 1 Lund-Browder Diagram**

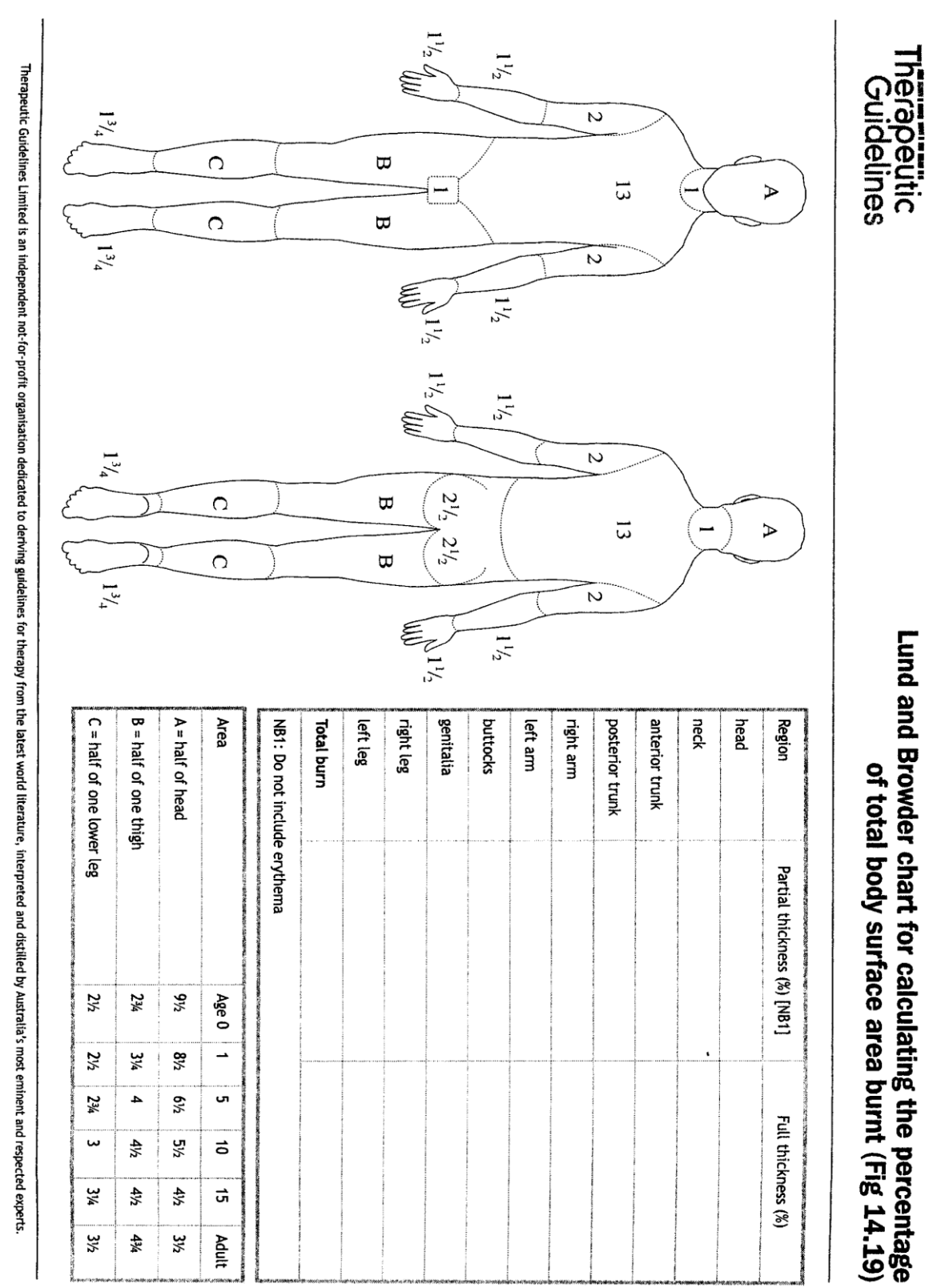

Published in eTG complete, March 2008. ©Therapeutic Guidelines Ltd. www.tg.org.au